การออกแบบอย่างเหมาะสมที่สุดส าหรับอาคารคอนกรีตเสริมเหล็กด้วยวิธีฮาร์โมนีเสิร์ช

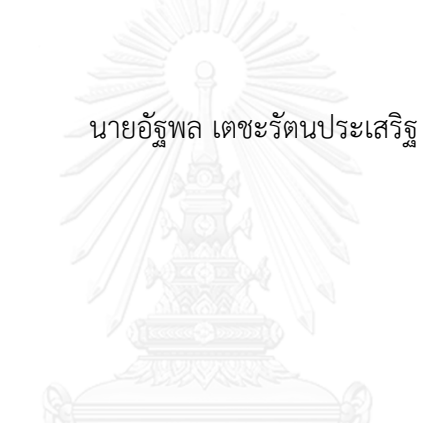

้ บทคัดย่อและแฟ้มข้อมูลฉบับเต็มของวิทยานิพนธ์ตั้งแต่ปีการศึกษา 2554 ที่ให้บริการในคลังปัญญาจุฬาฯ (CUIR) เป็นแฟ้มข้อมูลของนิสิตเจ้าของวิทยานิพนธ์ ที่ส่งผ่านทางบัณฑิตวิทยาลัย

The abstract and full text of theses from the academic year 2011 in Chulalongkorn University Intellectual Repository (CUIR) are the thesis authors' files submitted through the University Graduate School.

> วิทยานิพนธ์นี้เป็นส่วนหนึ่งของการศึกษาตามหลักสูตรปริญญาวิศวกรรมศาสตรมหาบัณฑิต สาขาวิชาวิศวกรรมโยธา ภาควิชาวิศวกรรมโยธา คณะวิศวกรรมศาสตร์ จุฬาลงกรณ์มหาวิทยาลัย ปีการศึกษา 2557 ลิขสิทธิ์ของจุฬาลงกรณ์มหาวิทยาลัย

# OPTIMUM DESIGN OF REINFORCED CONCRETE BUILDINGS BY HARMONY SEARCH ALGORITHM

Mr. Attaphol Techaratanaprasert

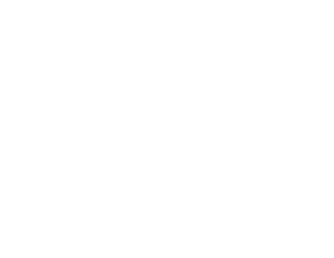

A Thesis Submitted in Partial Fulfillment of the Requirements for the Degree of Master of Engineering Program in Civil Engineering Department of Civil Engineering Faculty of Engineering Chulalongkorn University Academic Year 2014 Copyright of Chulalongkorn University

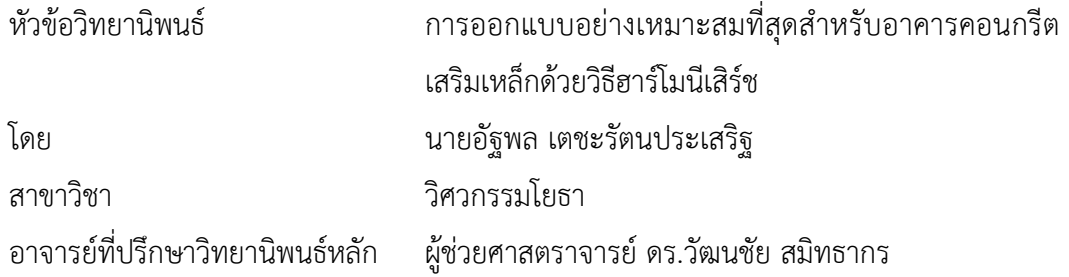

คณะวิศวกรรมศาสตร์ จุฬาลงกรณ์มหาวิทยาลัย อนุมัติให้นับวิทยานิพนธ์ฉบับนี้เป็นส่วน หนึ่งของการศึกษาตามหลักสูตรปริญญามหาบัณฑิต

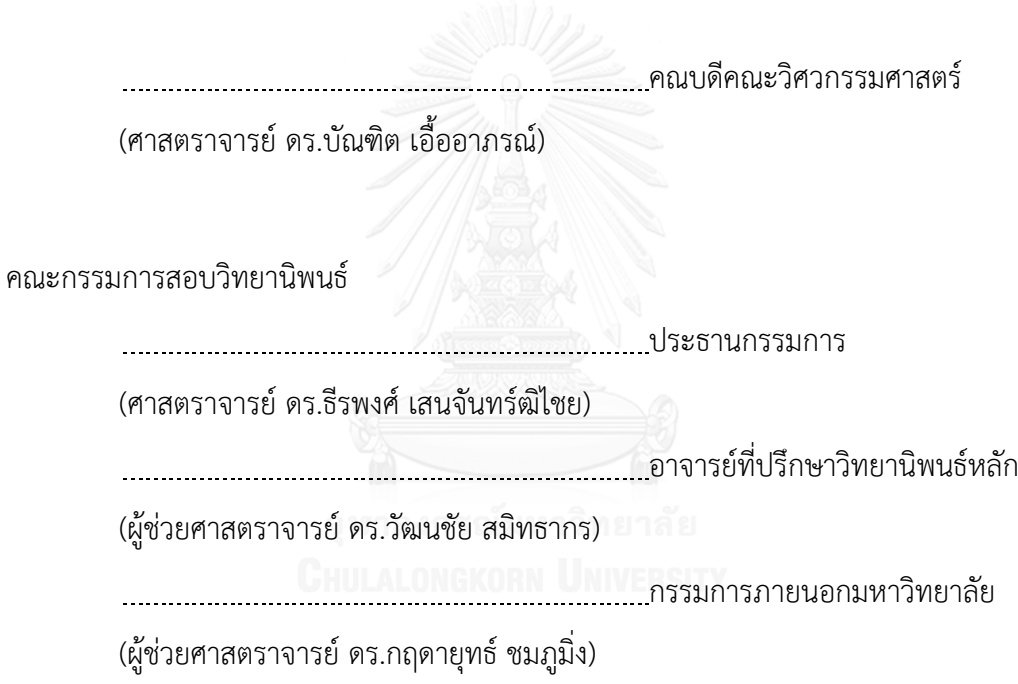

้อัฐพล เตชะรัตนประเสริฐ : การออกแบบอย่างเหมาะสมที่สุดสำหรับอาคารคอนกรีตเสริม เหล็กด้วยวิธีฮาร์โมนีเสิร์ช (OPTIMUM DESIGN OF REINFORCED CONCRETE BUILDINGS BY HARMONY SEARCH ALGORITHM) อ.ที่ปรึกษาวิทยานิพนธ์หลัก: ผศ. ดร.วัฒนชัย สมิทธากร{, 60 หน้า.

โครงสร้างคอนกรีตเสริมเหล็กได้รับความนิยมมาตั้งแต่อดีตจนถึงปัจจุบัน การออกแบบ โครงสร้างนั้นต้องคำนึงถึงทั้งความปลอดภัยและความประหยัด โดยทั่วไปวิศวกรมักออกแบบ โครงสร้างโดยใช้ประสบการณ์เฉพาะตัว ซึ่งไม่อาจมั่นใจได้ว่าจะได้โครงสร้างที่ประหยัดที่สุด งานวิจัย นี้ได้นำวิธี Harmony Search (HS) ซึ่งเป็นการค้นหาคำตอบแบบเมตะฮิวริสติก ที่ได้รับแรงบันดาลใจ มาจากกระบวนการของนักดนตรีในการค้นหาสภาวะที่ดีที่สุดของเสียงประสาน มาประยุกต์ใช้กับการ ้ออกแบบอย่างเหมาะสมที่สุดสำหรับอาคารคอนกรีตเสริมเหล็ก เพื่อให้ได้โครงสร้างที่มีราคาค่าวัสดุ ก่อสร้างต่ าที่สุด ใช้โปรแกรมภาษาวาจาในการพัฒนาการออกแบบตามมาตรฐาน ACI 318M-11 และ ก าหนดตัวแปรเป็นแบบตัวแปรไม่ต่อเนื่อง (discrete variables)

้ ผลการคำนวณออกแบบโครงสร้างกรณีศึกษาพบว่า หน้าตัดคานและเสาที่รับโมเมนต์ดัด จะ ้มีค่าความกว้างน้อย ค่าความลึกมาก และจำนวนเหล็กเสริมเพิ่มเติมเท่าที่จำเป็น โดยวิธี HS จะมี อัตราการลู่เข้าของคำตอบค่อนข้างเร็ว เนื่องจากวิธี HS มีวิธีการค้นหาคำตอบที่หลากหลายและเก็บ คำตอบมากกว่า 1 ชุด การลดค่า HMCR และการเพิ่มค่า HMS จะช่วยให้ชุดคำตอบกระจายตัวทั่วถึง ี มากขึ้น ส่วนตัวแปร PAR จะไม่ค่อยมีผลต่อวิธี HS สำหรับปัญหาที่มีตัวแปรเป็นแบบไม่ต่อเนื่อง ทั้งนี้ การกำหนดค่าพารามิเตอร์ที่เหมาะสมกับปัญหาจะช่วยให้การค้นหาคำตอบด้วยวิธี HS มี ประสิทธิภาพมากขึ้น งานวิจัยนี้พบว่าค่าพารามิเตอร์ HMCR, PAR และ HMS ที่เหมาะสมกับปัญหาที่ พิจารณาในงานวิจัยนี้มีค่าเท่ากับ 0.75, 0.45 และ 20 ตามลำดับ

ภาควิชา วิศวกรรมโยธา สาขาวิชา วิศวกรรมโยธา ปีการศึกษา 2557

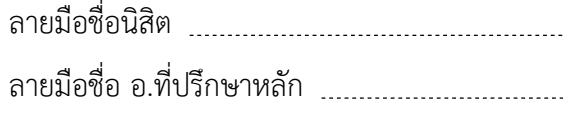

# # 5670467921 : MAJOR CIVIL ENGINEERING

SEARCH KEYWORDS: OPTIMAL DESIGN / REINFORCED CONCRETE STRUCTURES / HARMONY

ATTAPHOL TECHARATANAPRASERT: OPTIMUM DESIGN OF REINFORCED CONCRETE BUILDINGS BY HARMONY SEARCH ALGORITHM. ADVISOR: ASST. PROF. WATANACHAI SMITTAKORN, Ph.D., 60 pp.

Reinforced concrete structures have been widely used from past to present. Appropriate design of structures considers not only safety measure but also economical property. In general, engineers use their own experience to design structures which may not lead to the most economical result. This study applies Harmony Search method, a meta-heuristic algorithm inspired by the musical process to find the perfect state of harmony, to the problem of reinforced concrete design and seeking for optimum cost of construction materials. Java language is used for structural design according to ACI 318M-11 code, and the primary unknowns are treated as discrete variables.

Results from case studies have shown that beams and columns subjected to bending moment have sections with minimum width but high depth while steel reinforcement must be enough to sustain loads. Harmony Search (HS) method exhibits a good rate of convergence because HS is a multi-search that finds and stores more than one set of data. Reducing HMCR and increasing HMS allow more diverse data. PAR has little effect on problems with discrete variables. However, efficiency of HS can be improved by selecting the appropriated parameters. Appropriate values of HMCR, PAR, and HMS for the case studies in this research are 0.75, 0.45, and 20, respectively

Department: Civil Engineering Field of Study: Civil Engineering Academic Year: 2014

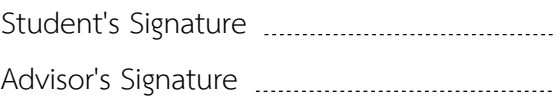

### **กิตติกรรมประกาศ**

ข้าพเจ้าขอกราบขอบพระคุณ ผู้ช่วยศาสตราจารย์ ดร.วัฒนชัย สมิทธากร เป็นอย่างสูง ที่ให้ความรู้ คำแนะนำ และสนับสนุนการดำเนินงานวิจัยเป็นอย่างดี ศาสตราจารย์ ดร. ธีรพงศ์ เสนจันทร์ฒิไชย ที่กรุณาสละเวลามาเป็นประธานกรรมการตรวจสอบวิทยานิพนธ์ฉบับนี้ ผู้ช่วย ศาสตราจารย์ ดร. กฤดายุทธ์ ชมพูมิ่ง ที่กรุณาสละเวลามาเป็นกรรมการตรวจสอบวิทยานิพนธ์ ฉบับนี้ ขอขอบพระคุณ บิดา มารดา ที่ให้ความรักและกำลังใจแก่ข้าพเจ้าในทุกๆเรื่อง ครูบา อาจารย์ทุกท่านที่ได้ถ่ายทอดวิชาความรู้แก่ข้าพเจ้า และขอขอบคุณเพื่อนๆทุกคนที่ให้ความ ช่วยเหลือให้คำปรึกษาในการจัดทำวิทยานิพนธ์ฉบับนี้

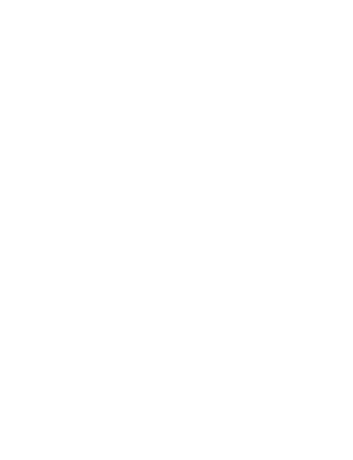

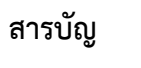

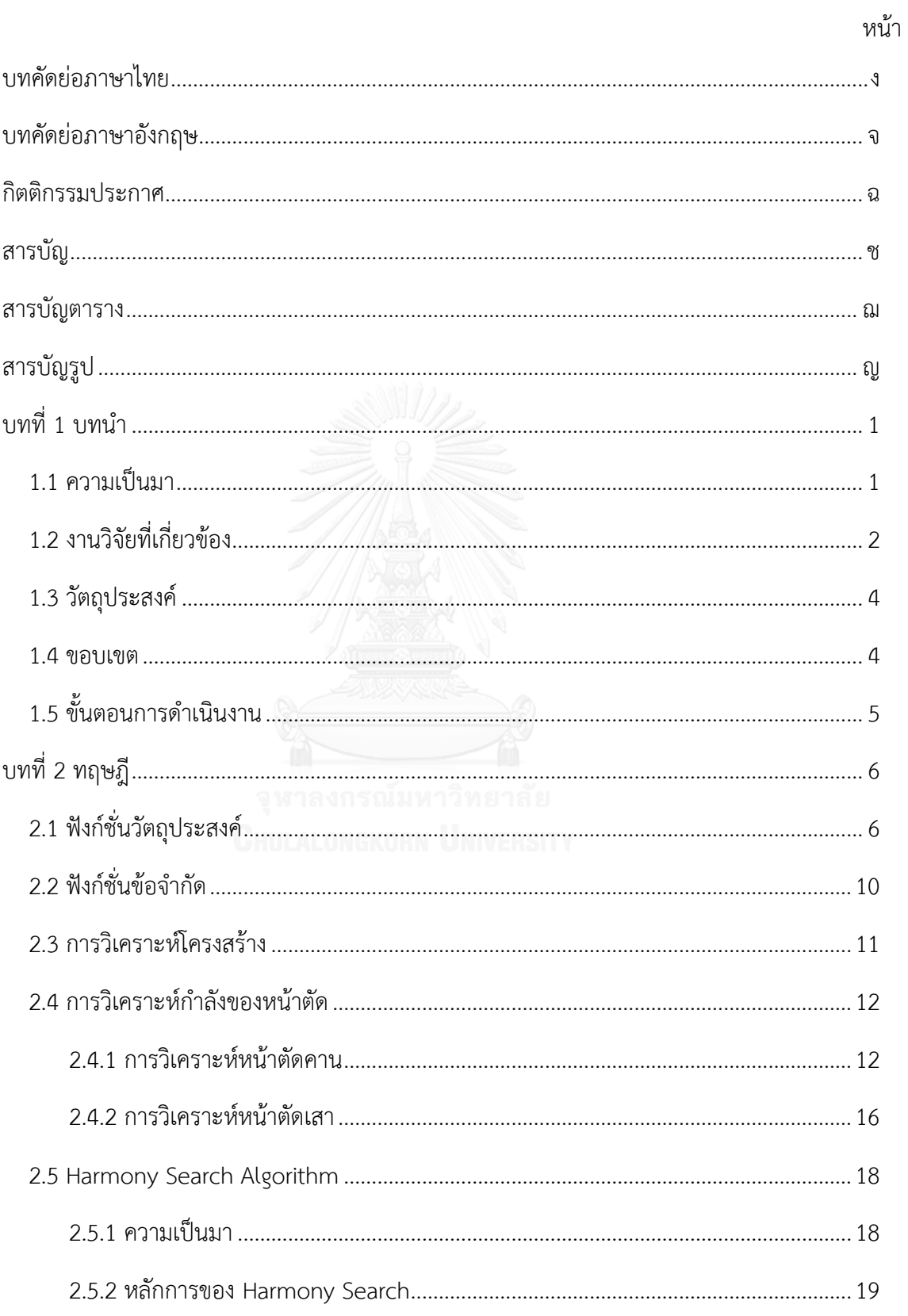

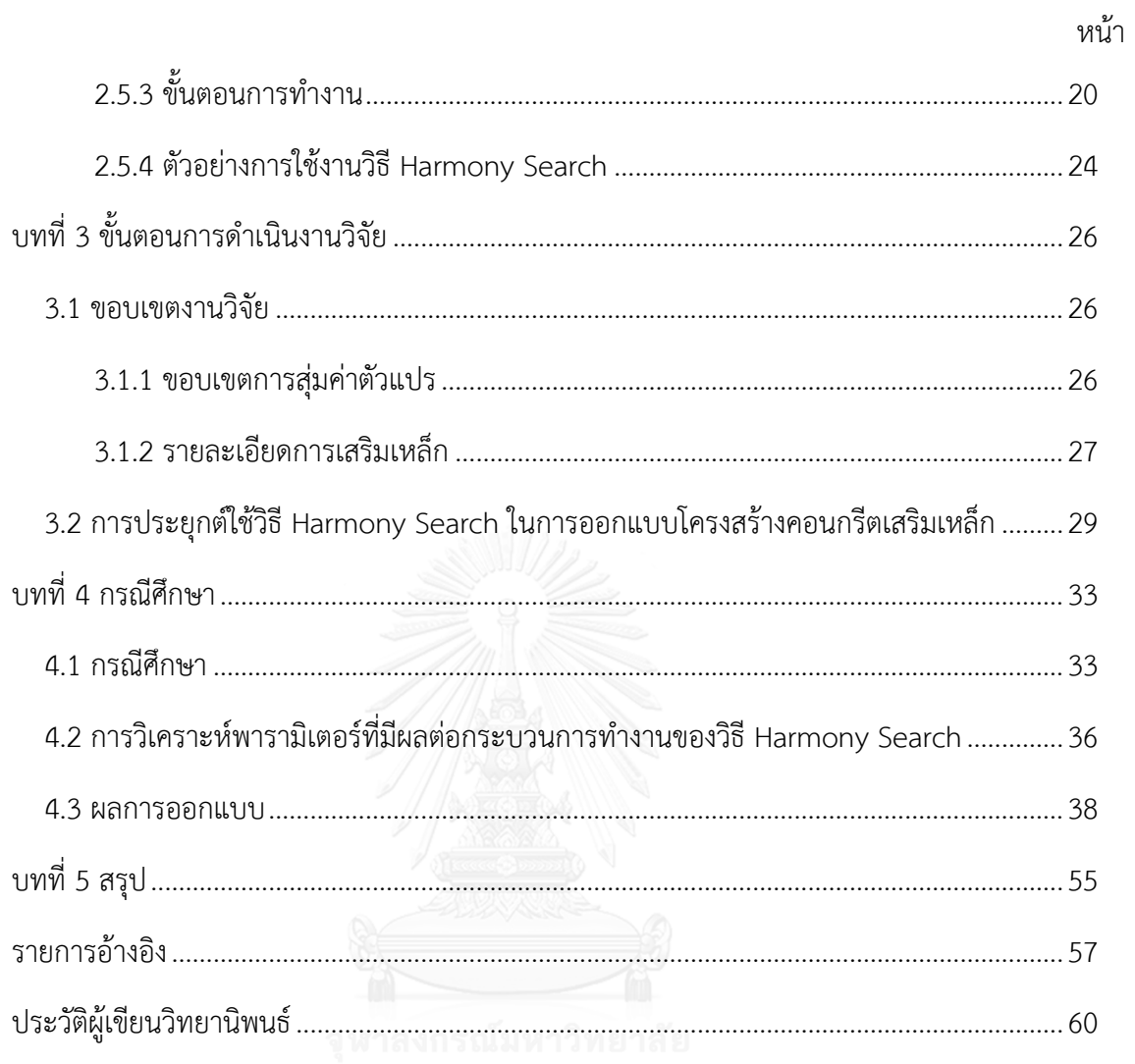

# **สารบัญตาราง**

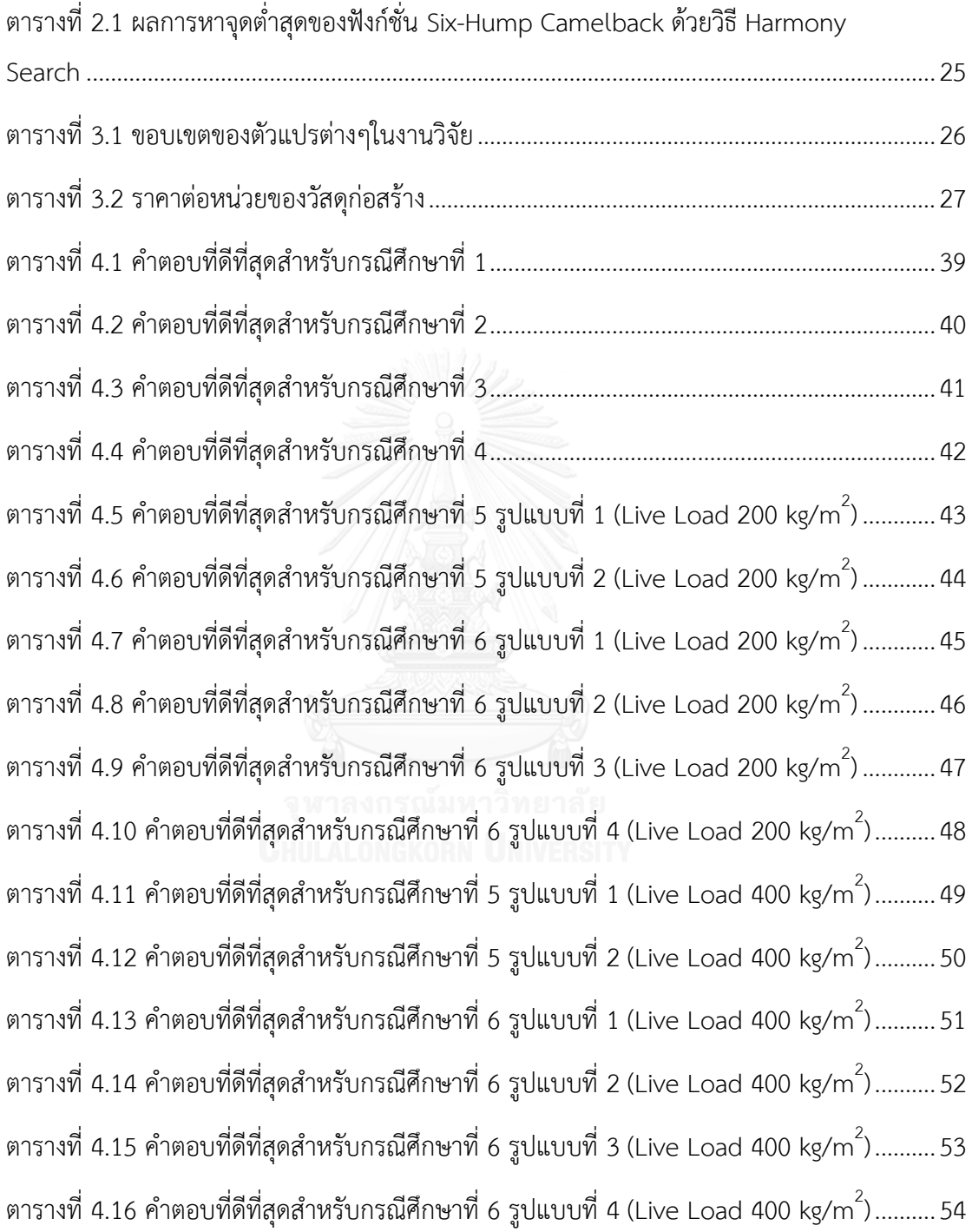

# สารบัญรูป

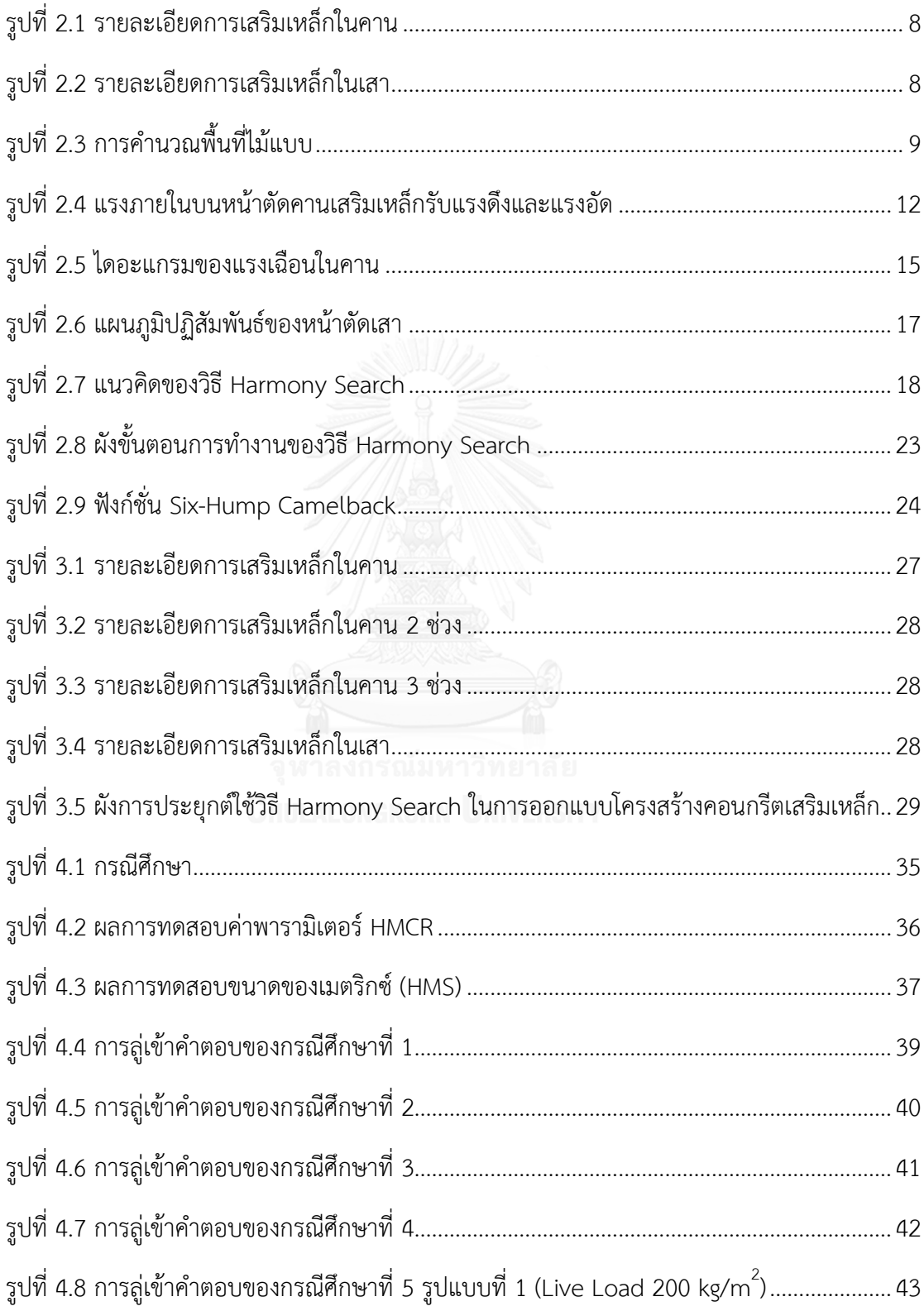

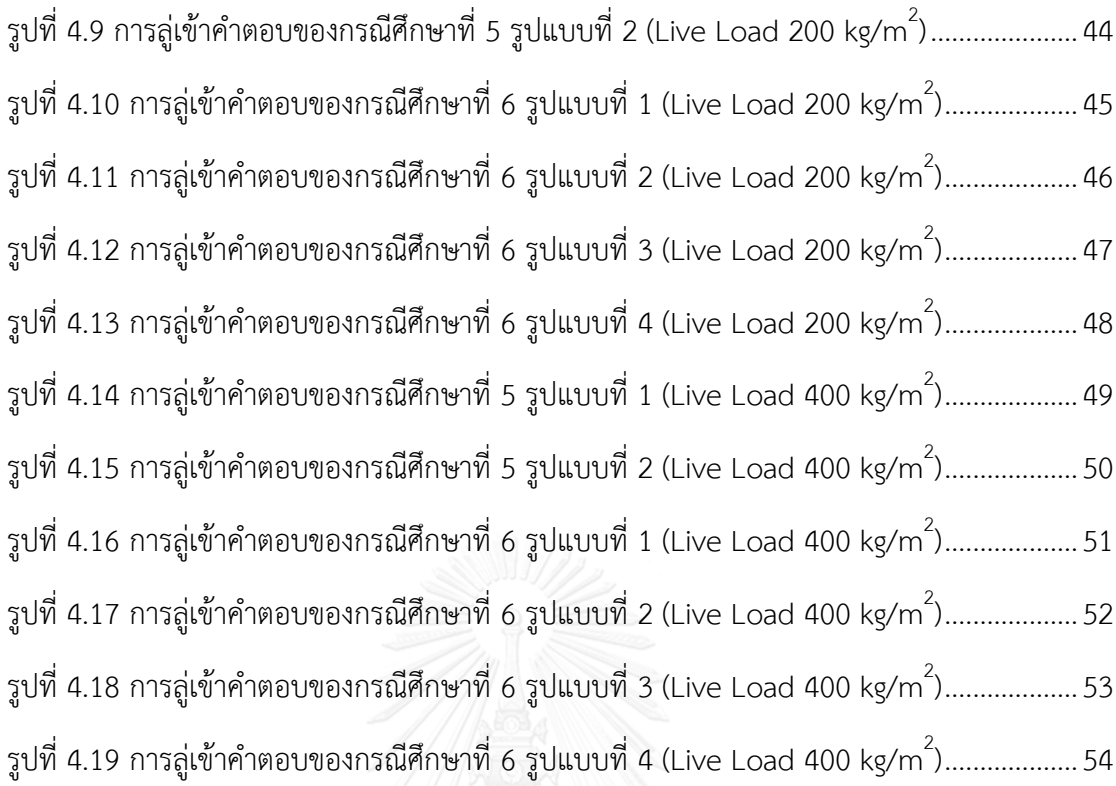

# **บทที่1 บทน า**

### **1.1 ความเป็นมา**

โครงสร้างคอนกรีตเสริมเหล็กได้รับความนิยมมาตั้งแต่อดีตจนถึงปัจจุบันเนื่องจากมีความ แข็งแรงทนทานสามารถรับน้ำหนักได้มาก ทำงานง่าย ราคาก่อสร้างและค่าบำรุงรักษาต่ำ

การออกแบบโครงสร้างคอนกรีตเสริมเหล็กกระท าโดยวิเคราะห์หาแรงที่เกิดขึ้นในแต่ละ ี่ ชิ้นส่วนของโครงสร้าง เพื่อนำมาออกแบบขนาดหน้าตัดและเหล็กเสริมให้สามารถรับแรงที่เกิดขึ้นได้ โดยจะต้องผ่านข้อกำหนดในการออกแบบเพื่อความปลอดภัย อีกปัจจัยที่มีความสำคัญในการ ออกแบบโครงสร้างคือความประหยัด เนื่องด้วยสภาพเศรษฐกิจในปัจจุบันที่มีการแข่งขันทางด้าน ธุรกิจ การออกแบบโครงสร้างที่มีความประหยัดโดยที่โครงสร้างยังสามารถรับแรงได้อย่างปลอดภัยจึง ้มีความสำคัญอย่างมาก โดยทั่วไปวิศวกรมักใช้ความชำนาญและประสบการณ์เฉพาะตัวในการ ออกแบบเพื่อให้ได้โครงสร้างที่มีความแข็งแรงและประหยัด แต่วิธีดังกล่าวยังไม่อาจกล่าวได้ว่าเป็น การออกแบบโครงสร้างที่ประหยัดที่สุด

ดังนั้นจึงมีการพัฒนาการออกแบบอย่างเหมาะสมด้วยวิธีเมตะฮิวริสติก ที่ใช้การสุ่มค่าเริ่มต้น ของตัวแปร และปรับปรุงค่าด้วยวิธีที่แตกต่างกัน เช่น วิธี Genetic algorithm ได้รับแรงบันดาลใจมา จากวิวัฒนาการทางธรรมชาติ วิธี Ant colony optimization ได้รับแรงบันดาลใจมาจากธรรมชาติ ในการส่งสัญญาณติดต่อของฝูงมด เป็นต้น งานวิจัยนี้ได้นำวิธี Harmony Search เสนอโดย Kang Seok Lee และ Zong Woo Geem ซึ่งได้รับแรงบันดาลใจจากกระบวนการของนักดนตรีในการ ค้นหาสภาวะที่ดีที่สุดของเสียงประสาน มาประยุกต์ในการออกแบบอย่างเหมาะสมที่สุดของโครงสร้าง คอนกรีตเสริมเหล็ก เพื่อให้ได้โครงสร้างที่มีความแข็งแรงและปลอดภัยตามมาตรฐาน ทั้งนี้การ ออกแบบจะพิจารณาเป็นแบบตัวแปรไม่ต่อเนื่อง (discrete variables) ดังรายละเอียดที่จะได้กล่าว ต่อไป

## **1.2 งานวิจัยที่เกี่ยวข้อง**

การหาค่าเหมาะสมที่สุด (Optimization) ในช่วงยุคก่อนคริสต์ศักราช 1960 จะประยุกต์ใช้ ความรู้ทางคณิตศาสตร์ (Xin-She Yang 2010) เช่น อนุพันธ์ และความชันในการเข้าหาจุดต่ าสุดของ ี ฟังก์ชั่นวัตถุประสงค์ โดยในปี 1847 L. A. Cauchy ได้เสนอวิธีการกระทำซ้ำเพื่อค้นหาคำตอบของ สมการที่มีตัวแปรมากกว่า 1 ตัว (L. A. Cauchy 1847) นำไปสู่วิธีความลาดชัน (Gradient Method) ี และวิธีการค้นแบบสืบเชื้อสายอย่างสูงชัน (Steepest descent Method) อีกหนึ่งวิธีที่สำคัญคือวิธี ซิมเพล็กซ์ (Simplex Method) ใช้สำหรับแก้ปัญหาเชิงเส้นขนาดใหญ่ (Linear Problem) เสนอโดย George Dantzig ในปี 1947 และวิธีอื่นๆซึ่งเหมาะสมกับปัญหาขนาดเล็กที่ไม่ซับซ้อน

อย่างไรก็ตามวิธีทางคณิตศาสตร์อาจไม่สามารถแก้ปัญหาขนาดใหญ่ที่มีความซับซ้อนมากขึ้น เช่น การออกแบบโครงสร้างทางวิศวกรรม เนื่องจากเป็นปัญหาแบบไม่เชิงเส้น (Nonlinear Problem) การหาอนุพันธ์จึงเป็นไปได้ยาก และการค้นหาคำตอบทั้งหมดต้องใช้เวลานาน ไม่เหมาะ ี สำหรับการใช้งานจริง จึงมีการพัฒนาวิธีเมตะฮิวริสติกสำหรับแก้ปัญหาที่มีความซับซ้อนมากขึ้นโดยใช้ หลักการกระทำซ้ำ (Iteration) เพื่อให้ได้คำตอบที่ยอมรับได้ภายในเวลาที่ไม่นานจนเกินไป ในยุคแรก ้วิธีเมตะฮิวริสติกที่มีความสำคัญได้แก่ วิธีเชิงพันธุกรรม (Genetic Algorithm) ได้รับแรงบันดาลใจมา จากการวิวัฒนาการและการคัดเลือกตามธรรมชาติ (Natural Selection) เพื่อให้ได้สิ่งมีชีวิตที่ เหมาะสมที่สุดผ่านการสืบพันธุ์ (Reproduction) การแลกเปลี่ยนยีนส์ (Crossover or Recombination) และ การกลายพันธุ์ (Mutation) พัฒนาโดย John Holland และคณะระหว่างปี 1960 - 1970 ถัดมาในปี 1975 Kenneth De Jong เสนอวิทยานิพนธ์เกี่ยวกับการใช้วิธีเชิง พันธุกรรมส าหรับแก้ปัญหาที่มีฟังก์ชั่นวัตถุประสงค์ทั้งแบบต่อเนื่องและไม่ต่อเนื่อง โดยวิธีเชิง พันธุกรรมประสบความส าเร็จในการแก้ปัญหาหลายรูปแบบและถูกพัฒนาอย่างต่อเนื่องมาจนถึง ปัจจุบัน

ในช่วงคริสต์ทศวรรษ 1980 และ 1990 เป็นช่วงเวลาที่น่าสนใจของวิธีเมตะฮิวริสติก โดยใน ปี 1983 S. Kirkpatrick, C. D. Gellat และ M. P. Vecchi ได้พัฒนาวิธีการจำลองการอบเหนียว (Simulated annealing) (S. Kirkpatrick, C. D. Gelatt et al. 1983) ได้รับแรงบันดาลใจมาจาก กระบวนการอบเหนียวของโลหะ โดยให้ความร้อนกับโลหะและลดอุณหภูมิลงอย่างช้าๆ เพื่อให้โลหะ สามารถจัดเรียงตัวอย่างเป็นระเบียบ ผลคือได้โลหะที่มีความเหนียวและไม่เปราะ วิธีนี้มีข้อดีคือ สามารถหลีกเลี่ยงจุดต่ าสุดอื่นๆ (Local Optimal) ได้ ต่อมาในปี 1986 Fred W. Glover ได้เสนอ วิธีการค้นหาแบบทาบู(Tabu Search) (F. Glover 1986) จุดเด่นของวิธีนี้คือมีรายการต้องห้าม (Tabu list) สำหรับป้องกันการค้นหาคำตอบซ้ำ หรือเข้าสู่วัฏจักรที่ได้คำตอบแย่ลงกว่าเดิม

หลังจากนั้นได้มีการคิดค้นวิธีเมตะฮิวริสติกอื่นๆอีกมากมาย เช่น วิธีอาณานิคมมด (Ant Colony Optimization) วิธี Particle Swarm Optimization เป็นต้น

ในปี 2001 Zong Woo Geem ได้เสนอวิธี Harmony Search (HS) ซึ่งได้รับแรงบันดาลใจ มาจากกระบวนการของนักดนตรีในการค้นหาสภาวะที่ดีที่สุดของเสียงประสาน เมื่อนักดนตรีบรรเลง ดนตรีโดยไม่ได้ฝึกซ้อมมาก่อนจะสามารถบรรเลงออกมาได้ 3 รูปแบบคือ 1. บรรเลงเพลงที่นักดนตรี รู้จักโดยไม่ได้เปลี่ยนแปลงโน้ตเพลงหรือระดับเสียงใดๆของเพลง 2. บรรเลงเพลงที่นักดนตรีรู้จักโดย เปลี่ยนแปลงโน้ตหรือระดับเสียงของเพลงเล็กน้อย 3. บรรเลงแบบสุ่มโน้ตเพลง เพื่อค้นหาเสียงดนตรี ที่ไพเราะที่สุด โดยในปี 2004 Kang Seok Lee และ Zong Woo Geem ได้นำวิธี HS มาใช้ ้ออกแบบขนาดหน้าตัดของชิ้นส่วนโครงถักเพื่อให้ได้น้ำหนักรวมโครงสร้างน้อยที่สุด (Kang Seok Lee and Zong Woo Geem 2004) ผลคือวิธี HS ให้ผลลัพธ์ที่ดีกว่าวิธีทางคณิตศาสตร์อื่นๆ ทั้งในด้าน คำตอบและความรวดเร็วในการลู่เข้าสู่คำตอบ ในปี 2007 M. Mahdavi, M. Fesanghary และ E. Damangir เสนอวิธี Improved harmony search algorithm (IHS) (M. Mahdavi, M. Fesanghary et al. 2007) เป็นการปรับปรุงวิธี HS โดยเปลี่ยนพารามิเตอร์บางตัวในวิธี HS ที่เป็น ค่าคงที่ให้เปลี่ยนแปลงไปในแต่ละรอบการคำนวณ ผลการทดสอบกับปัญหาที่มีฟังก์ชั่นข้อจำกัดและ ์ ไม่มีฟังก์ชั่นข้อจำกัด ได้ผลที่ดีกว่าวิธีทางคณิตศาสตร์อื่นๆเช่นกัน ปี 2008 Mahamed G.H. Omran และ Mehrdad Mahdavi เสนอวิธี Global-best harmony search (GHS) (M. G.H. Omran and M. Mahdavi 2008) เป็นการปรับปรุงวิธี HS ที่มีขั้นตอนเหมือนกับวิธี IHS แต่ตัดพารามิเตอร์ที่ ก าหนดค่าได้ยากออกไปเพื่อความสะดวกในการใช้งาน รวมถึงทดสอบการเปลี่ยนค่าพารามิเตอร์บาง ตัวเพื่อให้ได้ประสิทธิภาพสูงสุดในการทำงาน

ปี 2009 M.P. Saka น าวิธี HS มาใช้ออกแบบโครงข้อแข็งเหล็กขนาดต่างๆ (M.P. Saka 2009) เพื่อให้ได้น้ำหนักรวมของเสาและคานน้อยที่สุดตามมาตรฐาน BS5950 และเลือกหน้าตัดเหล็ก จาก British steel section table ซึ่งปัญหาเป็นแบบตัวแปรไม่ต่อเนื่อง ผลที่ได้คือวิธี HS เป็นวิธีที่มี ประสิทธิภาพและสามารถใช้กับปัญหาแบบตัวแปรไม่ต่อเนื่องได้เป็นอย่างดี และให้ผลการคำนวณที่ ดีกว่าวิธี GA ต่อมาในปี 2010 A. Kaveh และ A. Shakouri Mahmud Abadi ได้นำวิธี IHS มาใช้ ออกแบบระบบพื้นผสมระหว่างแผ่นพื้นคอนกรีตเสริมเหล็กและคานเหล็ก (A. Kaveh and A. Shakouri Mahmud Abadib 2010) เพื่อให้ได้ราคาก่อสร้างต่ำที่สุดพิจารณาเฉพาะราคาวัสดุ ก่อสร้างเท่านั้น โดยผู้วิจัยได้ตั้งข้อสังเกตว่าการกำหนดพารามิเตอร์ที่เหมาะสมกับปัญหาจะช่วยให้การ ลู่เข้าสู่คำตอบรวดเร็วขึ้น ในปี 2011 Ferhat Erdal, Erkan Doğan และ Mehmet Polat Saka ได้ นำวิธี HS มาใช้ออกแบบคานที่มีรู (F. Erdal, E. Doğan et al. 2011) เพื่อให้ได้น้ำหนักคานน้อยที่สุด

ิ ตามมาตรฐาน BS5950 ตัวแปรที่ออกแบบคือ ขนาดหน้าตัดคาน จำนวนรูเจาะ และ ขนาดของรูเจาะ เมื่อเปรียบเทียบผลกับวิธี particle swarm optimizers (PSO) ได้ผลการคำนวณที่ใกล้เคียงกัน

จากการศึกษางานวิจัยที่เกี่ยวข้องจะเห็นว่าวิธี HS สามารถประยุกต์ใช้ในการออกแบบอย่าง เหมาะสมส าหรับโครงสร้างทางวิศวกรรมได้เป็นอย่างดี โดยมีวิธีที่เกิดจากการปรับเปลี่ยน ค่าพารามิเตอร์บางตัวในวิธี HS อีกหลากหลาย เช่นวิธี IHS และ GHS แต่ทุกวิธีจะมีหลักการทำงาน เหมือนกันกับวิธี HS ดังนั้นงานวิจัยนี้จึงเลือกวิธี HS มาประยุกต์ใช้ในการออกแบบอย่างเหมาะสม ที่สุดส าหรับอาคารคอนกรีตเสริมเหล็ก

### **1.3 วัตถุประสงค์**

งานวิจัยนี้มีวัตถุประสงค์เพื่อศึกษาและประยุกต์ใช้วิธี Harmony Search ในการออกแบบ ือย่างเหมาะสมที่สุดสำหรับอาคารคอนกรีตเสริมเหล็กที่มีความปลอดภัยตามมาตรฐาน ACI 318M-11 และมีราคาก่อสร้างเฉพาะในส่วนของวัสดุต่ าที่สุด

#### **1.4 ขอบเขต**

ขอบเขตที่พิจารณาในการออกแบบโครงสร้างและการหาค่าเหมาะสมที่สุดสำหรับงานวิจัย สามารถระบุได้ดังต่อไปนี้

- 1. พิจารณาโครงสร้างเสาและคานของอาคารคอนกรีตเสริมเหล็กเป็นแบบโครงข้อแข็ง พอร์ทัล (portal frames)
- 2. น้ำหนักบรรทุกประกอบด้วย น้ำหนักบรรทุกคงที่ (Dead load) และน้ำหนักบรรทุกจรใน แนวดิ่ง (Vertical Live load)
- 3. วิเคราะห์โครงสร้างหาแรงภายในของชิ้นส่วนด้วยวิธีสติฟเนสโดยตรง (Direct Stiffness) โดยพิจารณาพฤติกรรมของโครงสร้างเป็นแบบยืดหยุ่นเชิงเส้น (Linear Elastic)
- 4. พิจารณาคำตอบของตัวแปรเป็นตัวแปรแบบไม่ต่อเนื่อง (discrete variables)
- 5. วิเคราะห์กำลังต้านทานของอาคารคอนกรีตเสริมเหล็กตามมาตรฐาน ACI 318M-11
- 6. เหล็กเสริมในคานและเสาจะพิจารณาเฉพาะขนาดและปริมาณ โดยจะไม่พิจารณาการ จัดเรียงเหล็กเสริม
- 7. โครงสร้างคานจะไม่พิจารณาระยะโก่ง และความลึกอย่างน้อย
- 8. โครงสร้างเสาจะพิจารณาเป็นเสาสั้นโดยไม่คิดการโก่งเดาะของเสา

# **1.5 ขั้นตอนการด าเนินงาน**

้ขั้นตอนในการดำเนินงานทั้งหมดวิจัยสามารถสรุปเป็นหัวข้อได้ดังต่อไปนี้

- 1. กำหนดแนวทางของวิทยานิพนธ์
- 2. ศึกษาทฤษฎีการวิเคราะห์อาคารคอนกรีตเสริมเหล็กและการหาค่าเหมาะสมที่สุด
- 3. ค้นคว้าและรวบรวมงานวิจัยที่เกี่ยวข้องกับการออกแบบอย่างเหมาะสมที่สุด
- 4. พัฒนาโปรแกรม java สำหรับวิเคราะห์โครงสร้างและหาค่าเหมาะที่สุดด้วยวิธี Harmony Search
- 5. ทดสอบโปรแกรมกับกรณีศึกษาทั้งหมด
- 6. วิเคราะห์และสรุปผลการคำนวณที่ได้
- 7. จัดทำรูปเล่มวิทยานิพนธ์

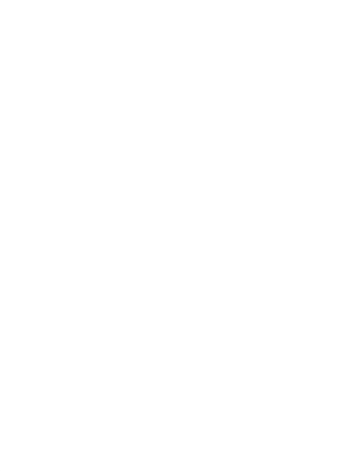

# **2.1 ฟังก์ชั่นวัตถุประสงค์**

การออกแบบในทีนี้จะพิจารณาโครงสร้างอาคารคอนกรีตเสริมเหล็กที่ประกอบไปด้วยชิ้นส่วน คานและเสา ฟังก์ชั่นวัตถุประสงค์ (Objective function) ในงานวิจัยนี้คือราคารวมของวัสดุก่อสร้าง โดยมีสมการของฟังก์ชั่นวัตถุประสงค์ดังนี้

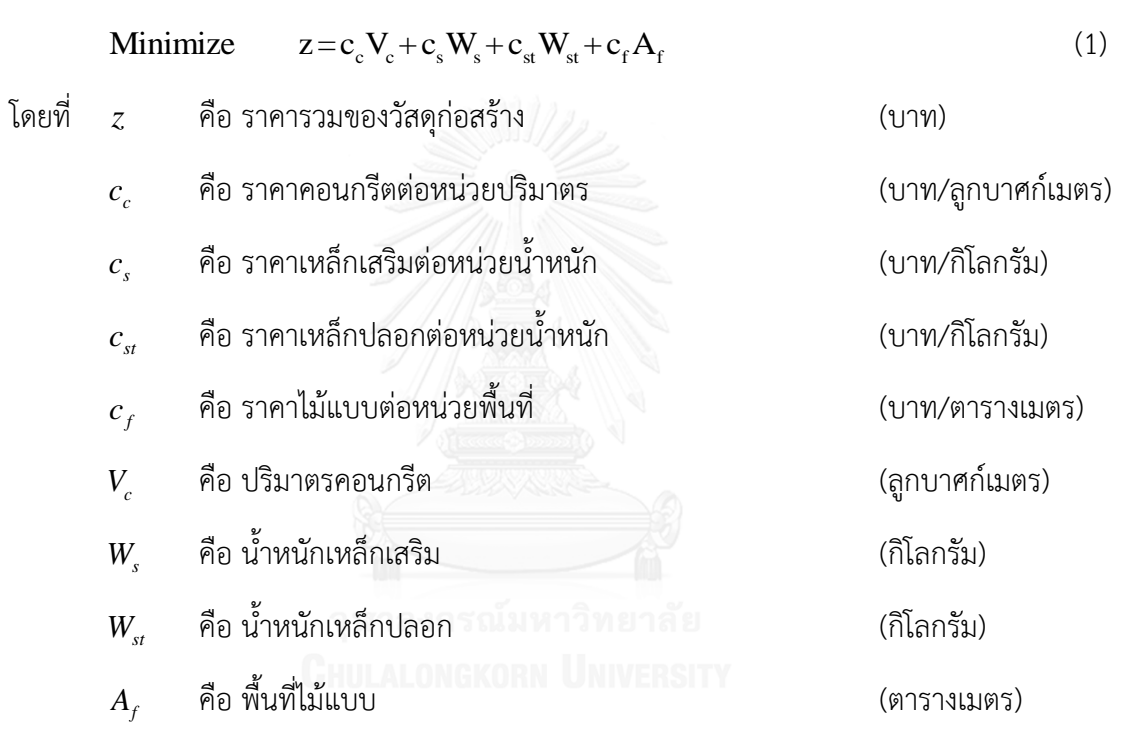

# **ปริมาตรคอนกรีต (** *Vc* **)**

คาน  $V_c = b \times t \times L$ 

เสา  $V_c = b \times t \times h$ 

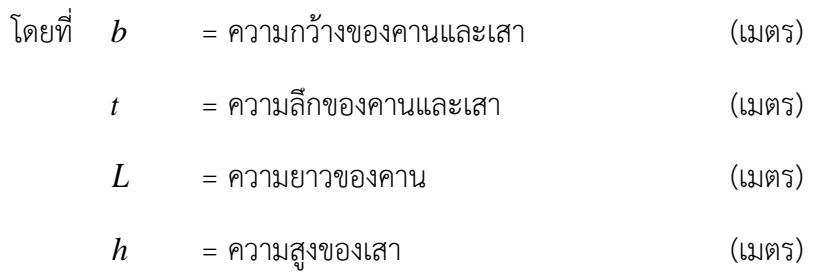

#### น้ าหนักเหล็กเสริม ( *Ws* )

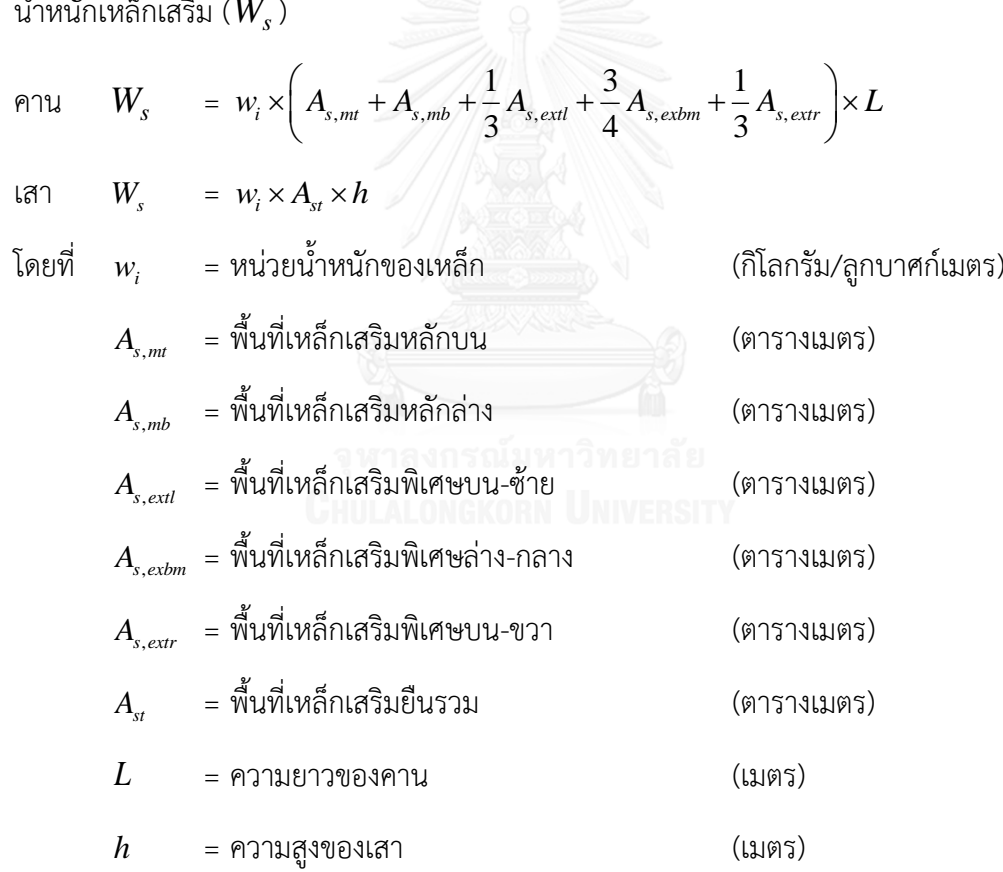

# **น้ าหนักเหล็กลูกตั้ง (** *Wst* **)**

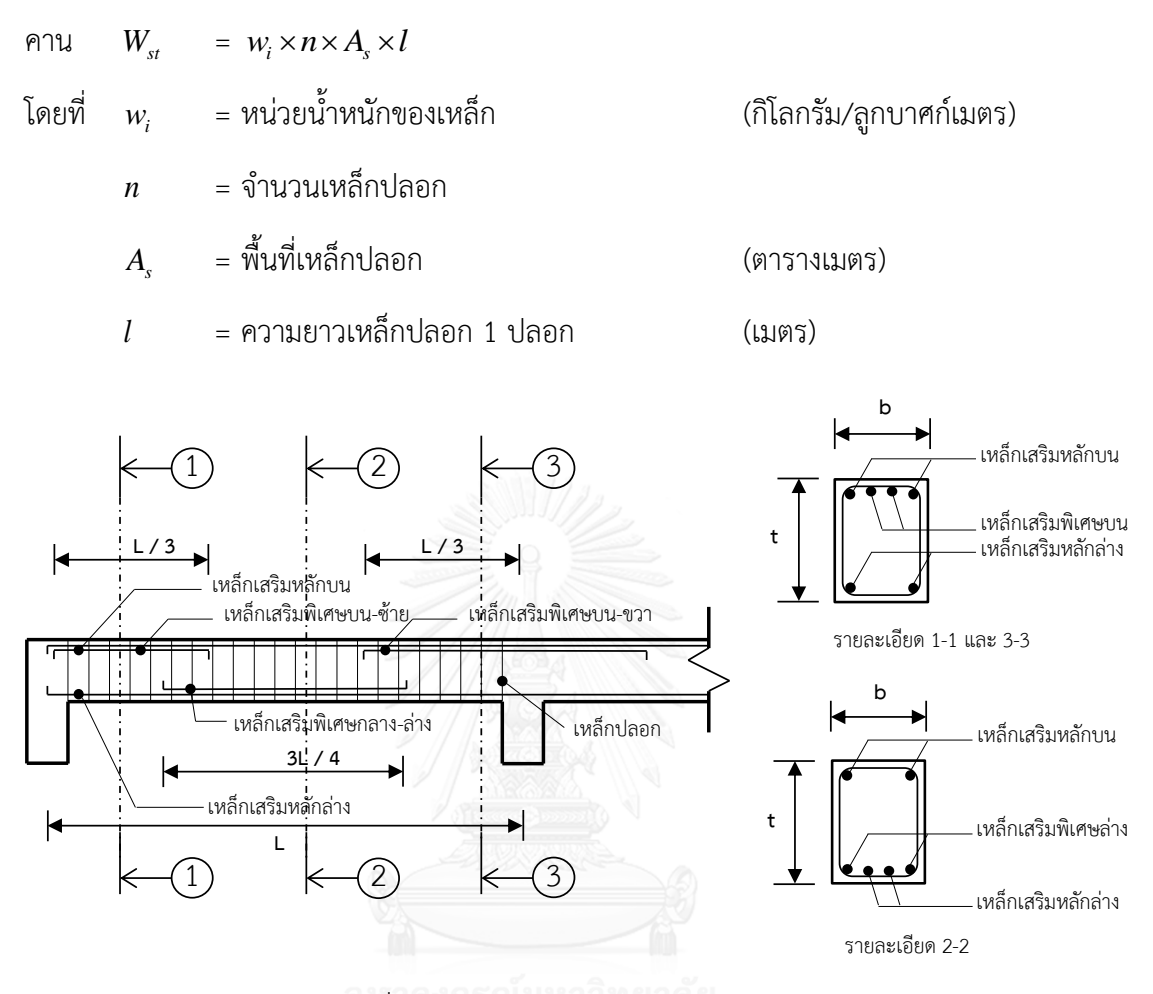

<span id="page-18-0"></span>รูปที่ 2.1 รายละเอียดการเสริมเหล็กในคาน

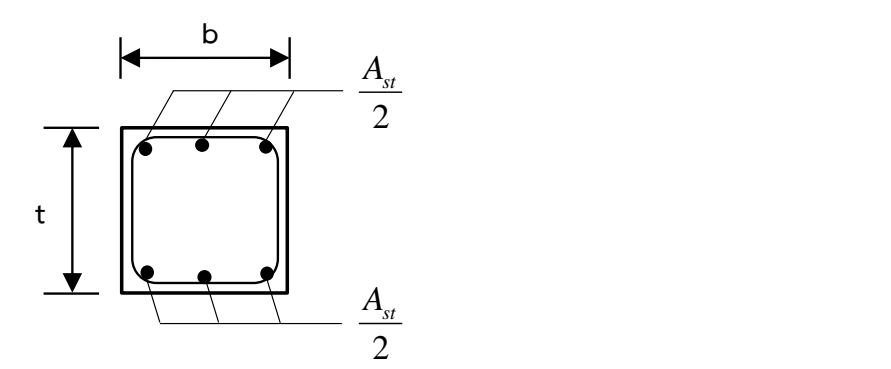

<span id="page-18-1"></span>รูปที่ 2.2 รายละเอียดการเสริมเหล็กในเสา

# **พื้นที่ไม้แบบ (** *Af* **)**

$$
\text{All} \quad A_f = (b \times L) + (2t \times L) = L(b + 2t)
$$

เสา  $A_f = (2b \times h) + (2t \times h) = h(2b + 2t)$ 

โดยที่ *b* = ความกว้างของคานและเสา (เมตร)

$$
t = \text{ความลึกของคานและเสา} \tag{เมตร}
$$

*L* = ความยาวของคาน (เมตร)

$$
h = \text{Prall} \quad \text{for} \quad \text{for} \
$$

<span id="page-19-0"></span>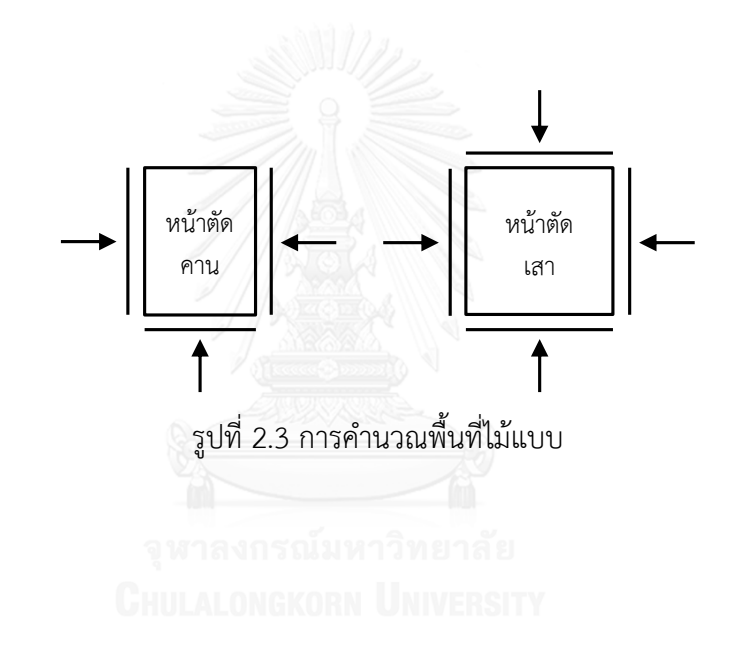

# **2.2 ฟังก์ชั่นข้อจ ากัด**

ี ฟังชั่นข้อจำกัด (Constraint function) มีความสำคัญในการตรวจสอบคำตอบที่ได้จากการ สุ่มค่าตัวแปรต่างๆ หรือการปรับปรุงคำตอบเพื่อหาค่าเหมาะสมที่สุด คำตอบที่นำมาพิจารณานั้น ้จะต้องอยู่ภายใต้ฟังก์ชั่นข้อจำกัดเท่านั้น ถ้าอยู่นอกเหนือฟังก์ชั่นข้อจำกัดจะถือว่าใช้ไม่ได้ ในงานวิจัย ้นี้ฟังก์ชั่นข้อจำกัดคือความสามารถในการรับแรงของชิ้นส่วนโครงสร้าง โดยจะต้องมีกำลังต้านทาน ้มากกว่าแรงที่เกิดขึ้นจากน้ำหนักประลัยดังนี้

> Design strength  $\geq$  Required strength (2)

$$
\phi\big(\text{Nominal strength}\big) \ge U\tag{3}
$$

การออกแบบชิ้นส่วนคานจะพิจารณากำลังรับแรงดัดและกำลังรับแรงเฉือนดังนี้

$$
\phi M_n \ge M_u \tag{4}
$$

$$
\phi V_n \ge V_u \tag{5}
$$

โดยที่ *M <sup>n</sup>* = โมเมนต์ดัดระบุ

- *<sup>V</sup><sup>n</sup>* = แรงเฉือนระบุ
- *M <sup>u</sup>* = โมเมนต์ดัดประลัยที่เกิดขึ้น
- $V_{\mu}$  = แรงเฉือนประลัยที่เกิดขึ้น
- $\phi$  = ตัวคูณลดกำลังมีค่าเท่ากับ 0.9 และ 0.75 สำหรับ

โมเมนต์ดัดและแรงเฉือนตามลำดับ

ึการออกแบบชิ้นส่วนเสาจะพิจารณากำลังรับแรงตามแนวแกนและกำลังรับโมเมนต์ดัดดังนี้

$$
\phi P_n \ge P_u \tag{6}
$$

$$
\phi M_n \ge M_u \tag{7}
$$

โดยที่ *P*<sub>2</sub> *<sup>n</sup>* = แรงตามแนวแกนระบุ

- $M_{_{n}}$  = โมเมนต์ดัดระบุ
- *P*<sub>2</sub> *<sup>u</sup>* = แรงตามแนวแกนประลัยที่เกิดขึ้น
- *M <sup>u</sup>* = โมเมนต์ดัดประลัยที่เกิดขึ้น
- $\phi$  = ตัวคูณลดกำลังมีค่าเท่ากับ 0.65 สำหรับแรงตามแนวแกนและโมเมนต์ดัด

### **2.3 การวิเคราะห์โครงสร้าง**

การวิเคราะห์หาแรงภายในที่กระท าต่อโครงสร้างคอนกรีตเสริมเหล็กใช้วิธี Direct Stiffness Method อ้างอิงตามมาตรฐาน ACI 318-11 โดยมีสมมุติฐานว่าความสัมพันธ์ระหว่างหน่วยแรงและ ความเครียดของวัสดุมีลักษณะเป็นเส้นตรง น้ำหนักที่กระทำกับโครงสร้างคือ น้ำหนักบรรทุกคงที่และ ้น้ำหนักบรรทุกจร เพื่อนำแรงภายในที่ได้มาใช้ในการออกแบบอย่างเหมาะสมที่สุดสำหรับหน้าตัดของ ชิ้นส่วนโครงสร้างดังนี้

$$
M_u = 1.2 \bullet M_D + 1.6 \bullet M_L \tag{8}
$$

$$
V_u = 1.2 \cdot V_D + 1.6 \cdot V_L \tag{9}
$$

$$
P_u = 1.2 \bullet P_D + 1.6 \bullet P_L \tag{10}
$$

โดยที่  $\bm{M}_u, \bm{M}_D, \bm{M}_L$  = โมเมนต์ประลัย โมเมนต์จากน้ำหนักบรรทุกคงที่ และโมเมนต์จากน้ำหนัก บรรทุกจรตามลำดับ

 $V_{\mu}$ , $V_{D}$ , $V_{L}$  = แรงเฉือนประลัย แรงเฉือนจากน้ำหนักบรรทุกคงที่ และแรงเฉือนจาก น้ำหนักบรรทุกจรตามลำดับ

 $P_{\mu}, P_{D}, P_{L}$  = แรงตามแนวแกนประลัย แรงตามแนวแกนจากน้ำหนักบรรทุกคงที่ และ แรงตามแนวแกนจากน้ำหนักบรรทุกจรตามลำดับ

โดยงานวิจัยนี้จะประยุกต์ใช้โปรแกรม JSM (W. Smittakorn 2008) ช่วยในการวิเคราะห์ โครงสร้างเพื่อหาแรงภายในที่เกิดขึ้น

### **2.4 การวิเคราะห์ก าลังของหน้าตัด**

การวิเคราะห์กำลังของชิ้นส่วนคาน เสา และโครงข้อแข็งคอนกรีตเสริมเหล็กจะใช้วิธีกำลัง (Strength Design Method: SDM) ตามมาตรฐาน ACI 318M-11 (American Concrete Institute 2008)

2.4.1 การวิเคราะห์หน้าตัดคาน

การวิเคราะห์กำลังต้านทานของคานแบ่งเป็น หน้าตัดคานรับแรงดัดและ หน้าตัดคานรับแรง เฉือน โดยหน้าตัดคานรับแรงดัดพิจารณาเป็นหน้าตัดคานเสริมเหล็กรับแรงดึงและแรงอัด (Doubly reinforced beam) ดังรูปที่ 2.4

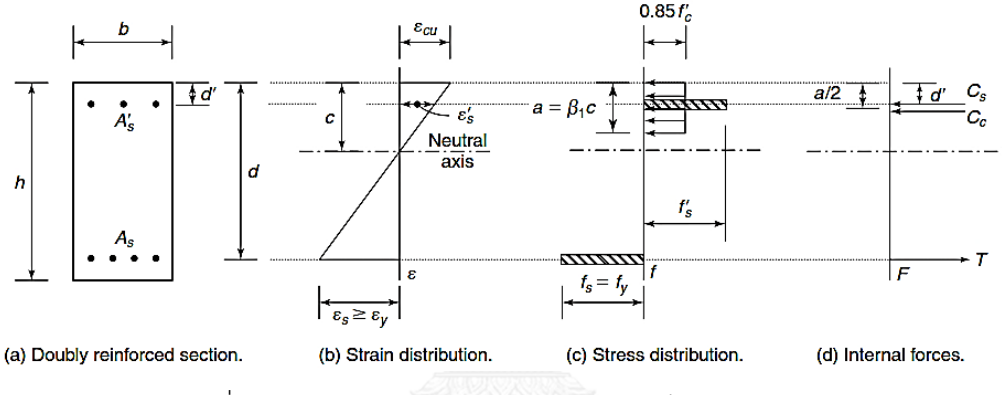

รูปที่ 2.4 แรงภายในบนหน้าตัดคานเสริมเหล็กรับแรงดึงและแรงอัด

<span id="page-22-0"></span>ในงานวิจัยนี้ยอมรับเฉพาะชิ้นส่วนคานที่วิบัติแบบแรงดึงเป็นหลัก ( $\varepsilon_{_{\rm s}}$   $\ge$   $0.005$  ,  $\phi$   $=$   $0.9)$ และกำลังของเหล็กเสริมรับแรงดึงถึงจุดครากเท่านั้น  $\left(f_{_s}=f_{_y}\right)$  ในส่วนของกำลังของเหล็กเสริมรับ แรงอัดจะถึงจุดครากหรือไม่ก็ได้ โดยขั้นตอนการหาค่าโมเมนต์ดัดระบุแสดงดังต่อไปนี้ *M n*

1. กำหนดขนาดความกว้าง  $\left(b\right)$  ความลึก  $\left(t\right)$ ปริมาณเหล็กเสริมรับแรงดึง  $\left(A_{\scriptscriptstyle s}\right)$  และปริมาณเหล็ก เสริมรับแรงอัด *A s* ของชิ้นส่วนคาน

2. คำนวณค่า  $\beta_{\text{\tiny{l}}}$  จากสมการ

$$
\beta_1 = 0.85 - 0.05 \left( \frac{f_c' - 28}{7} \right) \qquad \text{In } 0.65 \le \beta_1 \le 0.85
$$

 $f_c^{\, \prime}$  มีหน่วยเป็น MPa

3. สมมุติให้เหล็กเสริมรับแรงอัดถึงจุดคราก  $\left(f_{\scriptscriptstyle S}^{\,\,\prime}=f_{\scriptscriptstyle \rm y}\right)$  และคำนวณหาค่า  $\,c\,$  และ  $\,a\,$  จากสมการ

$$
A_s f_y = 0.85 f' \beta_1 cb + A_s' f_y
$$
  

$$
c = \frac{A_s - A_s'}{0.85 f' \beta_1 b}
$$
  

$$
a = \beta_1 c
$$

4. คำนวณค่า  $\varepsilon_{_\mathrm{s}}$  และ  $\varepsilon_{_\mathrm{s}}^\prime$  เปรียบเทียบกับค่า $\varepsilon_{_\mathrm{y}}$  โดยงานวิจัยนี้กำหนดค่า  $\varepsilon_{_\mathrm{s}}$  ต้องมีค่ามากกว่าหรือ เท่ากับ 0.005 เพื่อให้หน้าตัดคานวิบัติด้วยแรงดึงเท่านั้น

$$
\varepsilon_{s} = \left(\frac{d-c}{c}\right) \varepsilon_{cu} \ge 0.005
$$

$$
\varepsilon_{s}^{\prime} = \left(\frac{c-d^{\prime}}{c}\right) \varepsilon_{cu} \ge \varepsilon_{y} = \frac{f_{y}}{E_{s}}
$$

ถ้าค่า  $\bm{\varepsilon}_s > \bm{\varepsilon}_y$  และ  $\bm{\varepsilon}_s' > \bm{\varepsilon}_y$  แสดงว่าสมมุติฐานที่ว่า  $f_s = f_s^{'} = f_y$  เป็นจริงแต่ถ้าไม่แสดงว่าเหล็ก เสริมรับแรงดึงและเหล็กเสริมรับแรงอัดไม่ถึงจุดคราก ให้ข้ามไปหาค่า  $\,f_{\scriptscriptstyle s}^{\,\prime}\,$  ที่แท้จริงในขั้นตอนที่ 7  $5$ . คำนวณค่า  $A_{\scriptscriptstyle s1}$  และ  $A_{\scriptscriptstyle s2}$  จากสมการ

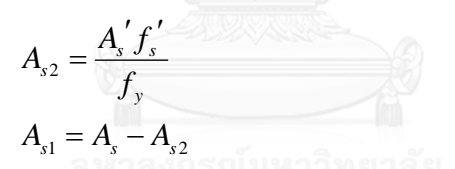

 $\epsilon$ . คำนวณค่าโมเมนต์ดัดระบุ $\left(M_{_{n}}\right)$  จากสมการ

$$
M_n = A_{s1} f_y \left( d - \frac{a}{2} \right) + A_s' f_s' \left( d - d' \right)
$$
  

$$
\phi M_n = \phi \left[ A_{s1} f_y \left( d - \frac{a}{2} \right) + A_s f_s \left( d - d' \right) \right]
$$
 [Solution

และ

7. คำนวณค่า c และ a ใหม่ในกรณีที่เหล็กเสริมรับแรงอัดไม่ถึงจุดคราก  $\left(f_{\scriptscriptstyle s}^{\,\prime}= \varepsilon_{\scriptscriptstyle s}^{\,\prime}E_{\scriptscriptstyle s}\right)$  จากสมการ

$$
A_{s}f_{y} = 0.85f'\beta_{1}cb + A_{s}'\left(\frac{c-d'}{c}\right)\varepsilon_{cu}E_{s}
$$

$$
a = \beta_{1}c
$$

8. คำนวณหาค่า  $\, \boldsymbol{\varepsilon}^{\,\prime}_s \,$  ใหม่เพื่อหาค่า  $\, f^{\,\prime}_s \,$  และย้อนไปกระทำขั้นตอนที่ 5 และ 6 ใหม่เพื่อหาค่า โมเมนต์ดัดระบุ *M n*

$$
\varepsilon'_s = 0.003 \left( \frac{c - d'}{c} \right)
$$

$$
f'_s = \varepsilon'_s E_s
$$

กรณีที่หน้าตัดคานไม่สามารถรับแรงเฉือนได้ จะต้องเสริมเหล็กแนวขวางเพื่อช่วยต้านทาน แรงเฉือน มีสมการดังนี้

$$
\phi V_n = \phi (V_c + V_s)
$$

โดยที่  $V_n =$ แรงเฉื่อนระบ

*V<sup>c</sup>* = แรงเฉือนจากคอนกรีต

*V<sup>s</sup>* = แรงเฉือนจากเหล็กเสริมแนวขวาง

 $\phi$  = ตัวคูณลดมีค่าเท่ากับ 0.75

ขั้นตอนการวิเคราะห์การเสริมเหล็กรับแรงเฉือนในคานแสดงดังต่อไปนี้

1. หาแรงเฉือนประลัยที่หน้าตัดวิกฤต  $\left( V_{u}\right)$  ที่ห่างจากขอบที่รองรับเท่ากับระยะความลึกประสิทธิผล

 $(d)$  จากสมการ

 $V_{u} = V_{\text{max}} - W_{u}(d)$ 

2. คำนวณหากำลังต้านทานแรงเฉือนของคอนกรีตจากสมการ

$$
\phi V_c = \phi \Big( 0.17 \lambda \sqrt{f_c} b_w d \Big) \qquad \text{Inert } \lambda = 1.00 \,, \ \phi = 0.75
$$

3. คำนวณกำลังต้านทานแรงเฉือนที่ต้องการสำหรับเหล็กลูกตั้งจากสมการ

$$
\phi V_s = V_u - \phi V_c
$$

ถ้าหาก  $\phi V_{_s} \leq$  $\phi$ 0.66 $\sqrt{f_{_c}}' b_{_w}d$  แสดงว่าหน้าตัดสามารถรับกำลังต้านทานแรงเฉือนได้ แต่ถ้า  $\phi V_{_s}$  >  $\phi$ 0.66 $\sqrt{f_{_c}}'b_{_w}d$  แสดงว่าหน้าตัดไม่สามารถรับกำลังต้านทานแรงเฉือนได้ ให้เลือกขนาดหน้า ตัดใหม่

4. พิจารณาระยะเรียงของเหล็กลูกตั้งโดยแบ่งออกเป็น 2 ช่วง คือช่วง  $\mathit{V}_u \geq \phi \mathit{V}_c$  และช่วง 1  $\frac{1}{2}\phi V_{_c} < V_{_u} < \phi V_{_c}$  ดังแสดงในรูปที่ 2.5

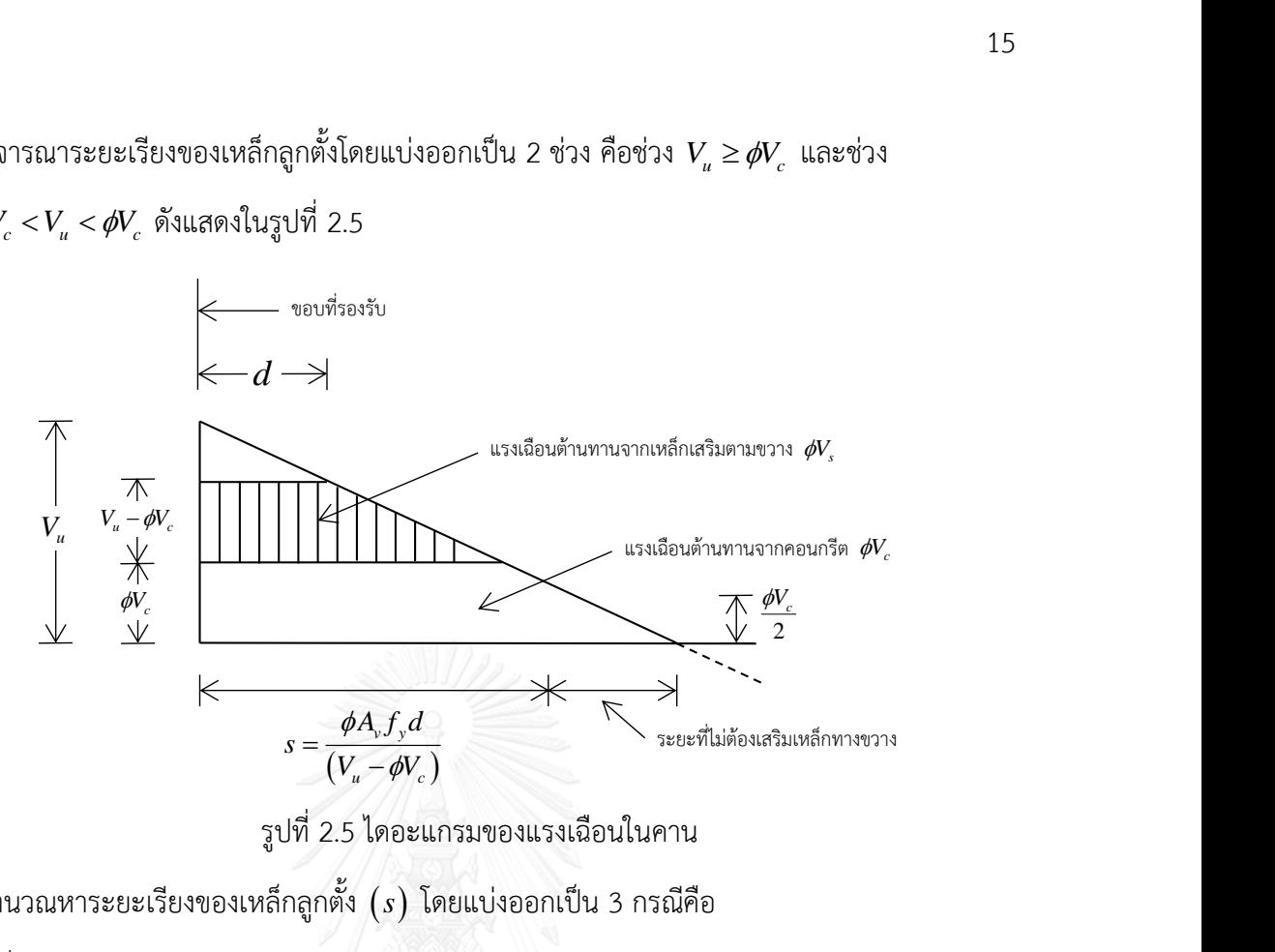

รูปที่ 2.5 ไดอะแกรมของแรงเฉือนในคาน

<span id="page-25-0"></span>5. คำนวณหาระยะเรียงของเหล็กลูกตั้ง  $(s)$  โดยแบ่งออกเป็น 3 กรณีคือ กรณีที่ 1  $V_{\scriptscriptstyle u} \ge \phi V_{\scriptscriptstyle c}$ 

$$
s = \frac{A_v f_y d}{V_s} = \frac{\phi A_v f_y d}{(V_u - \phi V_c)}
$$

กรณีที่ 2  $\frac{1}{2}$  $\frac{1}{2}$   $\phi V_c < V_u < \phi V_c$ 

$$
s = \frac{A_{v,\min} f_{y}}{0.062 \sqrt{f_c} b_w} \ge \frac{A_{v,\min} f_{y}}{0.35 b_w}
$$

กรณีที่ 3

# ไม่ต้องเสริมเหล็กลูกตั้งในคาน

6. คำนวณระยะเรียงของเหล็กลูกตั้งมากที่สุดพิจารณาจากค่า *V*, มีเงื่อนไขดังต่อนี้

ถ้า  $V_{_s}\leq 0.33\sqrt{f_{_c}}b_{_w}d$ ระยะเรียงต้องไม่เกิน 2  $s = \frac{d}{2}$ ถ้า  $0.33 \sqrt{f_c b_w d} < V_s \leq \phi\Big(0.66 \lambda \sqrt{f_c} b_w d\Big)$  ระยะเรียงต้องไม่เกิน  $s = \dfrac{d}{4}$  $s = \frac{d}{t}$ 

### 2.4.2 การวิเคราะห์หน้าตัดเสา

เสาจะพิจารณาเป็นเสาสั้นรับแรงในแนวแกนร่วมกับโมเมนต์ดัด โดยไม่คิดการโก่งเดาะของ เสา การวิเคราะห์กำลังต้านทานของเสาทำได้โดยการสร้างแผนภูมิปฏิสัมพันธ์ (Interaction Diagram) โดยในงานวิจัยนี้ได้ประมาณขอบเขตการยอมรับหน้าตัดเสาของแผนภูมิปฏิสัมพันธ์ด้วย ด้วยสมการเส้นตรง 3 เส้น ดังแสดงในรูปที่ 2.6 โดยมีขั้นตอนแสดงดังต่อไปนี้

1. เลือกขนาดความกว้าง  $\left(b\right)$  ความลึก  $\left(t\right)$  และปริมาณเหล็กเสริมยืนรวม  $\left(A_{_{st}}\right)$  ของหน้าตัดเสา 2. คำนวณค่ากำลังต้านทานเมื่อรับแรงตามแนวแกนสูงสุด  $\phi P_{_{n(\text{max})}}$  จากสมการ

$$
P_n = 0.85 f_c' (A_g - A_{st}) + f_y A_{st}
$$
 [def $\hat{M}$   $A_c = A_g - A_{st}$ 

และ

$$
P_{n(\max)} = 0.80 \left[ 0.85 f_c' \left( A_g - A_{st} \right) + f_y A_{st} \right]
$$
 (10.65)

3. พิจารณาสภาวะวิบัติสมดุล ที่มีความเครียดผิวคอนกรีตด้านรับแรงอัดถึงค่าประลัย  $\, \varepsilon_{cu}^{} = 0.003$ และความเครียดในเหล็กเสริมรับแรงดึงถึงจุดคราก  $\bm{\varepsilon}_s = \bm{\varepsilon}_v = \frac{J_y}{D}$  $s - c_y$ *s f E*  $\varepsilon_{_{\text{s}}} = \varepsilon_{_{\text{y}}} = \frac{J_{\text{y}}}{E_{\text{z}}}$  เพื่อคำนวณค่า  $\phi P_{_{nb}}$  และ  $\phi M_{_{nb}}$  จากสมการ

$$
c_b = \frac{0.003}{\left(\frac{f_y}{E_s}\right) + 0.003}
$$
  

$$
a_b = \beta_1 c_b
$$
  

$$
a_b = \beta_1 c_b
$$

จากสมดุลของแรงในแนวดิ่ง

 $P_b = C_c + C_s - T$ 

 $C_c = 0.85 f_c' ab = 0.85 f_c' \beta_1 c_b b$ 

 $P_{n(\text{max})} = 0.80 P_n$ 

เมื่อ

$$
C_s = A_s^{\dagger} f_s^{\dagger}
$$

และ  $T = A<sub>s</sub> f<sub>y</sub>$  คำนวณหน่วยแรง  $f_{\scriptscriptstyle{s}}^{\scriptscriptstyle +}$  ได้จากสมการ

$$
f_s' = \varepsilon_{cu} E_s \left( \frac{c_b - d}{c_b} \right) \le f_y
$$

ดังนั้น

$$
\phi P_{nb} = 0.85 f_c \beta_1 c_b b + A_s f_s - A_s f_y
$$

และ

$$
\varphi F_{nb} = 0.63 J_c P_1 C_b D + A_s J_s - A_s J_y
$$
  

$$
\phi M_{nb} = C_c \left( \frac{h}{2} - \frac{a_b}{2} \right) + C_s \left( \frac{h}{2} - d \right) + T \left( d - \frac{h}{2} \right) \qquad \text{and} \qquad \phi = 0.65
$$

4. คำนวณกำลังต้านทานโมเมนต์ดัดระบุ ณ แรงตามแนวแกนเท่ากับศูนย์ โดยใช้หลักการหากำลัง ต้านทานโมเมนต์ของคานเสริมเหล็กรับแรงดึงและแรงอัด

 $5$ . นำค่า  $\emph{P}_{\emph{n}(\text{max})},$   $\emph{P}_{\emph{n}b}$  ,  $\emph{M}_{\emph{n}b}$  และ  $\emph{M}_{\emph{n}0}$  มาสร้างแผนภูมิปฏิสัมพันธ์

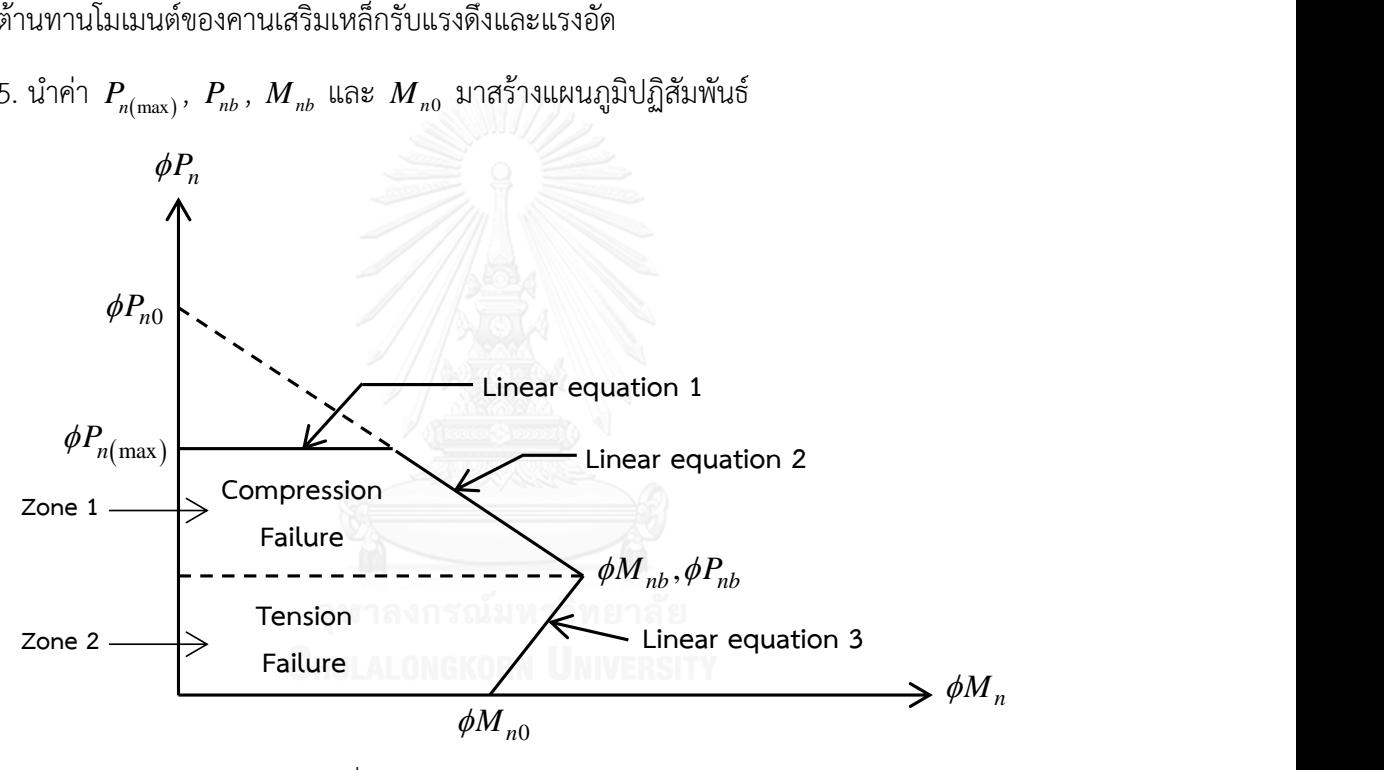

รูปที่ 2.6 แผนภูมิปฏิสัมพันธ์ของหน้าตัดเสา

<span id="page-27-0"></span>โดยที่  $P_{n0}$ *<sup>n</sup>*<sup>0</sup> = แรงตามแนวแกนระบุ ณ โมเมนต์ดัดเท่ากับศูนย์

 $P_{n(\text{max})}$  = แรงตามแนวแกนระบุสูงสุด

- $P_{nb}$  = แรงตามแนวแกนระบุ ณ สภาวะวิบัติสมดุล
- $M_{nb}$  = โมเมนต์ดัดระบุ ณ สภาวะวิบัติสมดุล
- $M_{n0}$ *<sup>n</sup>*<sup>0</sup> = โมเมนต์ดัดระบุ ณ แรงตามแนวแกนเท่ากับศูนย์
- $\phi$  = ตัวคูณลดกำลังสำหรับแรงตามแนวแกนและโมเมนต์ดัดมีค่าเท่ากับ 0.65

่ 6. ตรวจสอบกำลังต้านทานจากแผนภูมิปฏิสัมพันธ์ในรูปที่ 2.6 ดังนี้

 $6.1$  กรณีที่  $\emph{P}_{\emph{u}} < \phi \emph{P}_{\emph{nb}}$  ให้ตรวจสอบว่า  $\emph{M}_{\emph{u}}$  อยู่ภายใน Zone 1 หรือไม่

 $6.2$  กรณีที่  $\phi P_{_{nb}} < P_{_{\mu}} < \phi P_{_{n(\text{max})}}$  ให้ตรวจสอบว่า  ${M}_{_{u}}$  อยู่ภายใน Zone 2 หรือไม่

ถ้าเป็นจริงตามกรณีใดกรณีหนึ่ง จะยอมรับหน้าตัดของเสาแต่หากไม่เป็นจริงให้ทำการสุ่มหน้าตัดใหม่

### **2.5 Harmony Search Algorithm**

### 2.5.1 ความเป็นมา

วิธี Harmony Search (HS) ได้รับแรงบันดาลใจมาจากกระบวนการของนักดนตรีในการ ค้นหาสภาวะที่ดีที่สุดของเสียงประสาน เมื่อนักดนตรีบรรเลงดนตรีโดยไม่ได้ฝึกซ้อมมาก่อน จะ สามารถบรรเลงออกมาได้ 3 รูปแบบคือ 1. บรรเลงเพลงที่นักดนตรีรู้จักโดยไม่ได้เปลี่ยนแปลง โน้ตเพลงหรือระดับเสียงใดๆของเพลง 2. บรรเลงเพลงที่นักดนตรีรู้จักโดยเปลี่ยนแปลงโน้ตหรือระดับ เสียงของเพลงเล็กน้อย 3. บรรเลงแบบสุ่มโน้ตเพลง เพื่อค้นหาเสียงดนตรีที่ไพเราะที่สุด เปรียบได้กับ การเลือกค่าตัวแปรของวิธี HS ที่ท าได้ 3 รูปแบบคือ 1. เลือกจากค่าทั้งหมดที่มีอยู่ 2. เลือกจากค่า ทั้งหมดที่มีอยู่และปรับค่าเล็กน้อย 3. สุ่มค่าขึ้นมาใหม่ เพื่อใช้สำหรับหาคำตอบที่ดีที่สุดต่อไป ดังแสดง ในรูปที่ 2.7

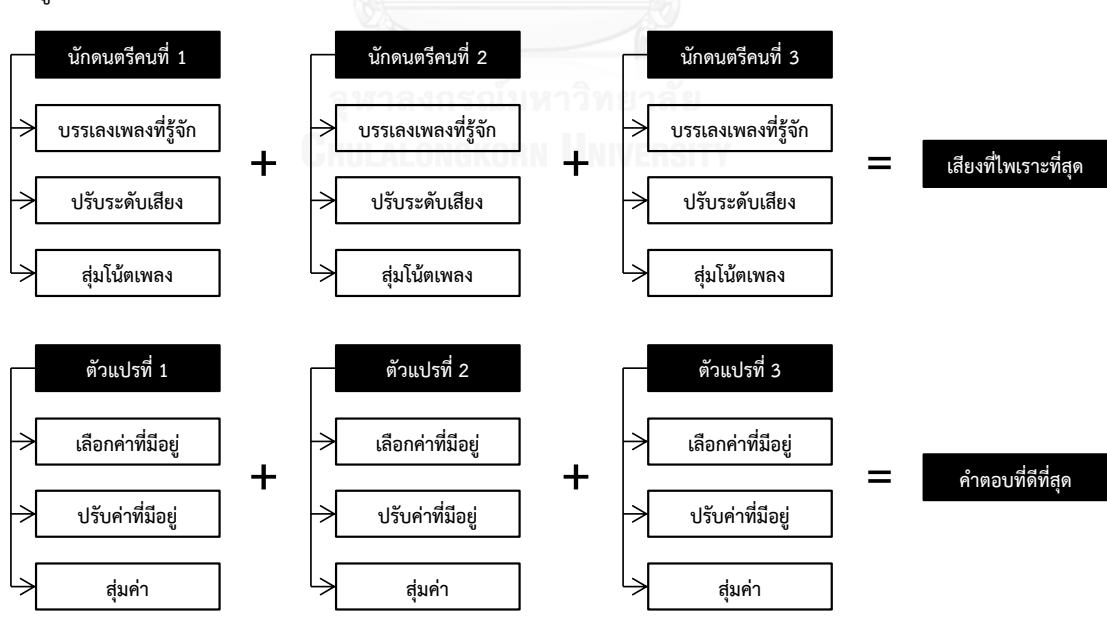

<span id="page-28-0"></span>รูปที่ 2.7 แนวคิดของวิธี Harmony Search

### 2.5.2 หลักการของ Harmony Search

ในวิธี HS จะเก็บชุดคำตอบไว้หลายๆชุดโดยเก็บเป็นเมตริกซ์ จำนวนหลักหมายถึงจำนวนตัว แปรที่สนใจทั้งหมด (x<sub>i</sub> โดยที่ i=1 ถึง N) และค่าฟังก์ชั่นวัตถุประสงค์ ส่วนจำนวนแถวหมายถึงจำนวน ชุดคำตอบที่จะเก็บไว้ในหน่วยความจำ นอกจากนี้ยังมีพารามิเตอร์ที่เกี่ยวข้องอีกคือ Harmony memory size (HMS) หรือขนาดของเมตริกซ์ ความน่าจะเป็นในการใช้หน่วยความจำ (HMCR) ี ความน่าจะเป็นในการปรับระดับเสียง (PAR) และจำนวนรอบที่กระทำซ้ำ (NI)

กระบวนการของวิธี HS สามารถแบ่งได้เป็นสองส่วนคือ การสร้างชุดคำตอบสำหรับเมตริกซ์ เริ่มต้น และการใช้วิธี HS สร้างชุดคำตอบใหม่ ชุดคำตอบที่จะบรรจในเมตริกซ์เริ่มต้นจะได้มาจากการ สุ่มค่าของตัวแปรแต่ละตัวและตรวจสอบว่าอยู่ภายใต้ฟังก์ชั่นข้อจำกัดหรือไม่ ถ้าใช่จึงจะคำนวณค่า ฟังก์ชั่นวัตถุประสงค์และบรรจุลงในเมตริกซ์ แต่ถ้าไม่จะต้องสุ่มค่าตัวแปรทั้งหมดอีกครั้งเพื่อหาชุด คำตอบใหม่ และกระทำซ้ำจนได้ชุดคำตอบครบตามขนาด HMS ที่กำหนดไว้ จากนั้นจะจัดเรียงชุด ค าตอบทั้งหมดโดยเรียงตามค่าของฟังก์ชั่นวัตถุประสงค์จากน้อยไปมาก

$$
\begin{bmatrix} x_1^1 & x_2^1 & \cdots & x_N^1 & z(x^1) \\ x_1^2 & x_2^2 & \cdots & x_N^2 & z(x^2) \\ \vdots & \cdots & \cdots & \cdots & \vdots \\ x_1^{HMS} & x_2^{HMS} & \cdots & x_N^{HMS} & z(x^{HMS}) \end{bmatrix}
$$

้ส่วนที่สองคือการสร้างชุดคำตอบใหม่โดยอาศัยวิธีการเลือกตัวแปรทั้ง 3 รูปแบบที่ได้กล่าวไป แล้ว เริ่มต้นที่ตัวแปรที่หนึ่งโดยการสุ่มเลขทศนิยมค่าตั้งแต่ 0-1 เพื่อเปรียบเทียบกับค่า HMCR ถ้า ค่าที่ได้น้อยกว่าค่า HMCR ให้สุ่มเลือกค่าตัวแปรที่หนึ่งจากค่าใดค่าหนึ่งของตัวแปรที่หนึ่งในเมตริกซ์ (ค่าในหลักที่หนึ่ง) เปรียบเสมือนการใช้หน่วยจำที่มีอยู่หรือการบรรเลงเพลงที่นักดนตรีรู้จักนั่นเอง แต่ ถ้าค่าที่ได้มากกว่า HMCR ให้สุ่มค่าของตัวแปรที่หนึ่งจากขอบเขตค่าสำหรับตัวแปรที่หนึ่งเหมือนใน ส่วนแรก ซึ่งเปรียบเสมือนกับการสุ่มโน้ตเพลงใหม่ ในกรณีที่เลือกค่าจากเมตริกซ์ ต้องตรวจสอบต่อว่า จะปรับเปลี่ยนค่าที่ได้หรือไม่ โดยการสุ่มเลขทศนิยมค่าตั้งแต่ 0-1 เปรียบเทียบกับค่า PAR ถ้าค่าที่ได้ น้อยกว่าค่า PAR จะปรับค่าที่ได้โดยอาจเลือกค่าใกล้เคียงตัวบนหรือตัวล่าง กรณีนี้เปรียบเสมือนการ ้ บรรเลงเพลงโดยปรับระดับเสียงเล็กน้อย สำหรับตัวแปรอื่นๆสามารถกระทำได้โดยวิธีการเดียวกัน

เมื่อได้ชุดคำตอบใหม่แล้วจึงตรวจสอบว่าอยู่ภายใต้ฟังก์ชั่นข้อกำหนดหรือไม่ ถ้าไม่ให้สร้างชุด ้คำตอบใหม่ ถ้าใช่ให้คำนวณค่าฟังก์ชั่นวัตถุประสงค์และเปรียบเทียบกับค่าฟังก์ชั่นวัตถุประสงค์ของ ชุดคำตอบที่แย่ที่สุด (ชุดคำตอบแถวสุดท้ายในเมตริกซ์) ถ้าน้อยกว่าให้บรรจุชุดคำตอบใหม่เข้าไป แทนที่ชุดคำตอบที่แย่ที่สุดและจัดเรียงชุดคำตอบทั้งหมดใหม่โดยเรียงตามค่าฟังก์ชั่นวัตถุประสงค์จาก น้อยไปมาก จากนั้นสร้างชุดคำตอบใหม่จนครบตามจำนวนรอบกระทำซ้ำที่กำหนด

# 2.5.3 ขั้นตอนการทำงาน

วิธี Harmony Search มีขั้นตอนการทำงานดังในรูปที่ 2.8

- 1. กำหนดปัญหาและค่าของตัวแปรต่างๆ
- 2. สร้างหน่วยความจำของฮาร์โมนี (Harmony memory)
- 3. ค้นหาคำตอบใหม่ของฮาร์โมนี
- 4. ปรับปรุงหน่วยความจำของฮาร์โมนี
- 5. ตรวจสอบเงื่อนไขการหยุด

# **ขั้นตอนที่ 1 ก าหนดปัญหาและค่าของตัวแปรต่างๆ**

ปัญหาการหาค่าเหมาะที่สุดระบุได้ดังต่อไปนี้

 ${\tt w}$ าค่าน้อยที่สุดของฟังก์ชั่น  $z$  โดย  $x_i \in {X}$  ,  $i = 1,2,...,N$ 

เมื่อ  $z$  คือฟังก์ชั่นวัตถุประสงค์,  $x_{i}$  คือตัวแปรที่สนใจ,  $X_{i}$  คือขอบเขตของตัวแปรที่สนใจโดยที่  $X_i = \ \big\{ x_i \big( 1 \big) \big. \, ., x_i \big( 2 \big), ..., x_i \big(K \big) \ \big\}$  สำหรับตัวแปรแบบไม่ต่อเนื่อง,  $N$  คือจำนวนตัวแปรทั้งหมด ที่สนใจ และ  $\,K\,$  คือจำนวนค่าในขอบเขตสำหรับตัวแปรแบบไม่ต่อเนื่อง

ก าหนดพารามิเตอร์ในวิธี HS คือ 1. Harmony memory size (HMS) หรือขนาดของ เมตริกซ์ 2. ความน่าจะเป็นในการใช้หน่วยความจำ (HMCR) 3. ความน่าจะเป็นในการปรับระดับเสียง (PAR) และจำนวนรอบที่กระทำซ้ำ (NI)

# **ขั้นตอนที่ 2 สร้างหน่วยความจ าของฮาร์โมนี(Harmony memory)**

้วิธี HS จะเก็บชุดคำตอบเป็นเมตริกซ์ดังนั้นจึงมีชุดคำตอบมากกว่า 1 ชุด โดยชุดคำตอบแต่ ้ละชุดได้มาจากการสุ่มค่าตัวแปรแต่ละตัวจากขอบเขตของตัวแปรนั้นๆ คำนวณค่าฟังก์ชั่น ้วัตถุประสงค์แล้วจึงบรรจุลงในเมตริกซ์ เมื่อได้ชุดคำตอบครบตามขนาดเมตริกซ์ที่กำหนดไว้แล้ว (HMS) ให้จัดเรียงชุดคำตอบเรียงตามค่าฟังก์ชั่นวัตถุประสงค์จากน้อยไปมาก

$$
\left[\begin{array}{ccc|c} x_1^1 & x_2^1 & \cdots & x_N^1 & z(x^1) \\ x_1^2 & x_2^2 & \cdots & x_N^2 & z(x^2) \\ \vdots & \cdots & \cdots & \cdots & \vdots \\ x_1^{\text{HMS}} & x_2^{\text{HMS}} & \cdots & x_N^{\text{HMS}} & z(x^{\text{HMS}}) \end{array}\right]
$$

# **ขั้นตอนที่ 3 ค้นหาค าตอบใหม่ของฮาร์โมนี**

ชุดคำตอบใหม่ (new harmony vector),  $x' = (x'_{1},\, x'_{2},\; \dots\,,\, x'_{N})$  สามารถเลือกค่าของ ตัวแปรได้ 3 รูปแบบคือ 1. ใช้หน่วยความจำ 2. ปรับระดับเสียง 3. สุ่มค่าใหม่

 $\,$ รูปแบบที่ 1 ใช้หน่วยความจำ ค่าตัวแปรที่หนึ่ง  $\,x'_{\rm i}\,$  สำหรับชุดคำตอบใหม่ เลือกได้จากค่าใดค่าหนึ่ง ของตัวแปรที่หนึ่งในเมตริกซ์  $\left(x_{\rm I}^{\prime {\rm I}} - x_{\rm I}^{\prime {\rm I} M S}\right)$  สำหรับค่าตัวแปรอื่น  $\left(x_{\rm 2}^{\prime},\, x_{\rm 3}^{\prime},\, \, \dots\, ,\, x_{\rm N}^{\prime}\right)$  ก็สามารถ เลือกค่าใดค่าหนึ่งของตัวแปรนั้นในเมตริกซ์เช่นเดียวกัน

 $\boldsymbol{\mathfrak{z}}$ ป**แบบที่ 2** ปรับระดับเสียง ต่อเนื่องจากกรณีแรกโดยเมื่อเลือกค่าจากเมตริกซ์ (  $\boldsymbol{\mathit{x}}'(k)$  สมมุติให้ ค่าที่เลือกมาอยู่ตำแหน่งที่ *k* ในเมตริกซ์) จะปรับค่าเป็นตำแหน่งบนหรือล่าง (  $x'(k\!+\!1)$  หรือ  $x'(k-1)$ ) )

**รูปแบบที่3** สุ่มค่าใหม่ ค่าของตัวแปรได้การสุ่มค่าใหม่จากขอบเขตเหมือนกับในขั้นตอนที่ 2

เริ่มต้นที่ตัวแปรที่หนึ่ง โดยสุ่มค่าตัวเลขตั้งแต่ 0 ถึง 1 โดยที่อัตราการสุ่มแบบกระจายตัวคงที่ ี เพื่อเปรียบเทียบกับค่าความน่าจะเป็นในการใช้หน่วยความจำ (HMCR) ถ้าค่าที่ได้น้อยกว่าค่า HMCR ให้เลือกค่าตัวแปรจากค่าใดค่าหนึ่งในเมตริกซ์ตามรูปแบบที่ 1 แต่ถ้าไม่ให้สุ่มค่าตัวแปรใหม่จาก ขอบเขตตามรูปแบบที่ 3

โดยค่า HMCR คือโอกาสในการเลือกค่าตัวแปรจากค่าใดค่าหนึ่งในเมตริกซ์ ตัวอย่างเช่น HMCR =0.75 หมายความว่ามีโอกาส 75% ที่จะสุ่มค่าตัวแปรจากค่าใดค่าหนึ่งในเมตริกซ์ และมี โอกาส 25% ที่จะไปสุ่มค่าใหม่จากขอบเขตของตัวแปรนั้น ดังนั้นการใช้ค่า HMCR = 1 จึงไม่แนะนำ เพราะจะไม่เปิดโอกาสให้เลือกค่าตัวแปรจากภายนอกเมตริกซ์เลย ซึ่งอาจมีค่าอื่นในขอบเขตที่ให้ คำตกบดีกว่า

กรณีที่เลือกค่าตัวแปรตามรูปแบบที่ 1 ต้องตรวจสอบว่าจะปรับระดับเสียงหรือไม่ โดยการสุ่ม ค่าตัวเลขตั้งแต่ 0 ถึง 1 เพื่อเปรียบเทียบกับค่าความน่าจะเป็นในการปรับระดับเสียง (PAR) ถ้าค่าที่ได้ น้อยกว่าค่า PAR ให้ปรับค่าตัวแปรตามรูปแบบที่ 2 แต่ถ้าไม่ให้ใช้ค่าเดิมที่ได้จากการเลือกตัวแปรตาม รูปแบบที่ 1

ความน่าจะเป็นในการปรับระดับเสียง (PAR) คือโอกาสในการปรับค่าที่ได้จากเมตริกซ์ ใน กรณีที่เลือกค่าใดค่าหนึ่งจากเมตริกซ์อาจปรับค่าที่ได้เป็นตำแหน่งบนหรือตำแหน่งล่าง เช่น เลือก ค่าตัวแปรตำแหน่งที่ 5 ในเมตริกซ์อาจมีการปรับเป็นตำแหน่งที่ 4 หรือ 6 เป็นต้น ตัวอย่างเช่น PAR =0.45 หมายความว่ามีโอกาส HMCR x 45% ที่จะปรับค่าจากเมตริกซ์ และมีโอกาส (1-HMCR) x 45% ที่จะใช้ค่าเดิมที่ได้จากเมตริกซ์

กรณีที่เลือกปรับค่าตัวแปรตามรูปแบบที่ 2 การปรับค่าเป็นตำแหน่งบนหรือล่างให้สุ่มค่า ตัวเลขตั้งแต่ 0 ถึง 1 ถ้าค่าที่ได้น้อยกว่าหรือเท่ากับ 0.5 ให้ปรับค่าเป็นตำแหน่งล่าง (ถ้าค่าที่เลือกมา ้อยู่ตำแหน่งล่างสุดในเมตริกซ์ให้ใช้ค่าจากตำแหน่งเดิม) แต่ถ้ามากกว่า 0.5 ให้ปรับค่าเป็นตำแหน่งบน (ถ้าค่าที่เลือกมาอยู่ตำแหน่งบนสุดในเมตริกซ์ให้ใช้ค่าจากตำแหน่งเดิม)

เมื่อได้ค่าใหม่ของตัวแปรที่หนึ่งแล้ว ให้เลือกค่าตัวแปรที่สองและตัวแปรอื่นๆด้วยวิธีการ เดียวกัน

# ์ ขั้นตอนที่ 4 ปรับปรุงหน่วยความจำของฮาร์โมนี

เมื่อได้ค่าตัวแปรครบทุกตัวแล้ว จะได้ชุดคำตอบใหม่อีกหนึ่งชุดให้คำนวณค่าฟังก์ชั่น ้วัตถุประสงค์และเปรียบเทียบกับชุดคำตอบที่แย่ที่สุดในเมตริกซ์ (ค่าฟังก์ชั่นวัตถุประสงค์มากสุด) ถ้า ้ค่าฟังก์ชั่นวัตถุประสงค์น้อยกว่าให้บรรจุชุดคำตอบใหม่ลงไปแทนที่และจัดเรียงชุดคำตอบใหม่ตามค่า ฟังก์ชั่นวัตถุประสงค์จากน้อยไปมาก

# **ขั้นตอนที่ 5 ตรวจสอบเงื่อนไขการหยุด**

ึกระทำซ้ำขั้นตอบที่ 3 และ 4 จบครบจำบวบรอบที่กระทำซ้ำ (NI)

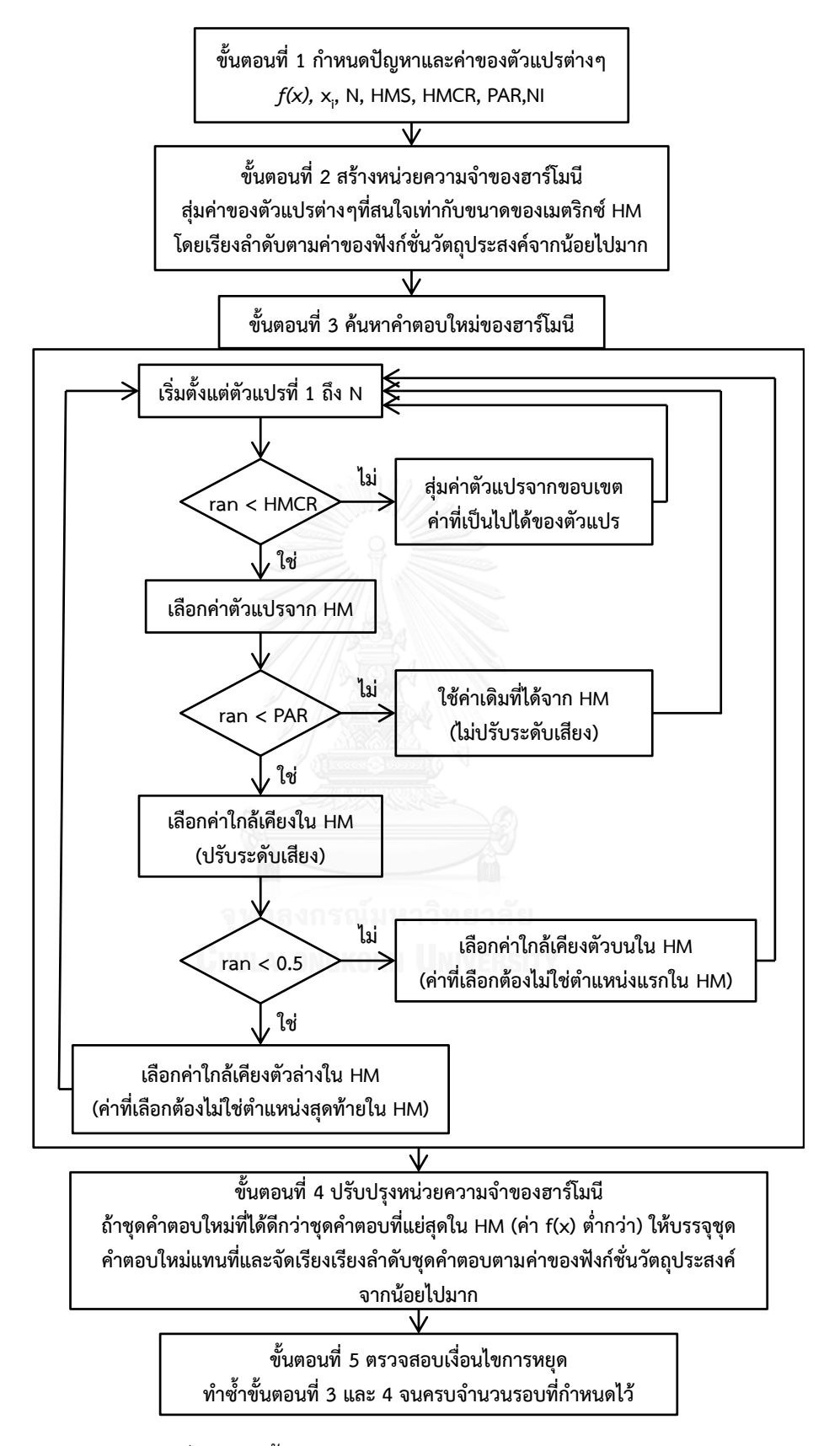

<span id="page-33-0"></span>รูปที่ 2.8 ผังขั้นตอนการทำงานของวิธี Harmony Search

2.5.4 ตัวอย่างการใช้งานวิธี Harmony Search

$$
f(\mathbf{x}) = 4x_1^2 - 2.1x_1^4 + \frac{1}{3}x_1^6 + x_1x_2 - 4x_2^2 + 4x_2^4
$$

ฟังก์ชั่นวัตถุประสงค์คือฟังก์ชั่น Six-Hump Camelback ดังแสดงในรูปที่ 2.9 (Kang Seok Lee and Zong Woo Geem 2004) ซึ่งเป็นฟังก์ชั่นสำหรับทดสอบวิธีการหาค่าเหมาะสมที่สด ฟังก์ชั่น ้ ดังกล่าวมีจุดต่ำสุดทั้งหมด 6 จุด (Local optima) โดยเป็นจุดต่ำสุดที่แท้จริง 2 จุด (Global optima) ณ จุด  $x^{*}=$ ( $-0.08983,\!0.7126$ ) หรือ  $x^{*}$  = ( $0.08983,\!0.7126$ ) ที่ให้ค่าฟังก์ชั่น วัตถุประสงค์เท่ากับ -1.0316285

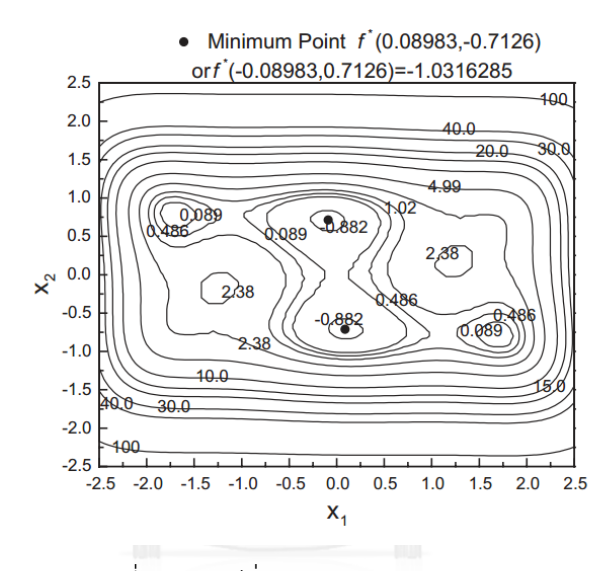

รูปที่ 2.9 ฟังก์ชั่น Six-Hump Camelback

<span id="page-34-0"></span>โดยมีขอบเขตสำหรับตัวแปร  $x_{\rm 1}$  ,  $x_{\rm 2}$  อยู่ระหว่าง -10 ถึง 10 และค่าพารามิเตอร์ HMS เท่ากับ 10, HMCR เท่ากับ 0.85 และ PAR เท่ากับ 0.45 ตามลำดับ ตารางที่ 2.1 แสดงชุดคำตอบ เริ่มต้นของเมตริกซ์ซึ่งได้จากการสุ่มค่าตัวแปรจากขอบเขต จากนั้นจัดเรียงตามค่าฟังก์ชั่น วัตถุประสงค์จากน้อยไปมาก ต่อมาชุดคำตอบใหม่  $x_i' =$  (3.183,8.666) ที่ได้จากวิธี Harmony Search มีค่าฟังก์ชั่นวัตถุประสงค์เท่ากับ 22454.67 จึงถูกบรรจุในเมตริกซ์แทนที่ชุดคำตอบที่แย่ที่สุด (-9.50,3.333) เมื่อทำการค้นหาด้วยจำนวนรอบมากขึ้นชุดคำตอบทั้งหมดจะเริ่มลู่เข้าสู่คำตอบที่ แท้จริงพร้อมๆกัน โดยภายหลังการค้นหาทั้งหมด 4870 รอบจึงได้ชุดคำตอบที่ดีที่สุดคือ  $x\!=\!(0.08984, \! \text{-} 0.71269)$  ให้ค่าฟังก์ชั่นวัตถุประสงค์เท่ากับ -1.0316285 ซึ่งมีค่าใกล้เคียงคำตอบที่ แท้จริงมาก โดยจุดต่ำอีกจุดหนึ่ง  $\,x\!=\!(-0.08983,\!0.7126)\,$  สามารถหาได้ด้วยวิธีการเดียวกันขึ้นอยู่ กับชุดค าตอบเริ่มต้นที่ได้จากการสุ่ม

| ตำแหน่ง        | HM เริ่มต้น |                         |            | HM ถัดมา    |                          |                       | HM หลังการค้นหา 50 รอบ |                          |                |  |
|----------------|-------------|-------------------------|------------|-------------|--------------------------|-----------------------|------------------------|--------------------------|----------------|--|
|                | $x_1$       | $\mathsf{x}_2$          | f(x)       | $x_1$       | $\mathsf{x}_2$           | f(x)                  | $x_1$                  | $\mathsf{x}_2$           | f(x)           |  |
| $\mathbf{1}$   | 3.183       | $-0.400$                | 169.95     | 3.183       | $-0.400$                 | 169.95                | 0.8055                 | $-0.400$                 | 0.9427         |  |
| $\overline{2}$ | $-6.600$    | 5.083                   | 26274.83   | $3.183^{a}$ | $8.666$ <sup>a</sup>     | 22454.67 <sup>ª</sup> | 0.8055                 | 2.301                    | 94.65          |  |
| 3              | 6.667       | 7.433                   | 37334.24   | $-6.600$    | 5.083                    | 26274.83              | 0.8055                 | 2.322                    | 98.47          |  |
| 4              | 6.767       | 8.317                   | 46694.7    | 6.667       | 7.433                    | 37334.24              | 0.8167                 | 2.419                    | 117.35         |  |
| 5              | $-7.583$    | 5.567                   | 60352.77   | 6.767       | 8.317                    | 46694.7               | $-0.8833$              | 2.561                    | 145.66         |  |
| 6              | 7.767       | 4.7                     | 67662.4    | $-7.583$    | 5.567                    | 60352.77              | $-0.8833$              | 2.589                    | 152.54         |  |
| $\overline{7}$ | 8.25        | 2.75                    | 95865.2    | 7.767       | 4.7                      | 67662.4               | 3.074                  | $-1.833$                 | 157.57         |  |
| 8              | $-8.300$    | 8.533                   | 120137.1   | 8.25        | 2.75                     | 95865.2               | 3.183                  | $-0.400$                 | 169.95         |  |
| 9              | $-9.017$    | $-8.050$                | 182180     | $-8.300$    | 8.533                    | 120137.1              | 3.183                  | $-1.755$                 | 191.78         |  |
| 10             | $-9.500$    | 3.333                   | 228704.7   | $-9.017$    | $-8.050$                 | 182180                | 3.183                  | 2.308                    | 271.38         |  |
|                |             | HM หลังการค้นหา 100 รอบ |            |             | HM หลังการค้นหา 1000 รอบ |                       |                        | HM หลังการค้นหา 4870 รอบ |                |  |
| $\mathbf{1}$   | 0.3167      | 0.4                     | $-0.28384$ | 0.09        | $-0.71143$               | $-1.03161$            | $0.08984^{b}$          | $-0.71269^{b}$           | $-1.03162^{b}$ |  |
| $\overline{2}$ | 0.2333      | 0.3258                  | $-0.24394$ | 0.09028     | $-0.71143$               | $-1.03161$            | 0.09                   | $-0.71269$               | $-1.03162$     |  |
| 3              | 0.2650      | 0.3258                  | $-0.19514$ | 0.08863     | $-0.71143$               | $-1.03161$            | 0.09                   | $-0.71277$               | $-1.03162$     |  |
| 4              | 0.2333      | 0.2862                  | $-0.15615$ | 0.09081     | $-0.71143$               | $-1.03161$            | 0.09013                | $-0.71269$               | $-1.03162$     |  |
| 5              | 0.3501      | 0.3059                  | 0.012897   | 0.09        | $-0.71446$               | $-1.03160$            | 0.08951                | $-0.71269$               | $-1.03162$     |  |
| 6              | 0.2650      | 0.2223                  | 0.02389    | 0.09028     | $-0.71446$               | $-1.03160$            | 0.08951                | $-0.71277$               | $-1.03162$     |  |
| 7              | 0.3501      | 0.2862                  | 0.05817    | 0.09081     | $-0.71446$               | $-1.03160$            | 0.08951                | $-0.71279$               | $-1.03162$     |  |
| 8              | 0.3188      | 0.2502                  | 0.07058    | 0.09        | $-0.71062$               | $-1.03159$            | 0.09028                | $-0.71269$               | $-1.03162$     |  |
| 9              | 0.3501      | 0.2307                  | 0.17688    | 0.08863     | $-0.71446$               | $-1.03159$            | 0.0898                 | $-0.71300$               | $-1.03162$     |  |
| 10             | 0.5469      | 0.2862                  | 0.56       | 0.09028     | $-0.71062$               | $-1.03159$            | 0.09                   | $-0.71300$               | $-1.03162$     |  |
|                |             |                         |            |             |                          |                       |                        |                          |                |  |

<span id="page-35-0"></span>ตารางที่ 2.1 ผลการหาจุดต่ำสุดของฟังก์ชั่น Six-Hump Camelback ด้วยวิธี Harmony Search

ี<br><sup>อิ</sup>ชุดคำตอบใหม่หลังการค้นหารอบที่ 1 และค่าฟังก์ชั่นวัตถุประสงค์

 $^{\circ}$ ชุดคำตอบที่ดีที่สุด  $\,x\!=\!(0.08984,\!0.71269)\,$  ให้ค่าฟังก์ชั่นวัตถุประสงค์ต่ำสุดเท่ากับ -1.0316285 ด้วยวิธี Harmony Search

# **บทที่3 ขั้นตอนการด าเนินงานวิจัย**

### **3.1 ขอบเขตงานวิจัย**

# 3.1.1 ขอบเขตการสุ่มค่าตัวแปร

ขอบเขตที่เป็นไปได้สำหรับตัวแปรต่างๆ โดยพิจารณาเป็นปัญหาแบบตัวแปรไม่ต่อเนื่อง (discrete variables) ดังแสดงในตารางที่ 3.1 และใช้ราคาวัสดุก่อสร้างส่วนกลาง กรุงเทพมหานคร ของ กระทรวงพาณิชย์ ประจำเดือนเมษายน พ.ศ. 2558 ซึ่งเป็นราคาเงินสดไม่รวมภาษีมูลค่าเพิ่ม ค่าขนส่ง และค่าแรงงาน ดังแสดงในตารางที่ 3.2

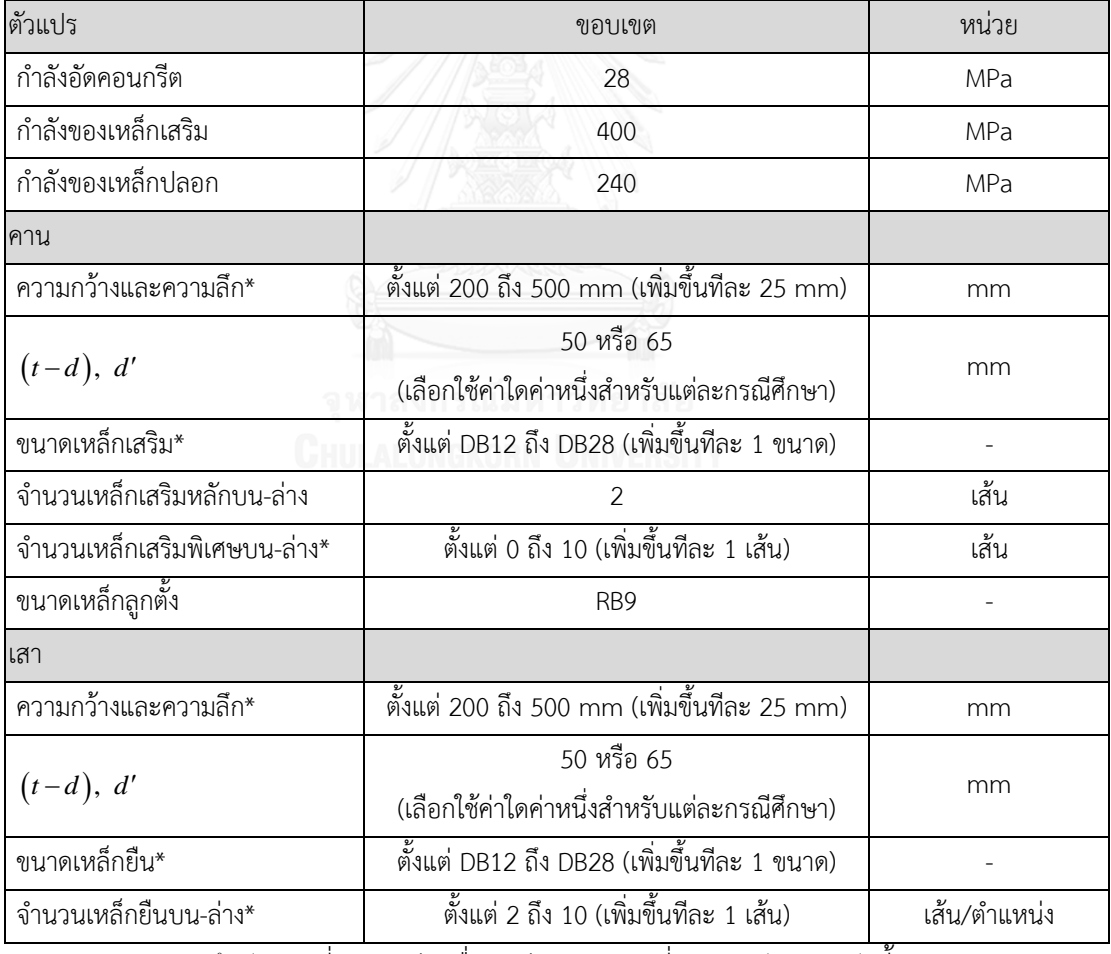

<span id="page-36-0"></span>ตารางที่ 3.1 ขอบเขตของตัวแปรต่างๆในงานวิจัย

่ หมายเหตุ \* หมายถึงตัวแปรที่ทำการสุ่มเพื่อหาค่าเหมาะสมที่สุดสำหรับงานวิจัยนี้

<span id="page-37-0"></span>ตารางที่ 3.2 ราคาต่อหน่วยของวัสดุก่อสร้าง

| วัสดุ        | ราคาตอหนวย | หนวย              |
|--------------|------------|-------------------|
| คอนกรีต      | 2,550      | บาท/ ลูกบาศก์เมตร |
| เหล็กเสริม   | 16.89      | บาท/ กิโลกรัม     |
| เหล็กลูกตั้ง | 17.44      | บาท/ กิโลกรัม     |
| ไม้แบบ       | 150        | บาท/ ตารางเมตร    |

ราคาเหล็กเสริมเป็นราคาค่าเฉลี่ยของเหล็กเส้นกลมผิวข้ออ้อย SD40 (มอก.) ขนาดเส้นผ่านศูนย์กลาง ตั้งแต่ 12 มม. ถึง 28 มม.

3.1.2 รายละเอียดการเสริมเหล็ก

รายละเอียดการเสริมเหล็กสำหรับคานและเสาแสดงดังรูปที่ 3.1 ถึง 3.4 โดยในคานจะเสริมเหล็กลูก ตั้งขนาด 9 มิลลิเมตร (RB9) 2 ขาเสมอ โดยงานวิจัยนี้จะไม่พิจารณาการจัดเรียงเหล็กเสริมในคาน และเสา เนื่องจากจะทำให้ปัญหาของงานวิจัยซับซ้อนมากเกินไป ดังนั้นจึงให้ผู้ใช้งานพิจารณาผลลัพธ์ ที่ได้ก่อนน าไปใช้งานจริงและจัดวางเหล็กเสริมได้ตามความเหมาะสม

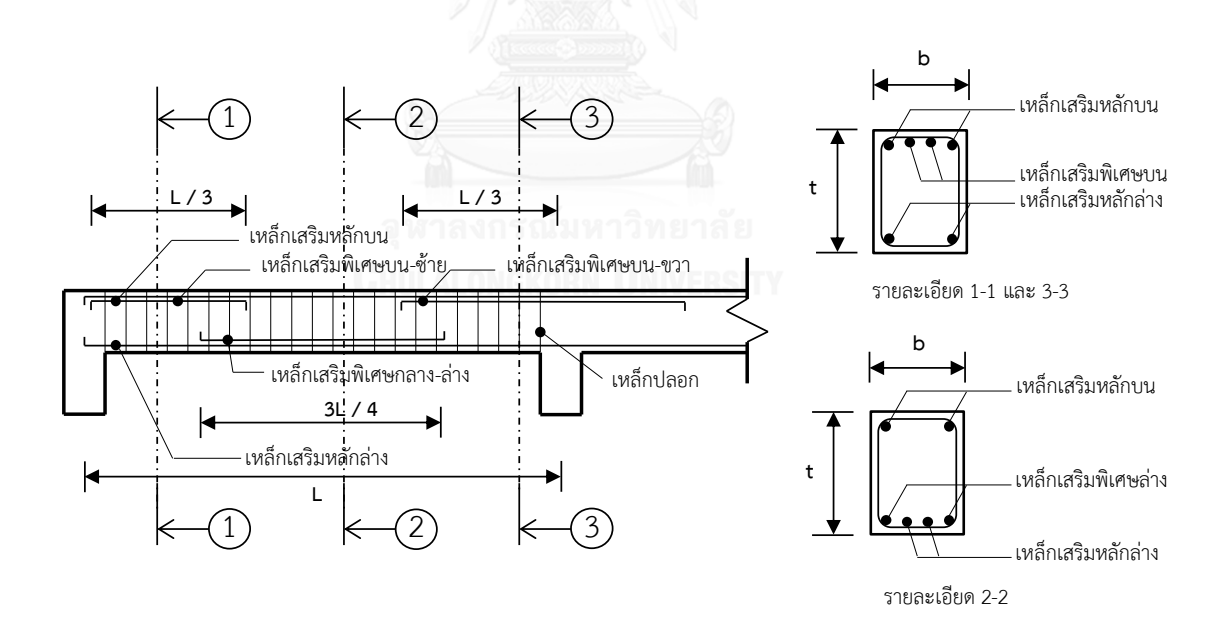

<span id="page-37-1"></span>รูปที่ 3.1 รายละเอียดการเสริมเหล็กในคาน

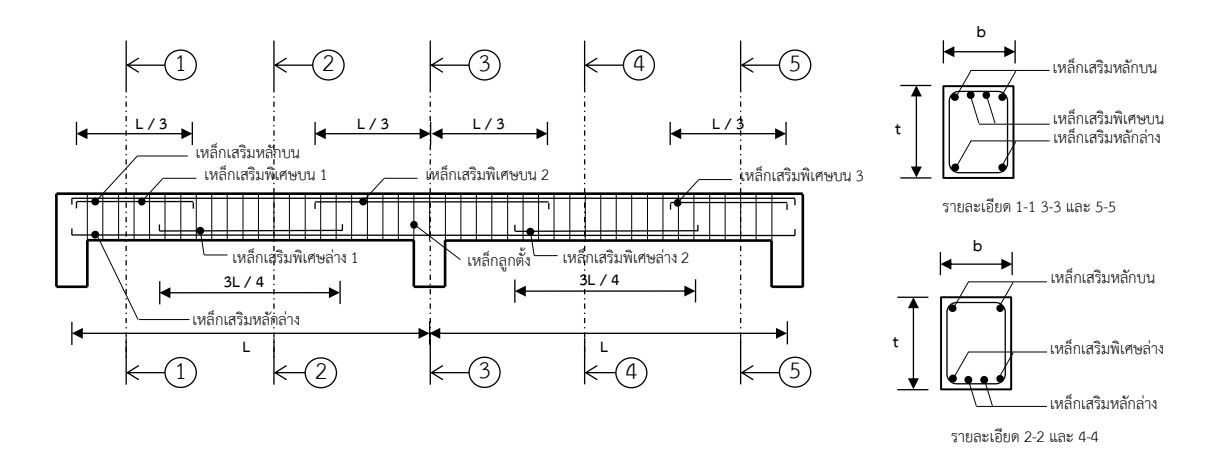

รูปที่ 3.2 รายละเอียดการเสริมเหล็กในคาน 2 ช่วง

<span id="page-38-0"></span>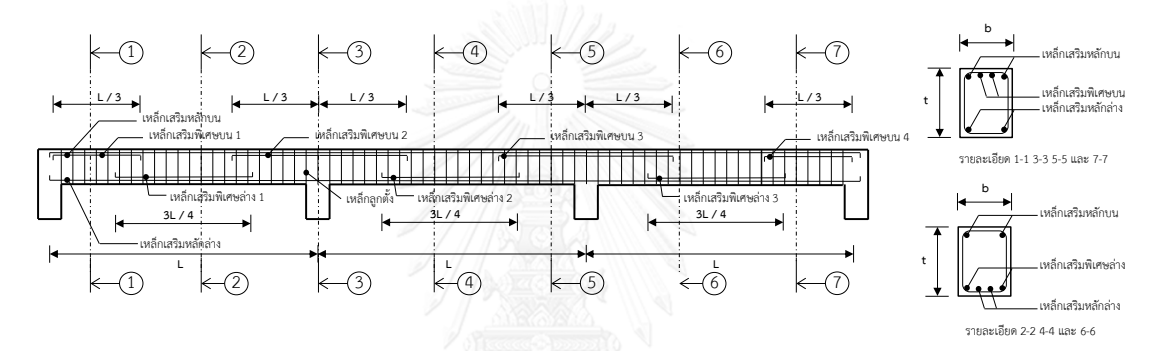

<span id="page-38-1"></span>รูปที่ 3.3 รายละเอียดการเสริมเหล็กในคาน 3 ช่วง

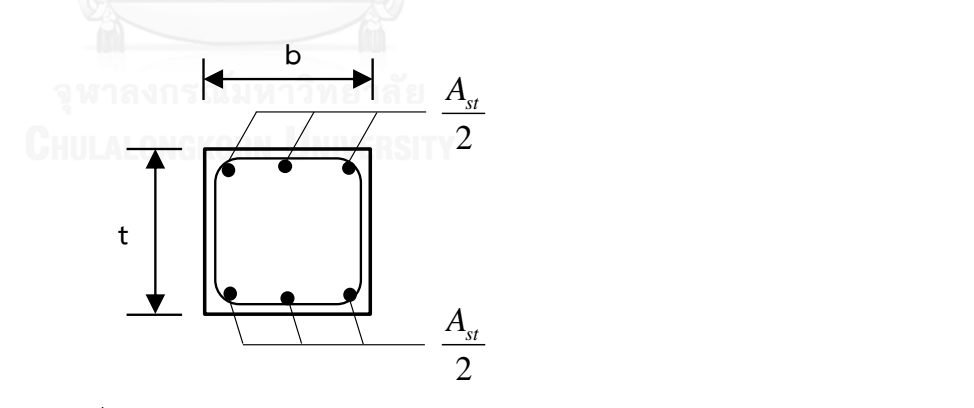

<span id="page-38-2"></span>รูปที่ 3.4 รายละเอียดการเสริมเหล็กในเสา

## **3.2 การประยุกต์ใช้วิธีHarmony Search ในการออกแบบโครงสร้างคอนกรีตเสริมเหล็ก**

การประยุกต์ใช้วิธี HS ในการออกแบบโครงสร้างแสดงได้ดังรูปที่ 3.5

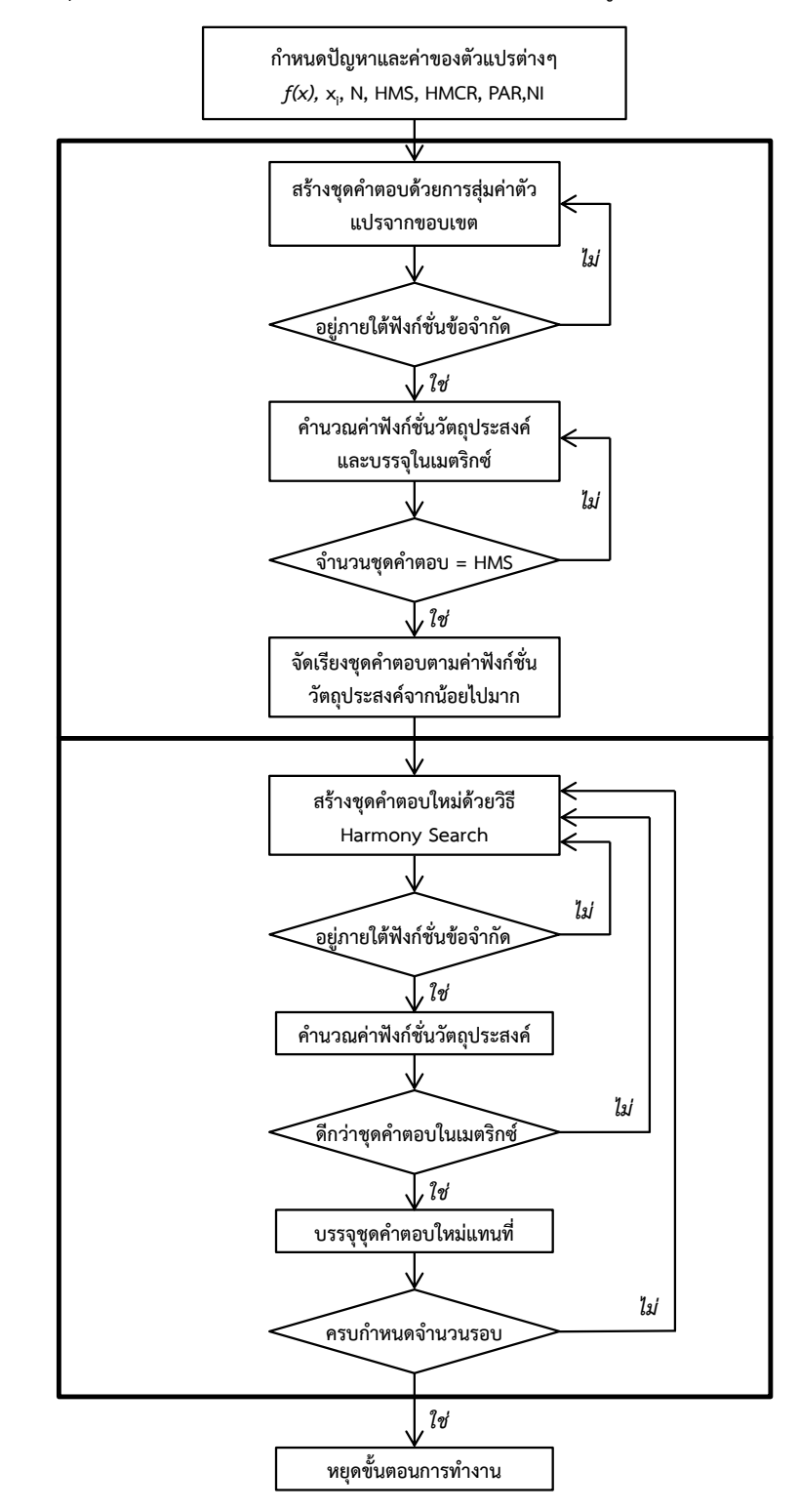

<span id="page-39-0"></span>รูปที่ 3.5 ผังการประยุกต์ใช้วิธี Harmony Search ในการออกแบบโครงสร้างคอนกรีตเสริมเหล็ก

การประยุกต์ใช้วิธี HS กับการออกแบบอย่างเหมาะสมที่สุดสามารถแบ่งได้เป็นสองขั้นตอน หลัก โดยก่อนเริ่มขั้นตอนที่หนึ่งจะต้องกำหนดปัญหาและค่าตัวแปรต่างๆที่เกี่ยวกับการออกแบบอย่าง เหมาะสมของโครงสร้างคอนกรีตเสริมเหล็ก

ฟังก์ชั่นวัตถุประสงค์คือราคารวมของวัสดุก่อสร้าง

$$
- z = c_{\rm c} V_{\rm c} + c_{\rm s} W_{\rm s} + c_{\rm st} W_{\rm st} + c_{\rm f} A_{\rm f}
$$

ฟังก์ชั่นข้อจำกัดคือความสามารถในการรับแรงของชิ้นส่วนโครงสร้าง โดยกำลังต้านทานจะต้อง มากกว่าแรงที่เกิดขึ้นจากน้ าหนักประลัย

- Design strength  $\geq$  Required strength
- $\phi$ (Nominal strength)  $\geq U$

สำหรับคาน

- $\phi M$ <sub>n</sub>  $\geq M$ <sub>u</sub>
- $-\phi V_n \geq V_u$

ส าหรับเสา

$$
- \phi P_n \ge P_u
$$

- 
$$
\phi M_n \geq M_u
$$

ตัวแปรที่สนใจทั้งหมดคือ

- ความกว้าง *b*
- ความลึก  $(t)$
- ขนาดเหล็กเสริม *A s*
- จำบวบเหล็กเสริบ

# รวมถึงค่าพารามิเตอร์ในวิธี HS คือ

- Harmony memory size (HMS) หรือขนาดของเมตริกซ์, ความน่าจะเป็นในการใช้หน่วยความจำ (HMCR), ความน่าจะเป็นในการปรับระดับเสียง (PAR) และจำนวนรอบที่กระทำซ้ำ (NI)

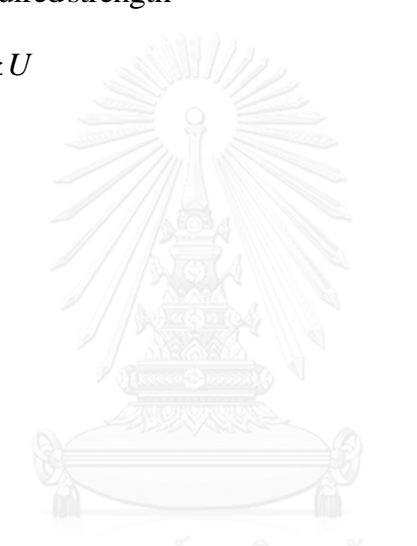

เมื่อกำหนดครบแล้ว จะเข้าสู่ขั้นตอนที่ 1 เพื่อสร้างชุดคำตอบเริ่มต้นที่จะบรรจุในเมตริกซ์ โดยในหนึ่งชุดคำตอบจะประกอบด้วยตัวแปรที่สนใจทั้งหมดและค่าฟังก์ชั่นวัตถุประสงค์ ตัวอย่างเช่น ้ปัญหาการออกแบบอย่างเหมาะสมที่สุดของคานคอนกรีตเสริมเหล็กช่วงเดียว ภายในชุดคำตอบจะ ประกอบด้วย ความกว้าง ความลึก ขนาดเหล็กเสริมหลักบน ขนาดเหล็กเสริมหลักล่าง ขนาดเหล็ก ้เสริมพิเศษบน-ซ้าย จำนวนเหล็กเสริมพิเศษบน-ซ้าย ขนาดเหล็กเสริมพิเศษล่าง-กลาง จำนวนเหล็ก ้ เสริมพิเศษล่าง-กลาง ขนาดเหล็กเสริมพิเศษบน-ขวา จำนวนเหล็กเสริมพิเศษบน-ขวา ฟังก์ชั่น วัตถุประสงค์ (ราคารวมวัสดุก่อสร้าง) เรียงตามลำดับ เป็นต้น

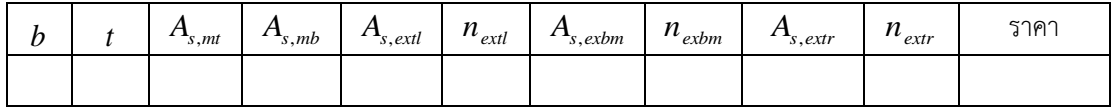

ดังนั้นขนาดของเมตริกซ์จะมีจำนวนหลักเท่ากับ จำนวนตัวแปรที่สนใจ  $\, (N) \, +1 \,$  และ จำนวนแถวเท่ากับ HMS โดยจะเริ่มสร้างชุดคำตอบทีละชุดด้วยการสุ่มค่าของแต่ละตัวแปรจาก ขอบเขตตามที่ระบุไว้ในตารางที่ 3.1 แล้วตรวจสอบว่าชุดคำตอบที่ได้อยู่ภายใต้ฟังก์ชั่นข้อจำกัด หรือไม่ (มีความสามารถในการรับแรง) ถ้าไม่ให้สุ่มค่าตัวแปรใหม่เพื่อสร้างชุดคำตอบใหม่ แต่ถ้าใช่ให้ คำนวณค่าฟังก์ชั่นวัตถุประสงค์แล้วบรรจุชุดคำตอบลงไปในเมตริกซ์ และกระทำซ้ำการสร้างชุด ค าตอบจนบรรจุครบตามขนาดของเมตริกซ์

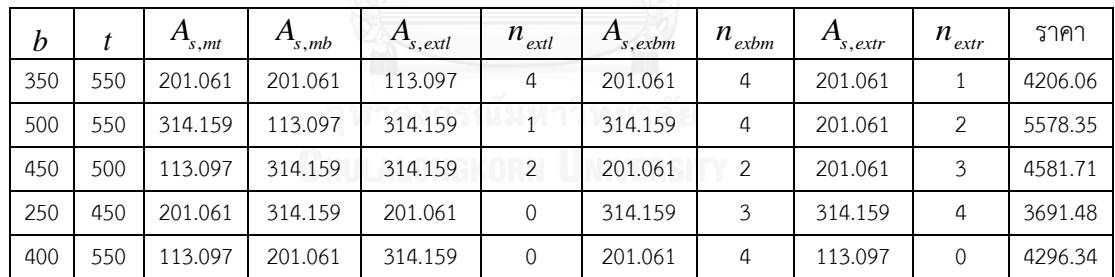

(ตัวอย่างจากการออกแบบอย่างเหมาะสมที่สุดของคานคอนกรีตเสริมเหล็กช่วงเดียว HMS=5)

จากนั้นให้จัดเรียงชุดค าตอบตามค่าวัตถุประสงค์จากน้อยไปมาก

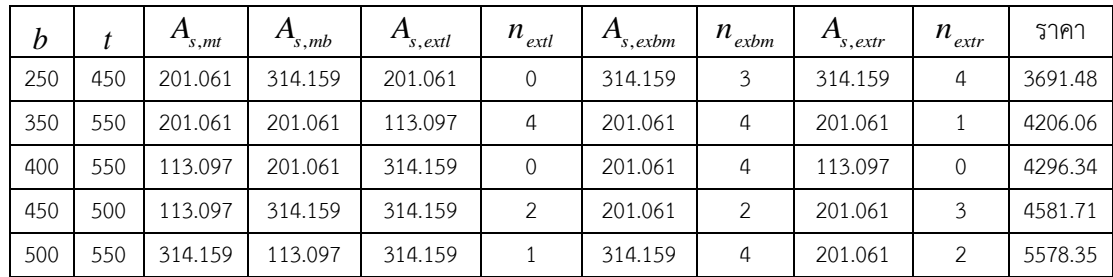

(ตัวอย่างจากการออกแบบอย่างเหมาะสมที่สุดของคานคอนกรีตเสริมเหล็กช่วงเดียว HMS=5)

เมื่อได้เมตริกซ์เริ่มต้นแล้วจะเข้าสู่ขั้นตอนที่ 2 คือการสร้างชุดคำตอบใหม่ด้วยวิธี Harmony Search โดยชุดค่าของแต่ละตัวแปรในชุดคำตอบใหม่จะได้มาจากการเลือกค่า 3 รูปแบบของวิธี HS ดังที่กล่าวไปแล้วในบทที่ 2.5 เมื่อได้ชุดคำตอบใหม่แล้วตรวจสอบว่าชุดคำตอบที่ได้อยู่ภายใต้ฟังก์ชั่น ข้อจำกัดหรือไม่ (มีความสามารถในการรับแรง) ถ้าไม่ให้สร้างชุดคำตอบด้วยวิธี HS ใหม่ แต่ถ้าใช่ให้ ้คำนวณค่าฟังก์ชั่นวัตถุประสงค์แล้วเปรียบเทียบกับชุดคำตอบที่แย่ที่สุดในเมตริกซ์ (ค่าฟังก์ชั่น ้วัตถุประสงค์สูงสุด) ซึ่งหมายถึงชุดคำตอบสุดท้ายในเมตริกซ์เนื่องจากได้จัดเรียงชุดคำตอบไว้ตามค่า ี ฟังก์ชั่นวัตถุประสงค์ ถ้าเปรียบเทียบแล้วมีค่าน้อยกว่าให้บรรจุชุดคำตอบใหม่แทนที่ชุดคำตอบที่แย่ ที่สุดแล้วจัดเรียงชุดคำตอบตามค่าฟังก์ชั่นวัตถุประสงค์จากน้อยไปมาก แต่ถ้ามีค่ามากกว่าให้สร้างชุด คำตอบด้วยวิธี HS ใหม่ กระทำซ้ำการสร้างชุดคำตอบใหม่ด้วยวิธี HS จนครบตามจำนวนรอบกระทำ ่ ซ้ำที่กำหนด จะสังเกตได้ว่าเมื่อจำนวนรอบเพิ่มขึ้นสุดท้ายชุดคำตอบทุกชุดจะลู่เข้าสู่คำตอบที่ดีที่สุด ชุดเดียวกัน

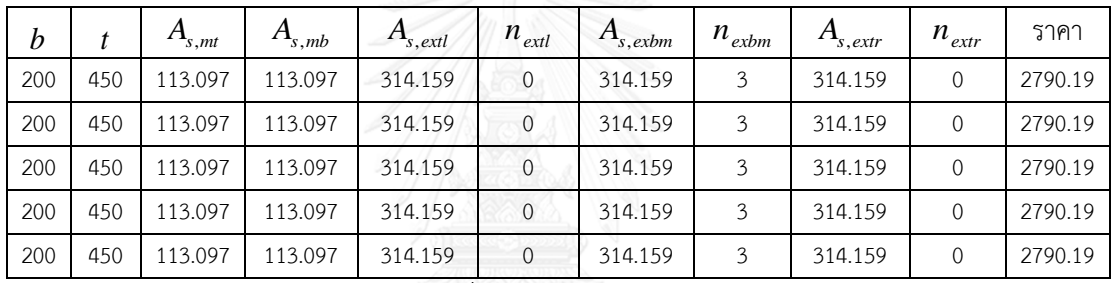

(ตัวอย่างจากการออกแบบอย่างเหมาะสมที่สุดของคานคอนกรีตเสริมเหล็กช่วงเดียว HMS=5 หลัง การกระทำซ้ำทั้งหมด 10000 รอบ)

# **บทที่4 กรณีศึกษา**

### **4.1 กรณีศึกษา**

งานวิจัยนี้มีกรณีศึกษาทั้งหมด 6 กรณีดังแสดงในรูปที่ 4.1 ในกรณีที่ 1 ถึง 4 เป็นโครงสร้างพื้นฐานที่ พบเห็นได้โดยทั่วไป ส่วนกรณีนี้ที่ 5 และ 6 มีวัตถุประสงค์เพื่อเปรียบเทียบราคาของโครงสร้างเมื่อมี รูปแบบการวางแผ่นพื้นที่สำเร็จรูปที่แตกต่างกัน ซึ่งกรณีศึกษาทั้งหมดประกอบด้วย

1. คานคอนกรีตเสริมเหล็กช่วงเดียว ฐานรองรับแบบยึดหมุนและแบบล้อเลื่อน

2. คานคอนกรีตเสริมเหล็ก ฐานรองรับทั้งสองข้างเป็นแบบยึดแน่น

- 3. เสาคอนกรีตเสริมเหล็ก ฐานรองรับแบบยึดแน่นและปราศจากการยึดรั้ง
- 4. โครงข้อแข็งคอนกรีตเสริมเหล็ก ฐานรองรับแบบยึดแน่นและจุดต่อแบบยึดรั้ง
- 5. คานคอนกรีตเสริมเหล็ก รับน้ำหนักบรรทุกจากพื้น ขนาด 2 x 2 ช่วง
- 6. คานคอนกรีตเสริมเหล็ก รับน้ำหนักบรรทุกจากพื้น ขนาด 3 x 3 ช่วง

โดย น้ำหนักในกรณีศึกษาที่ 1 ถึง 4 น้ำหนักที่แสดงเป็นน้ำหนักบรรทุกจรเท่านั้น สำหรับกรณีศึกษาที่ 5 และ 6 งานวิจัยนี้ได้เลือกใช้แผ่นพื้นสำเร็จรูป CPAC Hollow Core ขนาด 120 x 600 mm. ่ จำแนกคานออกเป็น 4 ตัวและกำหนดทิศทางการวางแผ่นพื้นสำเร็จรูปแบบสมมาตร ดังแสดงในรูปที่ 4.1 มีน้ำหนักบรรทุกดังต่อไปนี้

- 1 น้ำหนักแผ่นพื้นสำเร็จรูปรวมคอนกรีตเททับหน้าหนา 5 เซนติเมตร เท่ากับ 311 kg/m $^{\rm 2}$
- 2 น้ำหนักบรรทุกคงที่เพิ่มเติม (Super-imposed dead load) เท่ากับ 120 kg/m $^2$
- 3 น้ำหนักกำแพงวางรอบ สูง 3 เมตร เท่ากับ 660 kg/m
- 4 น้ำหนักบรรทุกจร ประกอบด้วย 200 kg/m2 และ 400 kg/m $^{\rm 2}$

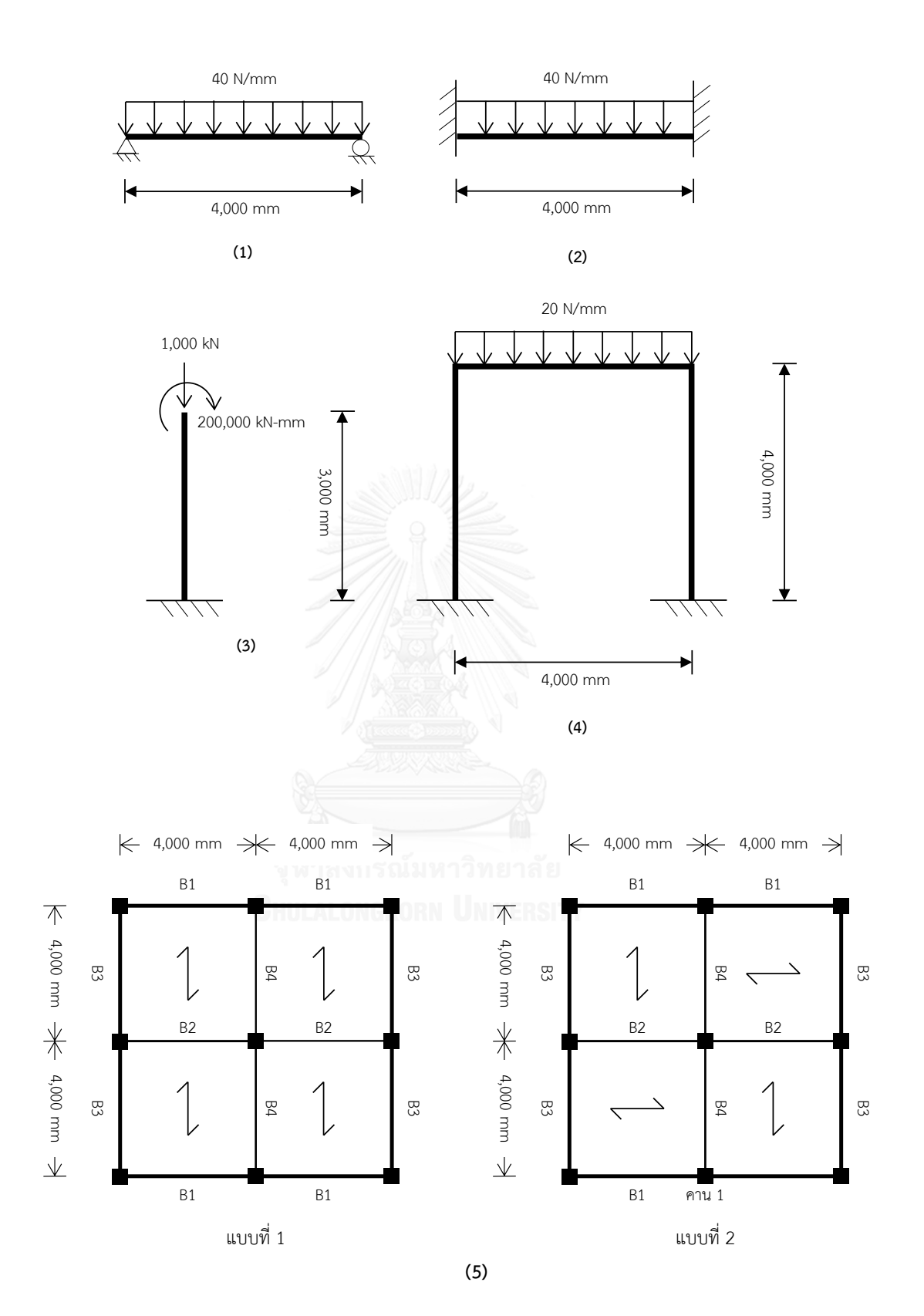

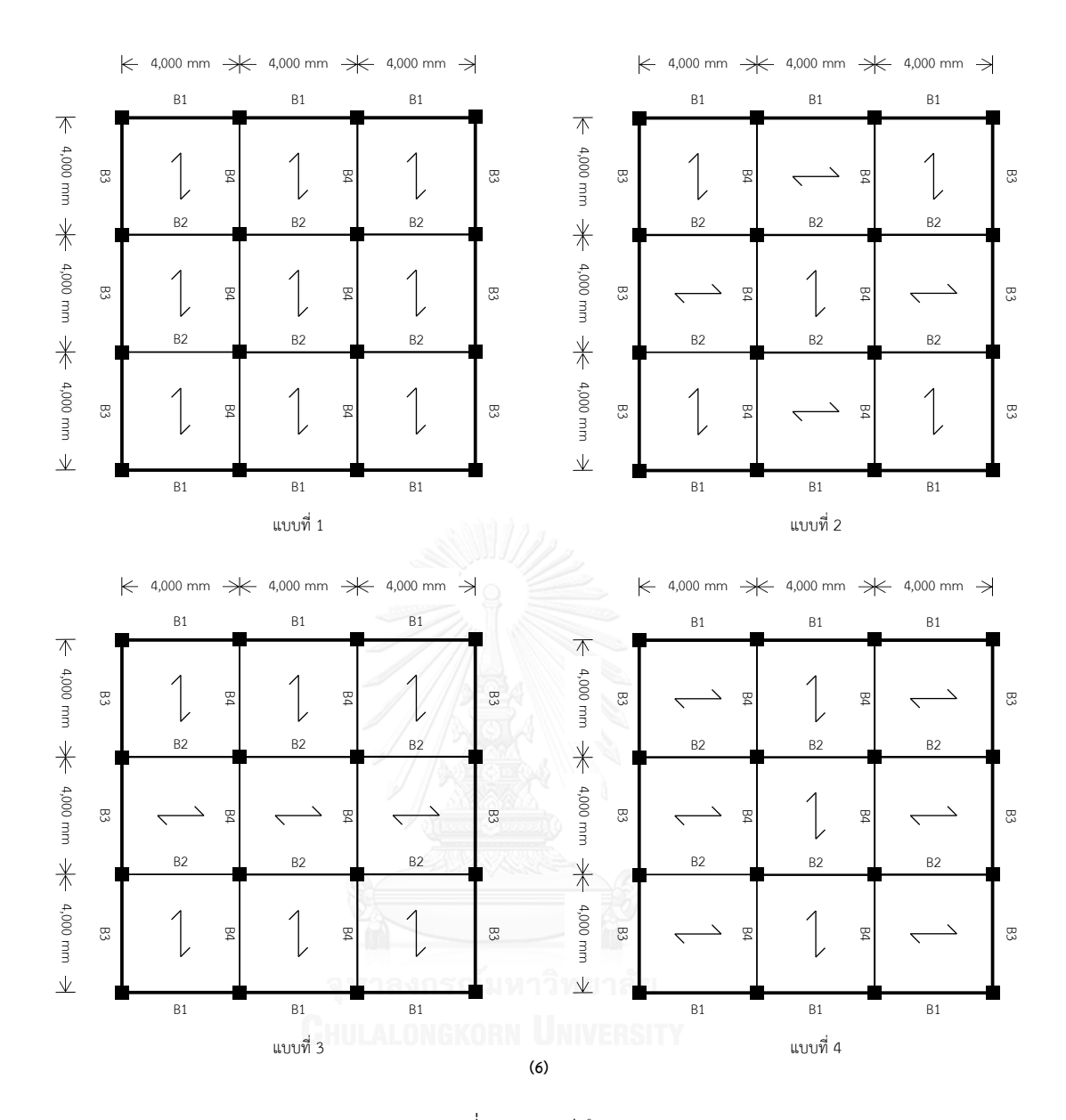

<span id="page-45-0"></span>รูปที่ 4.1 กรณีศึกษา

# **4.2 การวิเคราะห์พารามิเตอร์ที่มีผลต่อกระบวนการท างานของวิธี Harmony Search**

พารามิเตอร์ที่มีผลต่อวิธี HS ได้แก่ HMCR, PAR และ HMS โดย HMCR จะส่งผลต่อความ ้ น่าจะเป็นในการเลือกค่าจากเมตริกซ์หรือสุ่มค่าใหม่จากขอบเขตค่าที่เป็นไปได้สำหรับแต่ละตัวแปร ยิ่งลด HMCR โอกาสในการสุ่มค่าจากขอบเขตจะเพิ่มขึ้น ดังนั้นการใช้ค่า HMCR ที่ต่ำจะทำให้ได้ ค าตอบใหม่ที่หลากหลายขึ้นดังแสดงในรูปที่ 4.2

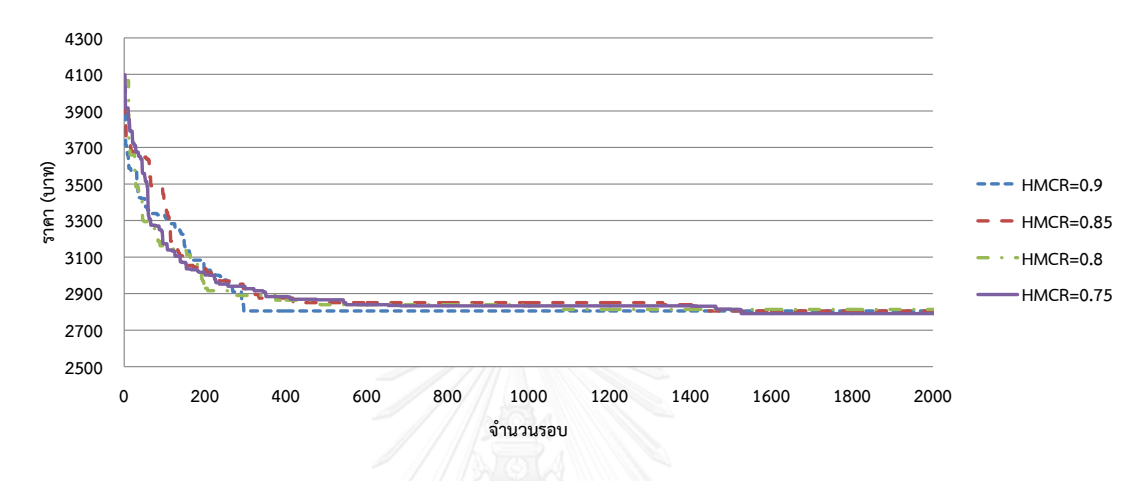

### รูปที่ 4.2 ผลการทดสอบค่าพารามิเตอร์ HMCR

<span id="page-46-0"></span>ในส่วนของค่า PAR จะส่งผลต่อความน่าจะเป็นในการเลือกค่าใกล้เคียงจากค่าที่เลือกมาจาก เมตริกซ์ แต่เนื่องจากปัญหาที่เราพิจารณาเป็นปัญหาแบบตัวแปรไม่ต่อเนื่อง ดังนั้นค่าใกล้เคียงที่ได้จะ เป็นค่าของตำแหน่งด้านบนหรือตำแหน่งด้านล่าง ซึ่งใกล้เคียงกับการเลือกค่าตัวใดตัวหนึ่งจากเมตริกซ์ ้ดังนั้นตัวแปร PAR จึงไม่มีผลต่อกระบวนการทำงานของวิธี HS มากเท่าตัวแปรอื่น

ี สำหรับ HMS หมายถึงจำนวนชุดคำตอบเริ่มต้นที่ได้จากการสุ่มค่าจากขอบเขต ยิ่งเมตริกซ์มี ี ขนาดใหญ่ชุดคำตอบเริ่มต้นยิ่งมีความหลากหลายมาก แต่เนื่องจากการทำงานของวิธี HS นั้นทุกๆชุด ้คำตอบจะค่อยๆลู่เข้าค่าเดียวกัน ทำให้เมตริกซ์ที่มีขนาดใหญ่อาจลู่เข้าสู่คำตอบที่ดีที่สุดช้าลงเมื่อ เทียบกับเมตริกซ์ที่มีขนาดเล็กกว่าดังแสดงในรูปที่ 4.3

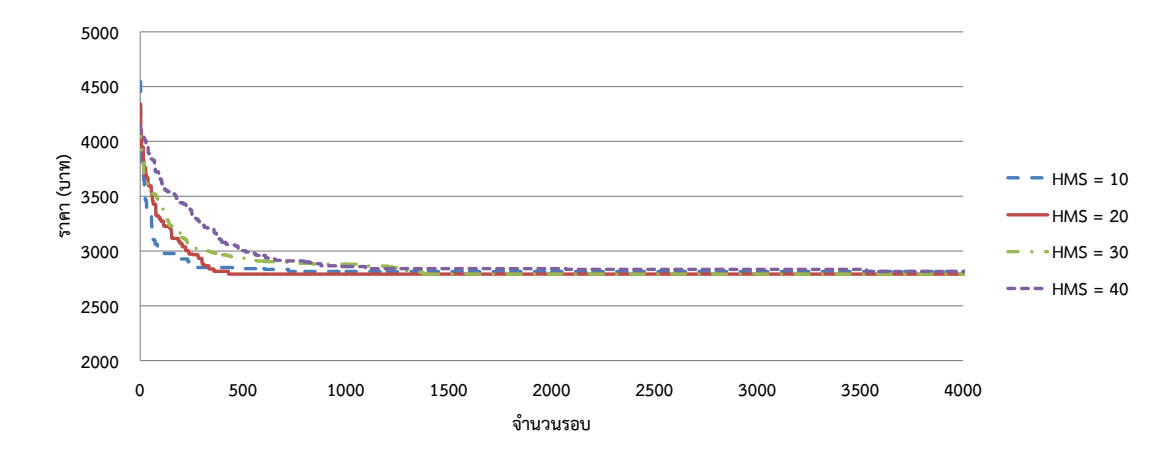

รูปที่ 4.3 ผลการทดสอบขนาดของเมตริกซ์ (HMS)

<span id="page-47-0"></span>ึการเพิ่มความหลากหลายของคำตอบทำให้คำตอบกระจายตัวไปทั่วพื้นที่ๆสนใจ เพิ่มโอกาส ในการค้นหาคำตอบที่ดีที่สุด (Global Solution) เพราะการกระจายตัวของคำตอบที่น้อยอาจทำให้ ค าตอบที่ไม่ดีที่สุด (Local Solution) ซึ่งกระท าได้สองวิธีคือ ลดค่า HMCR และเพิ่มขนาด HMS แต่ ึการเพิ่มความหลากหลายของคำตอบที่มากเกินไปอาจทำให้การลู่เข้าสู่คำตอบที่ดีที่สุดช้าลง ดังนั้นการ กำหนดพารามิเตอร์ที่เหมาะสมสำหรับแต่ละปัญหาจึงมีความสำคัญ เช่น เมื่อเพิ่มขนาด HMS แล้ว อาจใช้ค่า HMCR ที่สูงกว่าเดิมได้ หรือเมื่อลดค่า HMCR อาจใช้ขนาด HMS ที่น้อยลงได้ ซึ่งต้อง ทดสอบส าหรับแต่ละปัญหาเนื่องจากปัญหาที่แตกต่างกันค่าพารามิเตอร์ที่เหมาะสมก็จะแตกต่างกัน ้ ออกไป โดยงานวิจัยนี้ได้กำหนดค่าพารามิเตอร์ HMCR, PAR และ HMS เท่ากับ 0.75 0.45 และ 20 ตาบลำดับ

#### **4.3 ผลการออกแบบ**

การประยุกต์ใช้วิธี HS สำหรับปัญหาการออกแบบโครงสร้างทั้ง 6 แบบได้ผลคำตอบที่ดีที่สุด ้ แสดงในตารางที่ 4.1 ถึง 4.16 และการลู่เข้าของชุดคำตอบที่ 1 10 และ 20 เมื่อเพิ่มรอบการคำนวณ แสดงในรูปที่ 4.4 ถึง 4.19

โดยในกรณีที่ 1 ถึง 4 จะคำนวณทั้งหมด 10,000 รอบ กรณีที่ 5 จะคำนวณทั้งหมด 300,000 รอบ และกรณีที่ 6 จะคำนวณทั้งหมด 500,000 รอบ โดยในทุกกรณีศึกษาจะใช้ค่า ค่าพารามิเตอร์ HMCR, PAR และ HMS เท่ากับ 0.75 0.45 และ 20 ตามลำดับ จะเห็นได้ว่าชุด ้ คำตอบจะกระจายตัวในช่วงแรก และเมื่อจำนวนรอบเพิ่มขึ้นชุดคำตอบทั้งหมดจะลู่เข้าสู่คำตอบ เดียวกัน

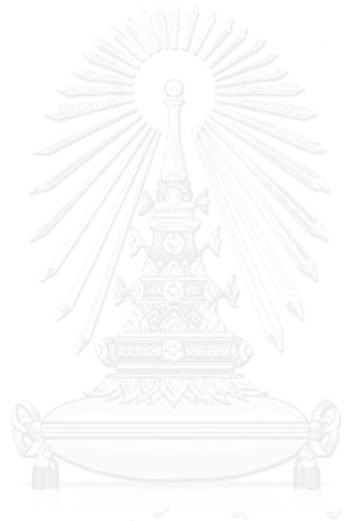

<span id="page-49-0"></span>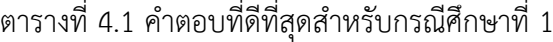

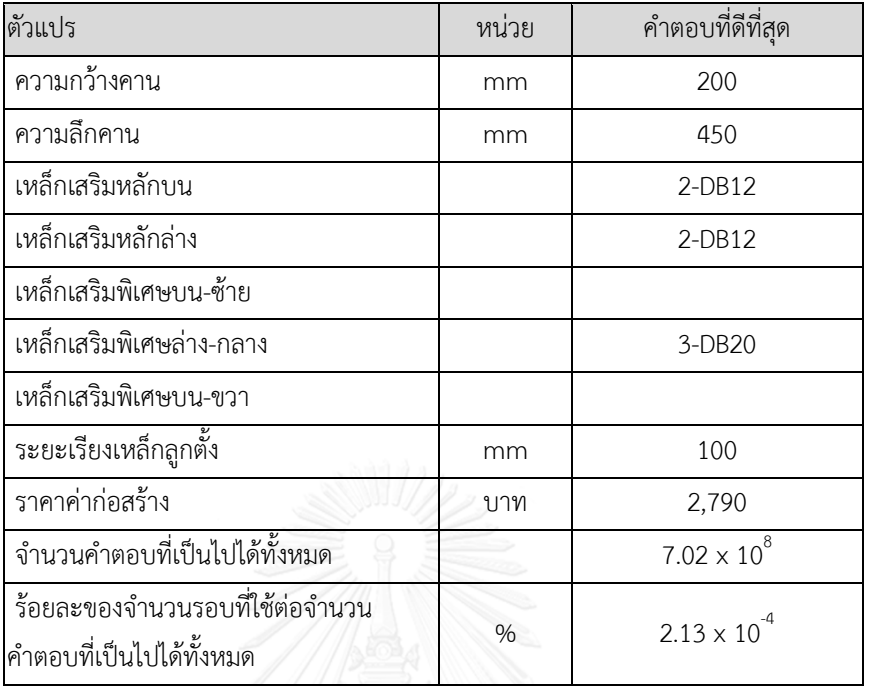

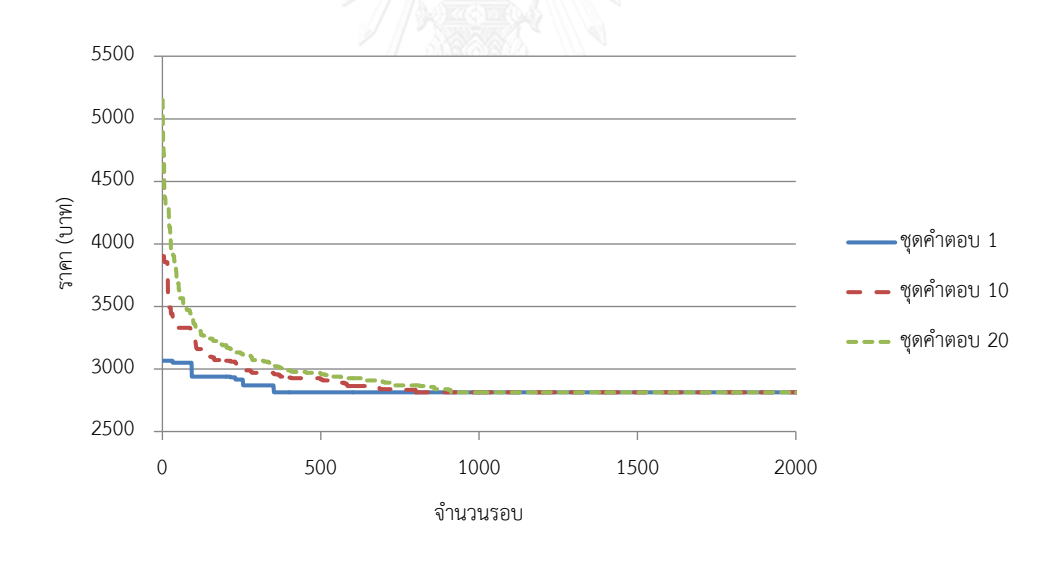

<span id="page-49-1"></span>รูปที่ 4.4 การลู่เข้าคำตอบของกรณีศึกษาที่ 1

<span id="page-50-0"></span>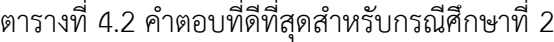

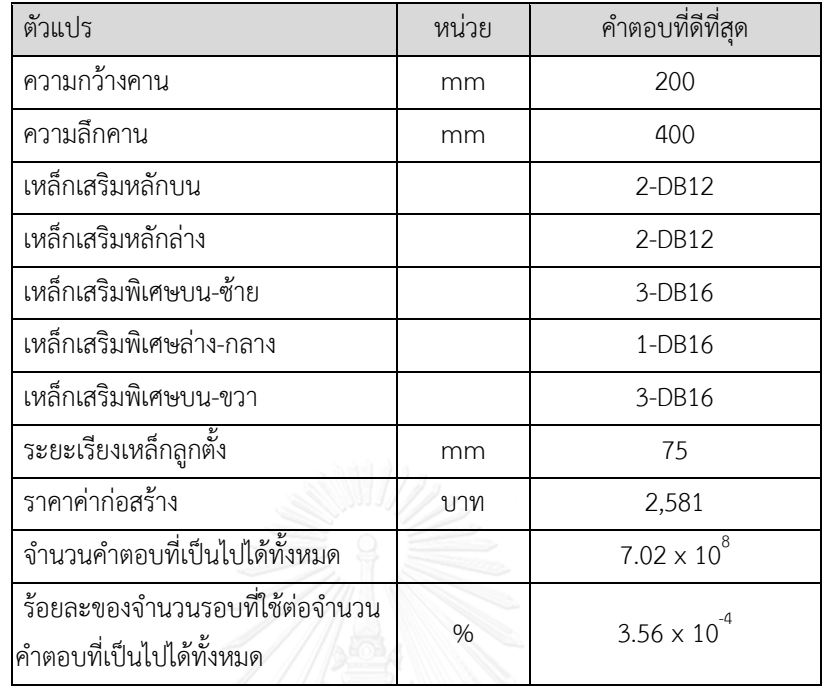

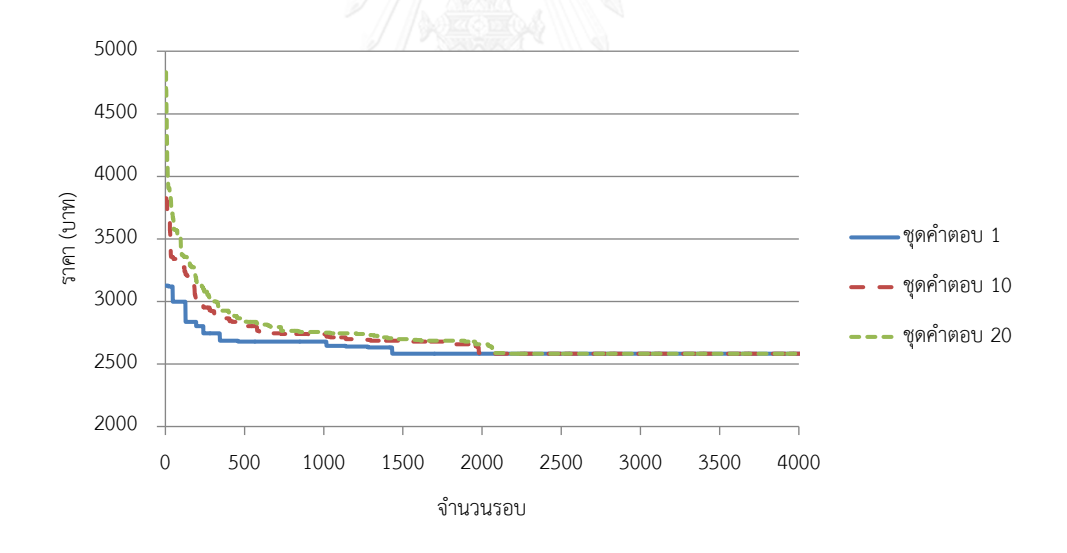

<span id="page-50-1"></span>รูปที่ 4.5 การลู่เข้าคำตอบของกรณีศึกษาที่ 2

<span id="page-51-0"></span>ตารางที่ 4.3 คำตอบที่ดีที่สุดสำหรับกรณีศึกษาที่ 3

| ตัวแปร                                                      | หน่วย | คำตอบที่ดีที่สด |
|-------------------------------------------------------------|-------|-----------------|
| ความกว้างเสา                                                | mm    | 250             |
| ความลึกเสา                                                  | mm    | 500             |
| เหล็กเสริมยืนรวม                                            |       | $4-DB25$        |
| ราคาค่าก่อสร้าง                                             | บาท   | 2,626           |
| จำนวนคำตอบที่เป็นไปได้ทั้งหมด                               |       | 7605            |
| ร้อยละของจำนวนรอบที่ใช้ต่อจำนวน<br>คำตอบที่เป็นไปได้ทั้งหมด | %     | 6.57            |

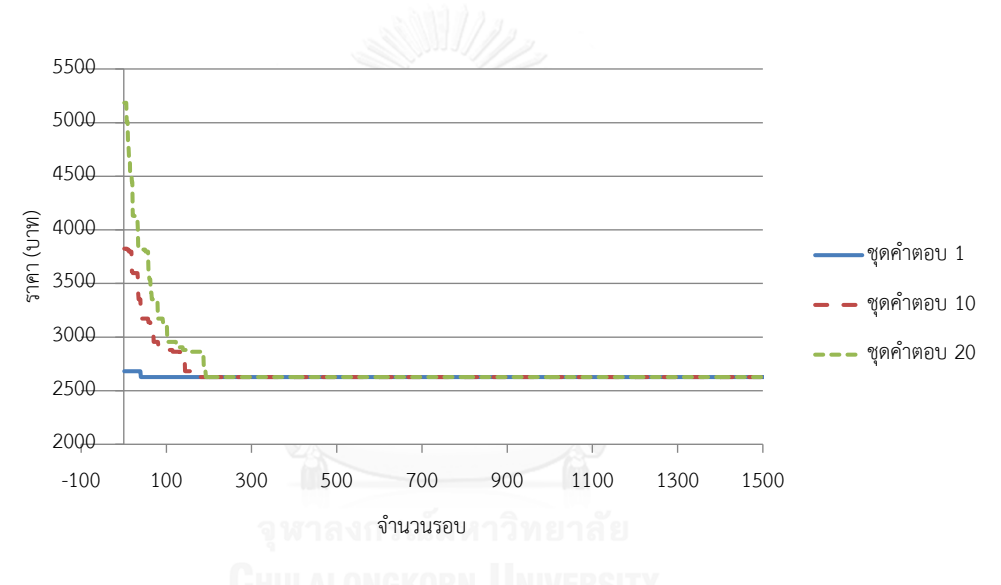

<span id="page-51-1"></span>รูปที่ 4.6 การลู่เข้าคำตอบของกรณีศึกษาที่ 3

<span id="page-52-0"></span>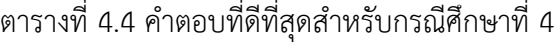

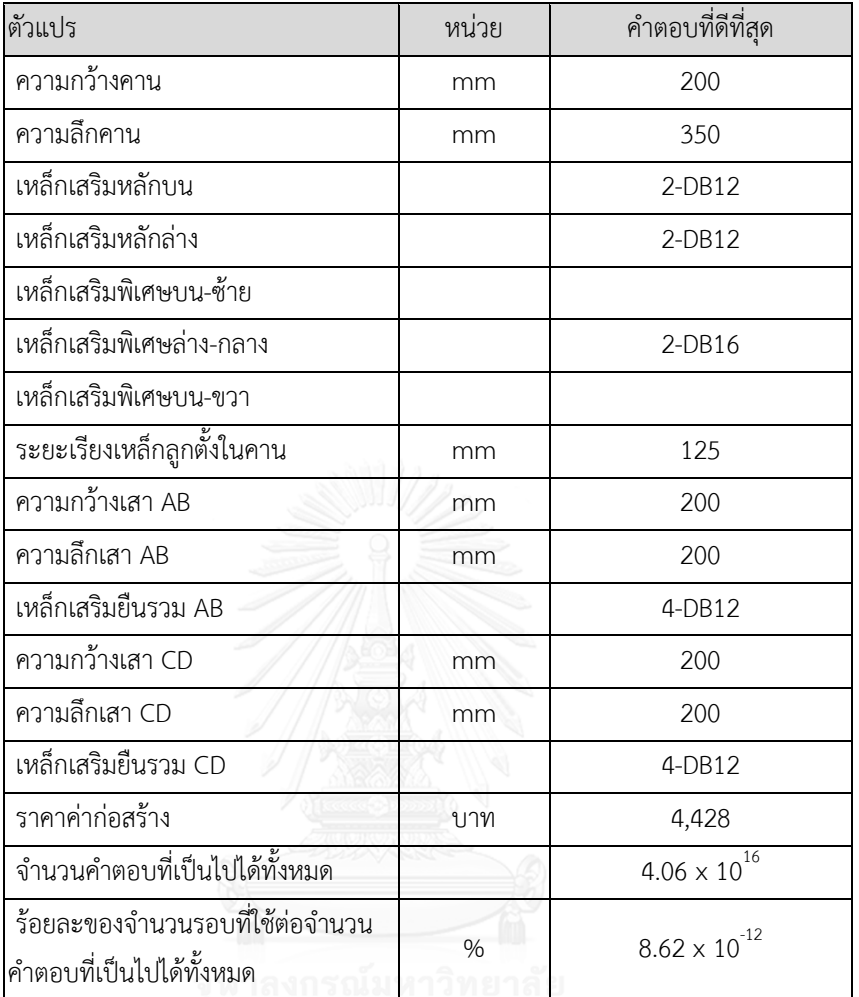

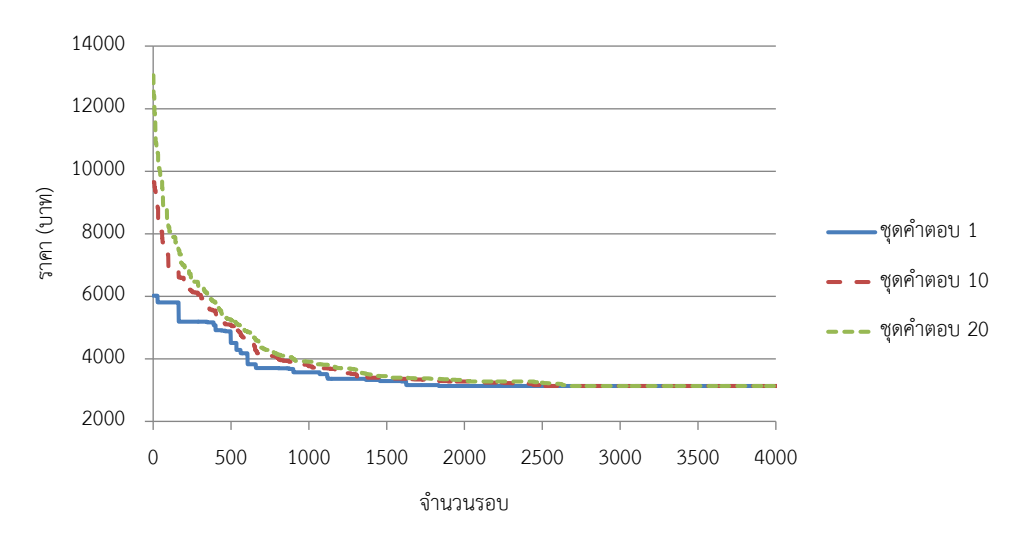

<span id="page-52-1"></span>รูปที่ 4.7 การลู่เข้าคำตอบของกรณีศึกษาที่ 4

| ตัวแปร                                                          | หน่วย | <b>B1</b> | B <sub>2</sub>         | B <sub>3</sub> | <b>B4</b> |  |
|-----------------------------------------------------------------|-------|-----------|------------------------|----------------|-----------|--|
| ความกว้างคาน                                                    | mm    | 200       | 200                    | 200            | 200       |  |
| ความลึกคาน                                                      | mm    | 275       | 300                    | 225            | 200       |  |
| เหล็กเสริมหลักบน                                                |       | $2-DB12$  | $2-DB12$               | $2-DB12$       | $2-DB12$  |  |
| เหล็กเสริมหลักล่าง                                              |       | $2-DB12$  | $2-DB12$               | $2-DB12$       | $2-DB12$  |  |
| เหล็กเสริมพิเศษบน 1                                             |       |           |                        |                |           |  |
| เหล็กเสริมพิเศษล่าง 1                                           |       | 1DB-16    | 3DB-16                 |                |           |  |
| เหล็กเสริมพิเศษบน 2                                             |       | 3DB-16    | 4DB-16                 | 1DB-16         |           |  |
| เหล็กเสริมพิเศษล่าง 2                                           |       | 1DB-16    | 3DB-16                 |                |           |  |
| เหล็กเสริมพิเศษบน 3                                             |       |           |                        |                |           |  |
| ระยะเรียงเหล็กลูกตั้ง                                           | mm    | 100,100   | 100,100                | 75,75          |           |  |
| ราคาก่อสร้างรวม                                                 |       | 19,947    |                        |                |           |  |
| จำนวนคำตอบที่เป็นไปได้ทั้งหมด                                   |       |           | $2.04 \times 10^{49}$  |                |           |  |
| ร้อยละของจำนวนรอบที่ใช้ต่อจำนวนคำตอบที่เป็นไป<br>ได้ทั้งหมด (%) |       |           | $7.34 \times 10^{-43}$ |                |           |  |

<span id="page-53-0"></span>ตารางที่ 4.5 คำตอบที่ดีที่สุดสำหรับกรณีศึกษาที่ 5 รูปแบบที่ 1 (Live Load 200 kg/m $^2$ )

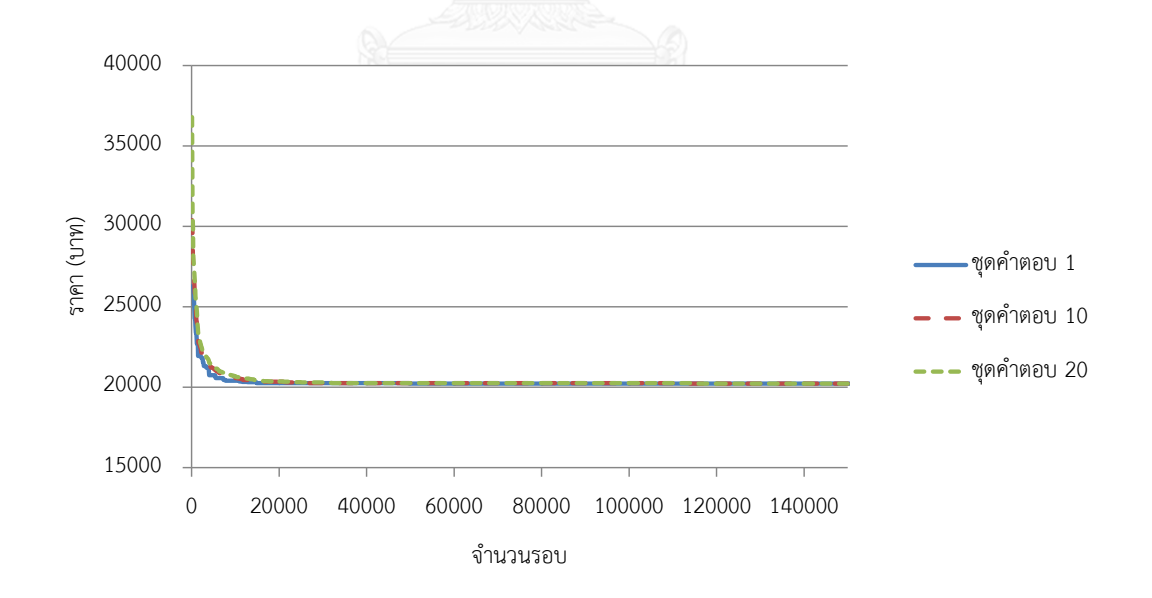

<span id="page-53-1"></span>รูปที่ 4.8 การลู่เข้าคำตอบของกรณีศึกษาที่ 5 รูปแบบที่ 1 (Live Load 200 kg/m $^2$ ) )

| ตัวแปร                                                          | หน่วย | <b>B1</b> | B <sub>2</sub>         | B <sub>3</sub> | <b>B4</b> |  |
|-----------------------------------------------------------------|-------|-----------|------------------------|----------------|-----------|--|
| ความกว้างคาน                                                    | mm    | 200       | 200                    | 200            | 200       |  |
| ความลึกคาน                                                      | mm    | 275       | 250                    | 275            | 250       |  |
| เหล็กเสริมหลักบน                                                |       | $2-DB12$  | $2-DB12$               | $2-DB12$       | $2-DB12$  |  |
| เหล็กเสริมหลักล่าง                                              |       | $2-DB12$  | $2-DB12$               | $2-DB12$       | $2-DB12$  |  |
| เหล็กเสริมพิเศษบน 1                                             |       |           |                        |                |           |  |
| เหล็กเสริมพิเศษล่าง 1                                           |       |           | 1DB-12                 | 3DB-12         | 1DB-12    |  |
| เหล็กเสริมพิเศษบน 2                                             |       | 3DB-12    | 2DB-16                 | 3DB-12         | 2DB-16    |  |
| เหล็กเสริมพิเศษล่าง 2                                           |       | 3DB-12    | 1DB-12                 |                | 1DB-12    |  |
| เหล็กเสริมพิเศษบน 3                                             |       |           |                        |                |           |  |
| ระยะเรียงเหล็กลูกตั้ง                                           | mm    | 100,100   | 100,100                | 100,100        | 100,100   |  |
| ราคาก่อสร้างรวม                                                 |       | 21,068    |                        |                |           |  |
| จำนวนคำตอบที่เป็นไปได้ทั้งหมด                                   |       |           | $2.04 \times 10^{49}$  |                |           |  |
| ร้อยละของจำนวนรอบที่ใช้ต่อจำนวนคำตอบที่เป็นไป<br>ได้ทั้งหมด (%) |       |           | $1.22 \times 10^{-42}$ |                |           |  |

<span id="page-54-0"></span>ตารางที่ 4.6 คำตอบที่ดีที่สุดสำหรับกรณีศึกษาที่ 5 รูปแบบที่ 2 (Live Load 200 kg/m $^2$ )

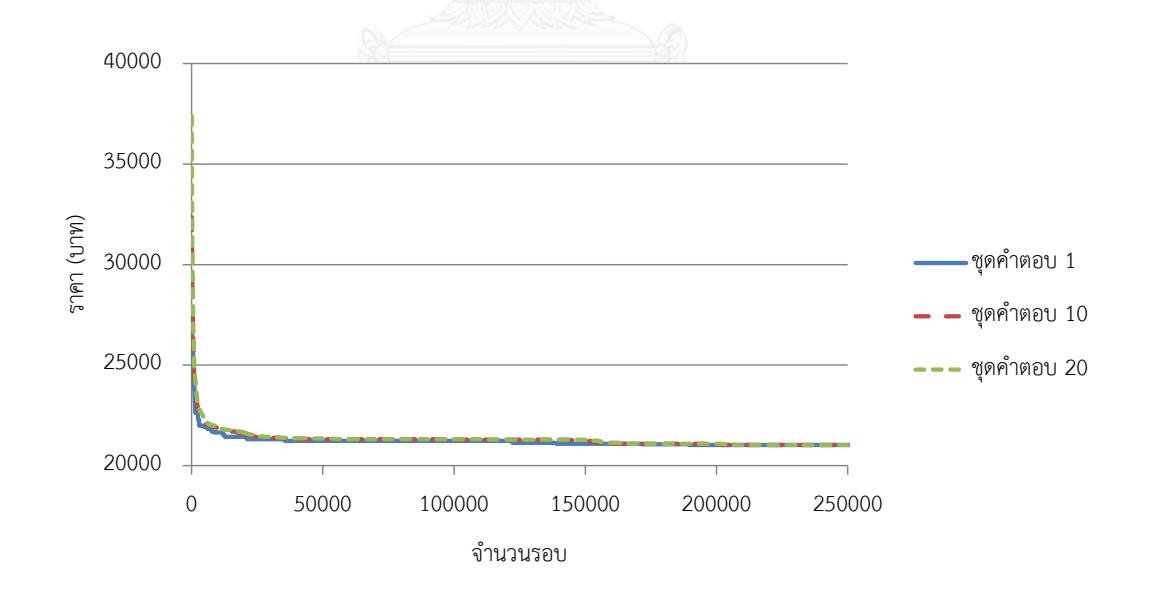

<span id="page-54-1"></span>รูปที่ 4.9 การลู่เข้าคำตอบของกรณีศึกษาที่ 5 รูปแบบที่ 2 (Live Load 200 kg/m $^2$ ) )

| ตัวแปร                                                          | หน่วย | B1            | B <sub>2</sub>        | B <sub>3</sub>         | <b>B4</b> |  |
|-----------------------------------------------------------------|-------|---------------|-----------------------|------------------------|-----------|--|
| ความกว้างคาน                                                    | mm    | 200           | 200                   | 200                    | 200       |  |
| ความลึกคาน                                                      | mm    | 300           | 375                   | 225                    | 200       |  |
| เหล็กเสริมหลักบน                                                |       | $2-DB12$      | $2-DB12$              | $2-DB12$               | $2-DB12$  |  |
| เหล็กเสริมหลักล่าง                                              |       | $2-DB12$      | 2-DB12                | $2-DB12$               | $2-DB12$  |  |
| เหล็กเสริมพิเศษบน 1                                             |       |               |                       |                        |           |  |
| เหล็กเสริมพิเศษล่าง 1                                           |       | 1-DB16        | $2-DB12$              | 1-DB12                 |           |  |
| เหล็กเสริมพิเศษบน 2                                             |       | $3-DB12$      | $3-DB12$              | $1-DB12$               |           |  |
| เหล็กเสริมพิเศษล่าง 2                                           |       |               |                       |                        |           |  |
| เหล็กเสริมพิเศษบน 3                                             |       | $3-DB12$      | 3-DB12                | $1-DB12$               |           |  |
| เหล็กเสริมพิเศษล่าง 3                                           |       | 1-DB16        | 2-DB12                | $1-DB12$               |           |  |
| เหล็กเสริมพิเศษบน 4                                             |       |               |                       |                        |           |  |
| ระยะเรียงเหล็กลูกตั้ง                                           | mm    | 125, 125, 125 | 150,150,150           | 75,75,75               |           |  |
| ราคาก่อสร้างรวม                                                 |       |               |                       | 39,497                 |           |  |
| จำนวนคำตอบที่เป็นไปได้ทั้งหมด                                   |       |               | $1.71 \times 10^{63}$ |                        |           |  |
| ร้อยละของจำนวนรอบที่ใช้ต่อจำนวนคำตอบที่เป็นไป<br>ได้ทั้งหมด (%) |       |               |                       | $1.75 \times 10^{-56}$ |           |  |

<span id="page-55-0"></span>ตารางที่ 4.7 คำตอบที่ดีที่สุดสำหรับกรณีศึกษาที่ 6 รูปแบบที่ 1 (Live Load 200 kg/m $^2)$ 

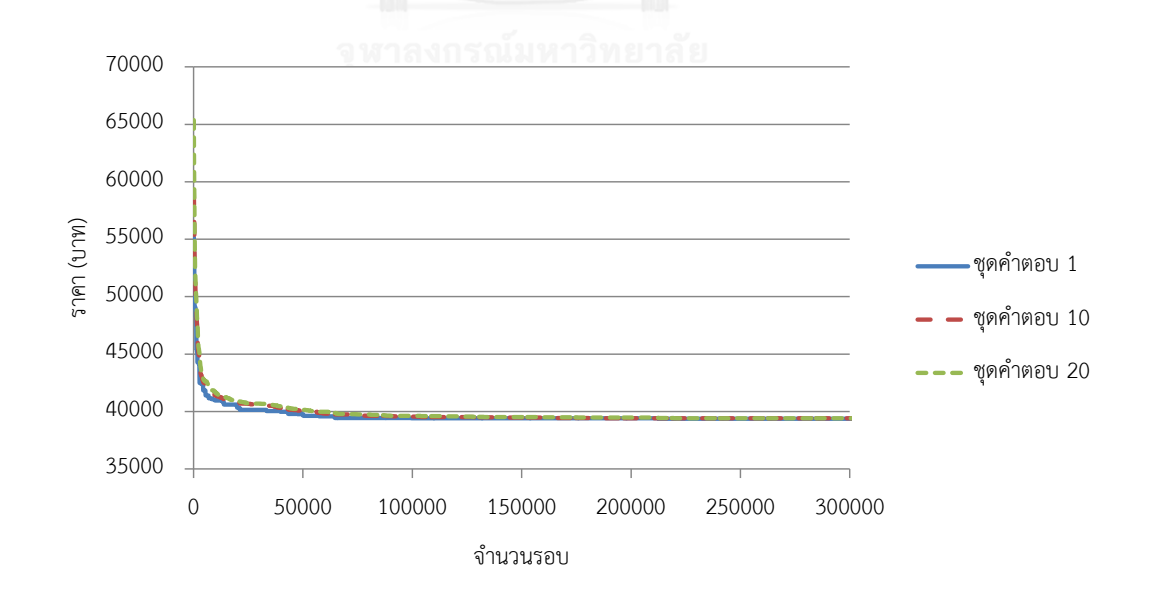

<span id="page-55-1"></span>รูปที่ 4.10 การลู่เข้าคำตอบของกรณีศึกษาที่ 6 รูปแบบที่ 1 (Live Load 200 kg/m $^2)$ )

| ตัวแปร                                                                   | หน่วย | <b>B1</b>   | <b>B2</b>              | B <sub>3</sub> | <b>B4</b>   |  |
|--------------------------------------------------------------------------|-------|-------------|------------------------|----------------|-------------|--|
| ความกว้างคาน                                                             | mm    | 200         | 200                    | 200            | 200         |  |
| ความลึกคาน                                                               | mm    | 350         | 225                    | 275            | 225         |  |
| เหล็กเสริมหลักบน                                                         |       | $2-DB12$    | $2-DB12$               | $2-DB12$       | $2-DB12$    |  |
| เหล็กเสริมหลักล่าง                                                       |       | $2-DB12$    | $2-DB12$               | $2-DB12$       | $2-DB12$    |  |
| เหล็กเสริมพิเศษบน 1                                                      |       |             |                        |                |             |  |
| เหล็กเสริมพิเศษล่าง 1                                                    |       | 1-DB16      | 1-DB16                 |                | $1-DB16$    |  |
| เหล็กเสริมพิเศษบน 2                                                      |       | $1-DB12$    | 3-DB12                 | $2-DB12$       | 3-DB12      |  |
| เหล็กเสริมพิเศษล่าง 2                                                    |       |             |                        | $1-DB12$       |             |  |
| เหล็กเสริมพิเศษบน 3                                                      |       | $1-DB12$    | 3-DB12                 | $2-DB12$       | $3-DB12$    |  |
| เหล็กเสริมพิเศษล่าง 3                                                    |       | 1-DB16      | 1-DB16                 |                | $1-DB16$    |  |
| เหล็กเสริมพิเศษบน 4                                                      |       |             |                        |                |             |  |
| ระยะเรียงเหล็กลูกตั้ง                                                    | mm    | $150,-,150$ | 100,100,100            | 100,100,100    | 100,100,100 |  |
| ราคาก่อสร้างรวม                                                          |       |             |                        | 41,323         |             |  |
| จำนวนคำตอบที่เป็นไปได้ทั้งหมด                                            |       |             | $1.71 \times 10^{63}$  |                |             |  |
| <u>้ร้อยละข</u> องจำนวนรอบที่ใช้ต่อจำนวนคำตอบที่เป็นไป<br>ได้ทั้งหมด (%) |       |             | $1.75 \times 10^{-56}$ |                |             |  |

<span id="page-56-0"></span>ตารางที่ 4.8 คำตอบที่ดีที่สุดสำหรับกรณีศึกษาที่ 6 รูปแบบที่ 2 (Live Load 200 kg/m $^2$ )

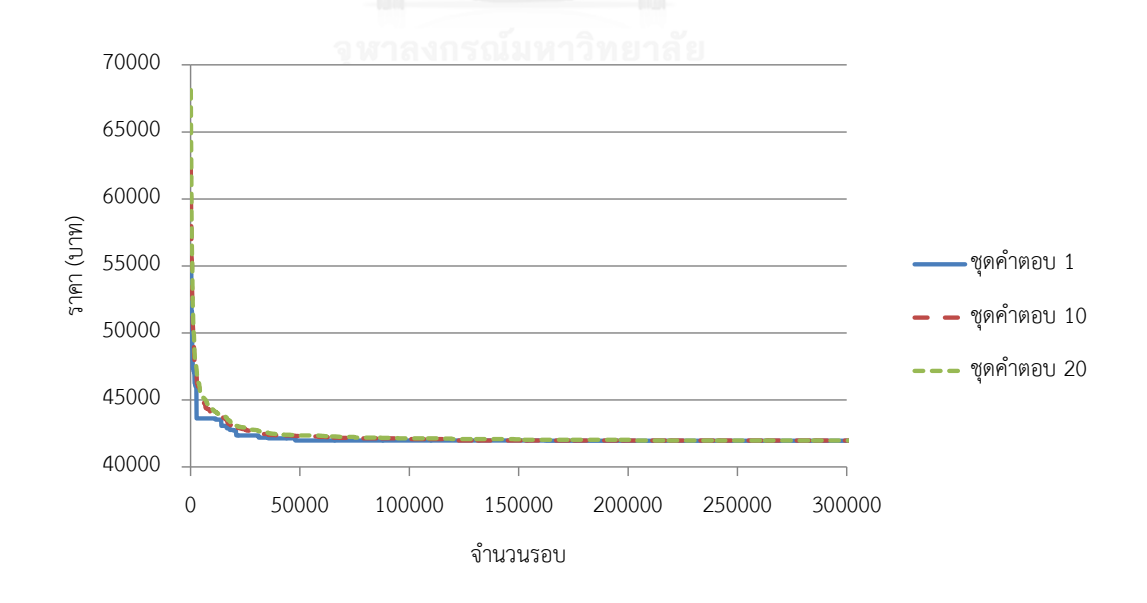

<span id="page-56-1"></span>รูปที่ 4.11 การลู่เข้าคำตอบของกรณีศึกษาที่ 6 รูปแบบที่ 2 (Live Load 200 kg/m $^2)$ )

| ตัวแปร                                                          | หน่วย | B1            | <b>B2</b>             | <b>B3</b>              | <b>B4</b> |  |
|-----------------------------------------------------------------|-------|---------------|-----------------------|------------------------|-----------|--|
| ความกว้างคาน                                                    | mm    | 200           | 200                   | 200                    | 200       |  |
| ความลึกคาน                                                      | mm    | 300           | 225                   | 275                    | 275       |  |
| เหล็กเสริมหลักบน                                                |       | 2-DB12        | $2-DB12$              | $2-DB12$               | $2-DB12$  |  |
| เหล็กเสริมหลักล่าง                                              |       | $2-DB12$      | $2-DB12$              | $2-DB12$               | $2-DB12$  |  |
| เหล็กเสริมพิเศษบน 1                                             |       |               |                       |                        |           |  |
| เหล็กเสริมพิเศษล่าง 1                                           |       | $1-DB16$      | $1-DB16$              |                        |           |  |
| เหล็กเสริมพิเศษบน 2                                             |       | $3-DB12$      | $3-DB12$              | $2-DB12$               | $2-DB12$  |  |
| เหล็กเสริมพิเศษล่าง 2                                           |       |               |                       | 1-DB12                 | 3-DB12    |  |
| เหล็กเสริมพิเศษบน 3                                             |       | 3-DB12        | 3-DB12                | $2-DB12$               | $2-DB12$  |  |
| เหล็กเสริมพิเศษล่าง 3                                           |       | $1-DB16$      | 1-DB16                |                        |           |  |
| เหล็กเสริมพิเศษบน 4                                             |       |               |                       |                        |           |  |
| ระยะเรียงเหล็กลูกตั้ง                                           | mm    | 125, 125, 125 | 100,100,100           | 100,100,100            | $-100,-$  |  |
| ราคาก่อสร้างรวม                                                 |       |               |                       | 40,627                 |           |  |
| จำนวนคำตอบที่เป็นไปได้ทั้งหมด                                   |       |               | $1.71 \times 10^{63}$ |                        |           |  |
| ร้อยละของจำนวนรอบที่ใช้ต่อจำนวนคำตอบที่เป็นไป<br>ได้ทั้งหมด (%) |       |               |                       | $2.04 \times 10^{-56}$ |           |  |

<span id="page-57-0"></span>ตารางที่ 4.9 คำตอบที่ดีที่สุดสำหรับกรณีศึกษาที่ 6 รูปแบบที่ 3 (Live Load 200 kg/m $^2)$ 

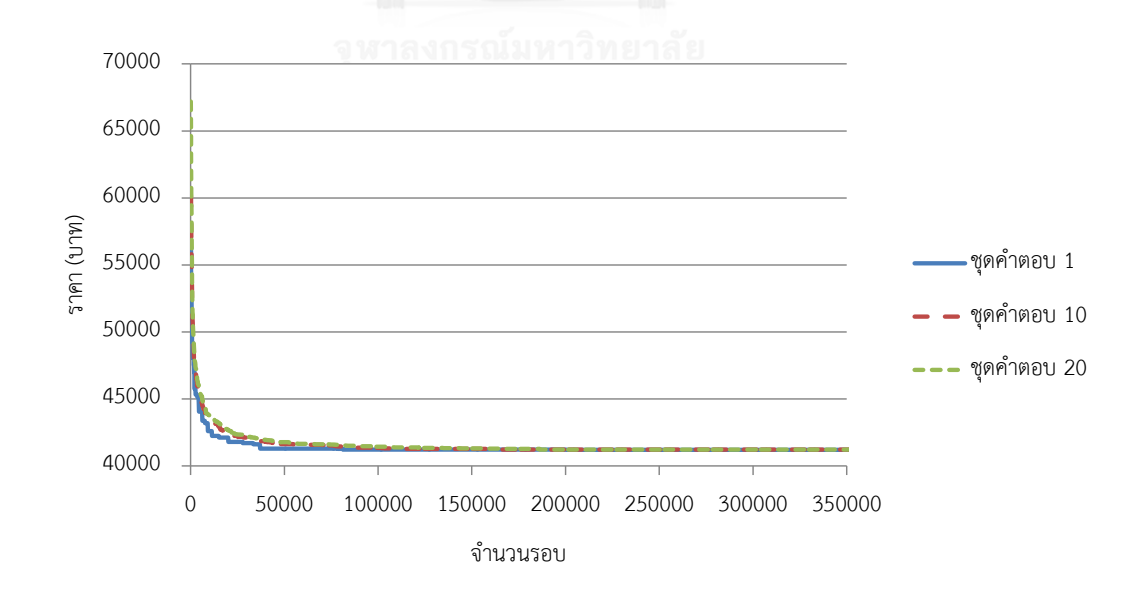

<span id="page-57-1"></span>รูปที่ 4.12 การลู่เข้าคำตอบของกรณีศึกษาที่ 6 รูปแบบที่ 3 (Live Load 200 kg/m $^2)$ )

| ตัวแปร                                                          | หน่วย | B1                     | <b>B2</b>             | B <sub>3</sub> | <b>B4</b>   |
|-----------------------------------------------------------------|-------|------------------------|-----------------------|----------------|-------------|
| ความกว้างคาน                                                    | mm    | 200                    | 200                   | 200            | 200         |
| ความลึกคาน                                                      | mm    | 350                    | 350                   | 225            | 225         |
| เหล็กเสริมหลักบน                                                |       | $2-DB12$               | $2-DB12$              | $2-DB12$       | $2-DB12$    |
| เหล็กเสริมหลักล่าง                                              |       | $2-DB12$               | $2-DB12$              | $2-DB12$       | $2-DB12$    |
| เหล็กเสริมพิเศษบน 1                                             |       |                        |                       |                |             |
| เหล็กเสริมพิเศษล่าง 1                                           |       | 1-DB16                 | 3-DB12                | $1-DB12$       | 1-DB16      |
| เหล็กเสริมพิเศษบน 2                                             |       | 1-DB12                 | 1-DB12                | 1-DB12         | 3-DB12      |
| เหล็กเสริมพิเศษล่าง 2                                           |       |                        |                       |                |             |
| เหล็กเสริมพิเศษบน 3                                             |       | $1-DB12$               | 1-DB12                | $1-DB12$       | $3-DB12$    |
| เหล็กเสริมพิเศษล่าง 3                                           |       | $1-DB16$               | 3-DB12                | $1-DB12$       | 1-DB16      |
| เหล็กเสริมพิเศษบน 4                                             |       |                        |                       |                |             |
| ระยะเรียงเหล็กลูกตั้ง                                           | mm    | $150,-150$             | $150,-150$            | 100,100,100    | 100,100,100 |
| ราคาก่อสร้างรวม                                                 |       | 41,829                 |                       |                |             |
| จำนวนคำตอบที่เป็นไปได้ทั้งหมด                                   |       |                        | $1.71 \times 10^{63}$ |                |             |
| ร้อยละของจำนวนรอบที่ใช้ต่อจำนวนคำตอบที่เป็นไป<br>ได้ทั้งหมด (%) |       | $2.04 \times 10^{-56}$ |                       |                |             |

<span id="page-58-0"></span>ตารางที่ 4.10 คำตอบที่ดีที่สุดสำหรับกรณีศึกษาที่ 6 รูปแบบที่ 4 (Live Load 200 kg/m $^2$ ) )

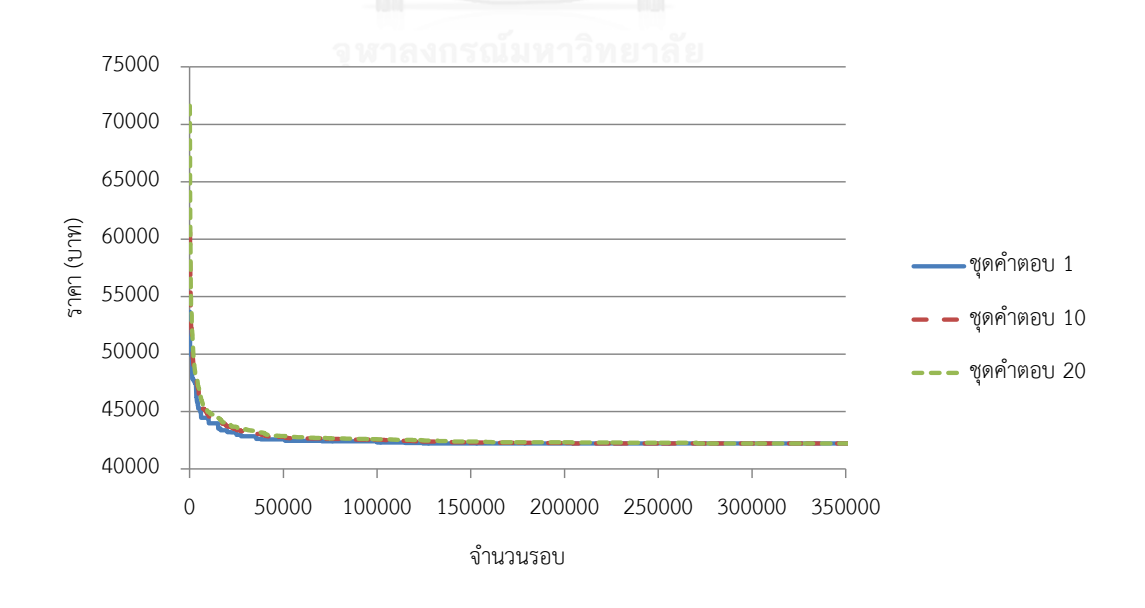

<span id="page-58-1"></span>รูปที่ 4.13 การลู่เข้าคำตอบของกรณีศึกษาที่ 6 รูปแบบที่ 4 (Live Load 200 kg/m $^2)$ )

| ตัวแปร                                                          | หน่วย | <b>B1</b> | B <sub>2</sub>         | B <sub>3</sub> | <b>B4</b> |  |
|-----------------------------------------------------------------|-------|-----------|------------------------|----------------|-----------|--|
| ความกว้างคาน                                                    | mm    | 200       | 200                    | 200            | 200       |  |
| ความลึกคาน                                                      | mm    | 325       | 375                    | 225            | 200       |  |
| เหล็กเสริมหลักบน                                                |       | $2-DB12$  | $2-DB12$               | $2-DB12$       | $2-DB12$  |  |
| เหล็กเสริมหลักล่าง                                              |       | $2-DB12$  | $2-DB12$               | $2-DB12$       | $2-DB12$  |  |
| เหล็กเสริมพิเศษบน 1                                             |       |           |                        |                |           |  |
| เหล็กเสริมพิเศษล่าง 1                                           |       | 1DB-16    | 3DB-12                 |                |           |  |
| เหล็กเสริมพิเศษบน 2                                             |       | 3DB-16    | 4DB-16                 | 1DB-16         |           |  |
| เหล็กเสริมพิเศษล่าง 2                                           |       | 1DB-16    | 3DB-12                 |                |           |  |
| เหล็กเสริมพิเศษบน 3                                             |       |           |                        |                |           |  |
| ระยะเรียงเหล็กลูกตั้ง                                           | mm    | 125,125   | 75,75                  | 75,75          |           |  |
| ราคาก่อสร้างรวม                                                 |       | 21,148    |                        |                |           |  |
| จำนวนคำตอบที่เป็นไปได้ทั้งหมด                                   |       |           | $2.04 \times 10^{49}$  |                |           |  |
| ร้อยละของจำนวนรอบที่ใช้ต่อจำนวนคำตอบที่เป็นไป<br>ได้ทั้งหมด (%) |       |           | $7.34 \times 10^{-43}$ |                |           |  |

<span id="page-59-0"></span>ตารางที่ 4.11 คำตอบที่ดีที่สุดสำหรับกรณีศึกษาที่ 5 รูปแบบที่ 1 (Live Load 400 kg/m $^2)$ )

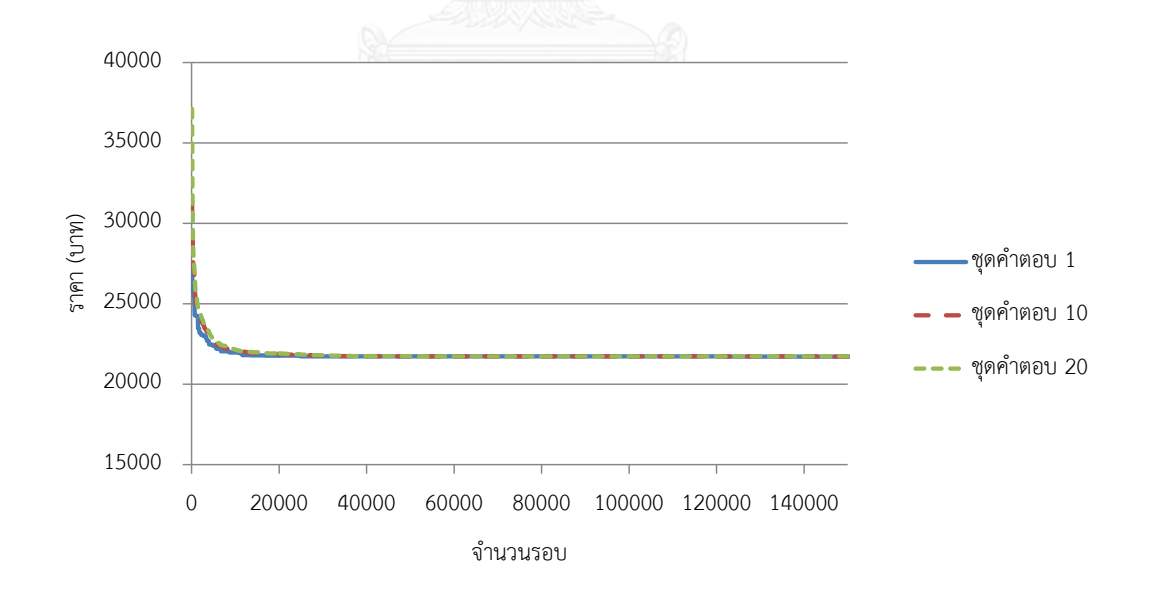

<span id="page-59-1"></span>รูปที่ 4.14 การลู่เข้าคำตอบของกรณีศึกษาที่ 5 รูปแบบที่ 1 (Live Load 400 kg/m $^2$ ) )

| ตัวแปร                                                          | หน่วย | <b>B1</b> | B <sub>2</sub>         | B <sub>3</sub> | <b>B4</b> |  |
|-----------------------------------------------------------------|-------|-----------|------------------------|----------------|-----------|--|
| ความกว้างคาน                                                    | mm    | 200       | 200                    | 200            | 200       |  |
| ความลึกคาน                                                      | mm    | 275       | 300                    | 275            | 300       |  |
| เหล็กเสริมหลักบน                                                |       | $2-DB12$  | $2-DB12$               | $2-DB12$       | $2-DB12$  |  |
| เหล็กเสริมหลักล่าง                                              |       | $2-DB12$  | $2-DB12$               | $2-DB12$       | $2-DB12$  |  |
| เหล็กเสริมพิเศษบน 1                                             |       |           |                        |                |           |  |
| เหล็กเสริมพิเศษล่าง 1                                           |       |           | 1DB-16                 | 3DB-12         | 1DB-16    |  |
| เหล็กเสริมพิเศษบน 2                                             |       | 4DB-12    | 4DB-12                 | 4DB-12         | 4DB-12    |  |
| เหล็กเสริมพิเศษล่าง 2                                           |       | 3DB-12    | 1DB-16                 |                | 1DB-16    |  |
| เหล็กเสริมพิเศษบน 3                                             |       |           |                        |                |           |  |
| ระยะเรียงเหล็กลูกตั้ง                                           | mm    | 100,100   | 125,125                | 100,100        | 125,125   |  |
| ราคาก่อสร้างรวม                                                 |       | 22,008    |                        |                |           |  |
| จำนวนคำตอบที่เป็นไปได้ทั้งหมด                                   |       |           | $2.04 \times 10^{49}$  |                |           |  |
| ร้อยละของจำนวนรอบที่ใช้ต่อจำนวนคำตอบที่เป็นไป<br>ได้ทั้งหมด (%) |       |           | $7.34 \times 10^{-43}$ |                |           |  |

<span id="page-60-0"></span>ตารางที่ 4.12 คำตอบที่ดีที่สุดสำหรับกรณีศึกษาที่ 5 รูปแบบที่ 2 (Live Load 400 kg/m $^2)$ )

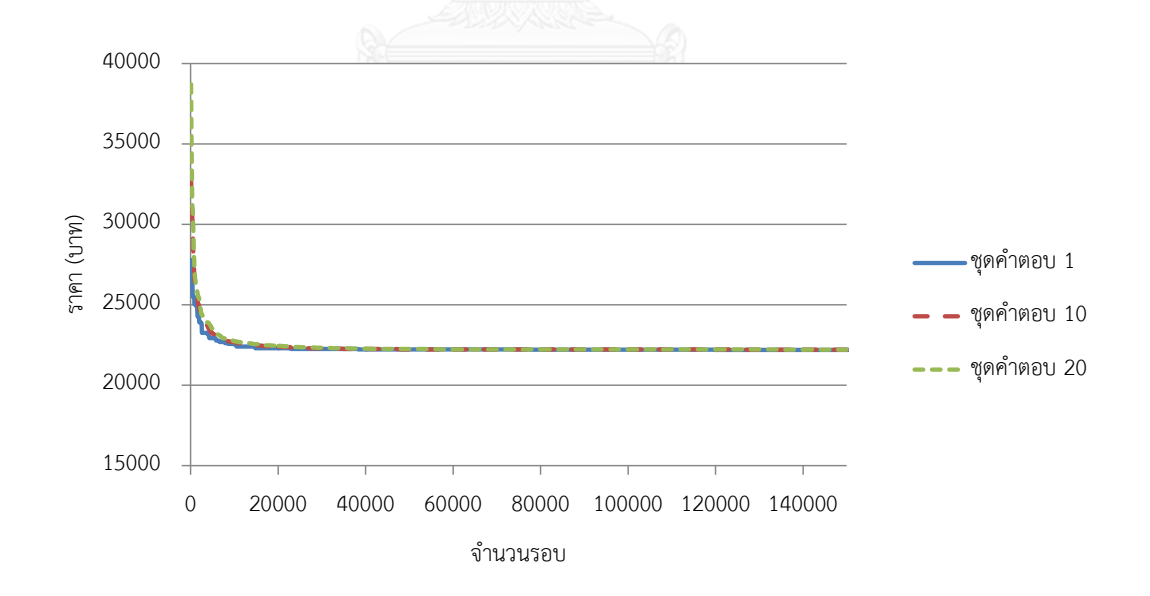

<span id="page-60-1"></span>รูปที่ 4.15 การลู่เข้าคำตอบของกรณีศึกษาที่ 5 รูปแบบที่ 2 (Live Load 400 kg/m $^2)$ )

| ตัวแปร                                                          | หน่วย | B1          | B <sub>2</sub>        | B <sub>3</sub>         | <b>B4</b> |  |
|-----------------------------------------------------------------|-------|-------------|-----------------------|------------------------|-----------|--|
| ความกว้างคาน                                                    | mm    | 200         | 200                   | 200                    | 200       |  |
| ความลึกคาน                                                      | mm    | 350         | 400                   | 225                    | 200       |  |
| เหล็กเสริมหลักบน                                                |       | $2-DB12$    | $2-DB12$              | $2-DB12$               | $2-DB12$  |  |
| เหล็กเสริมหลักล่าง                                              |       | $2-DB12$    | $2-DB12$              | $2-DB12$               | $2-DB12$  |  |
| เหล็กเสริมพิเศษบน 1                                             |       |             |                       |                        |           |  |
| เหล็กเสริมพิเศษล่าง 1                                           |       | $2-DB12$    | 3-DB12                | $1-DB12$               |           |  |
| เหล็กเสริมพิเศษบน 2                                             |       | 3-DB12      | 4-DB12                | 1-DB12                 |           |  |
| เหล็กเสริมพิเศษล่าง 2                                           |       |             | $1-DB12$              |                        |           |  |
| เหล็กเสริมพิเศษบน 3                                             |       | $3-DB12$    | 4-DB12                | $1-DB12$               |           |  |
| เหล็กเสริมพิเศษล่าง 3                                           |       | $2-DB12$    | 3-DB12                | $1-DB12$               |           |  |
| เหล็กเสริมพิเศษบน 4                                             |       |             |                       |                        |           |  |
| ระยะเรียงเหล็กลูกตั้ง                                           | mm    | 150,150,150 | 100,150,100           | 75,75,75               |           |  |
| ราคาก่อสร้างรวม                                                 |       |             |                       | 41,912                 |           |  |
| จำนวนคำตอบที่เป็นไปได้ทั้งหมด                                   |       |             | $1.71 \times 10^{63}$ |                        |           |  |
| ร้อยละของจำนวนรอบที่ใช้ต่อจำนวนคำตอบที่เป็นไป<br>ได้ทั้งหมด (%) |       |             |                       | $2.04 \times 10^{-56}$ |           |  |

<span id="page-61-0"></span>ตารางที่ 4.13 คำตอบที่ดีที่สุดสำหรับกรณีศึกษาที่ 6 รูปแบบที่ 1 (Live Load 400 kg/m $^2$ ) )

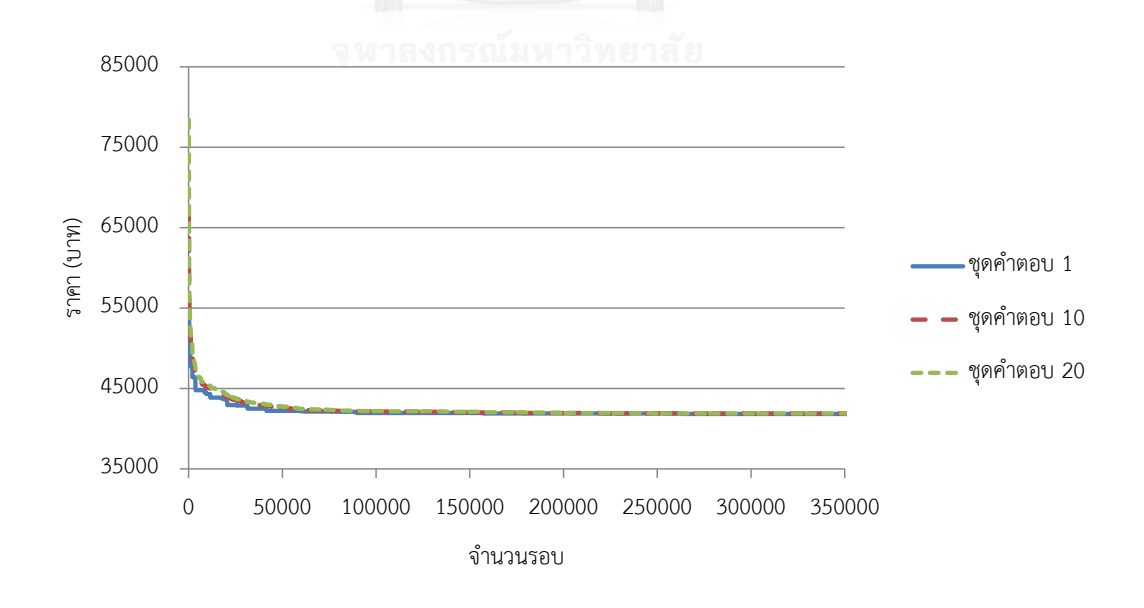

<span id="page-61-1"></span>รูปที่ 4.16 การลู่เข้าคำตอบของกรณีศึกษาที่ 6 รูปแบบที่ 1 (Live Load 400 kg/m $^2)$ )

| ตัวแปร                                                          | หน่วย | <b>B1</b>              | B <sub>2</sub>        | B <sub>3</sub> | <b>B4</b>   |  |  |
|-----------------------------------------------------------------|-------|------------------------|-----------------------|----------------|-------------|--|--|
| ความกว้างคาน                                                    | mm    | 200                    | 200                   | 200            | 200         |  |  |
| ความลึกคาน                                                      | mm    | 300                    | 250                   | 275            | 250         |  |  |
| เหล็กเสริมหลักบน                                                |       | $2-DB12$               | $2-DB12$              | $2-DB12$       | $2-DB12$    |  |  |
| เหล็กเสริมหลักล่าง                                              |       | $2-DB12$               | $2-DB12$              | $2-DB12$       | $2-DB12$    |  |  |
| เหล็กเสริมพิเศษบน 1                                             |       |                        |                       |                |             |  |  |
| เหล็กเสริมพิเศษล่าง 1                                           |       | $2-DB16$               | 1-DB16                |                | 1-DB16      |  |  |
| เหล็กเสริมพิเศษบน 2                                             |       | 2-DB12                 | $4-DB12$              | $3-DB12$       | 4-DB12      |  |  |
| เหล็กเสริมพิเศษล่าง 2                                           |       |                        | 1-DB12                | $1-DB16$       | $1-DB12$    |  |  |
| เหล็กเสริมพิเศษบน 3                                             |       | $2-DB12$               | 4-DB12                | 3-DB12         | 4-DB12      |  |  |
| เหล็กเสริมพิเศษล่าง 3                                           |       | $2-DB16$               | 1-DB16                |                | $1-DB16$    |  |  |
| เหล็กเสริมพิเศษบน 4                                             |       |                        |                       |                |             |  |  |
| ระยะเรียงเหล็กลูกตั้ง                                           | mm    | $150,-150$             | 100,100,100           | 125, 125, 125  | 100,100,100 |  |  |
| ราคาก่อสร้างรวม                                                 |       | 43,615                 |                       |                |             |  |  |
| จำนวนคำตอบที่เป็นไปได้ทั้งหมด                                   |       |                        | $1.71 \times 10^{63}$ |                |             |  |  |
| ร้อยละของจำนวนรอบที่ใช้ต่อจำนวนคำตอบที่เป็นไป<br>ได้ทั้งหมด (%) |       | $2.04 \times 10^{-56}$ |                       |                |             |  |  |

<span id="page-62-0"></span>ตารางที่ 4.14 คำตอบที่ดีที่สุดสำหรับกรณีศึกษาที่ 6 รูปแบบที่ 2 (Live Load 400 kg/m $^2$ ) )

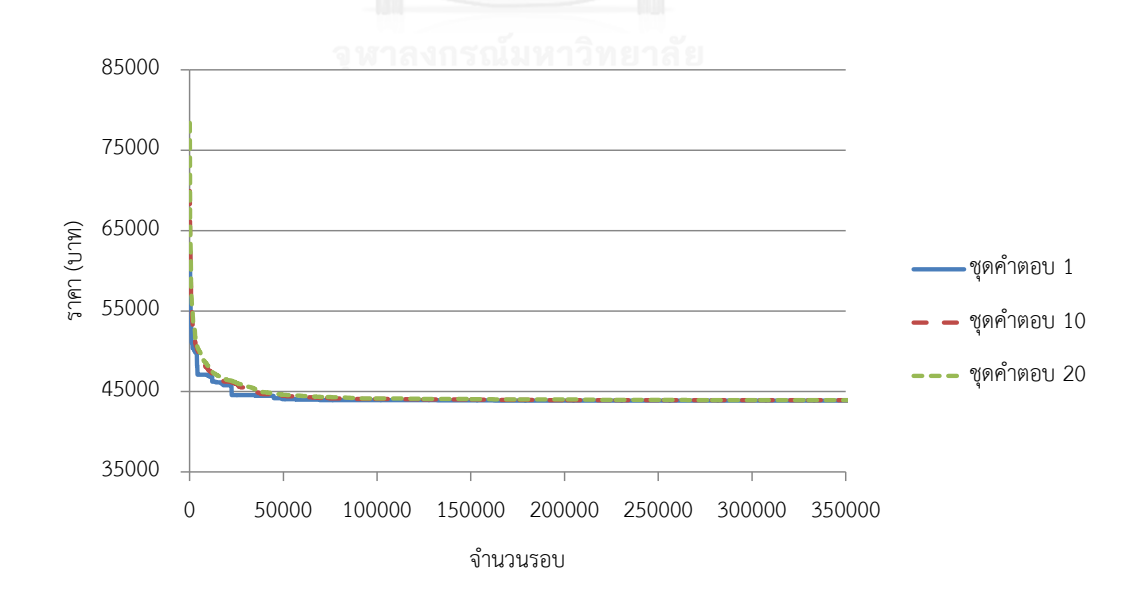

<span id="page-62-1"></span>รูปที่ 4.17 การลู่เข้าคำตอบของกรณีศึกษาที่ 6 รูปแบบที่ 2 (Live Load 400 kg/m $^2)$ )

| ตัวแปร                                                          | หน่วย | <b>B1</b>   | <b>B2</b>             | <b>B3</b>              | <b>B4</b> |  |  |
|-----------------------------------------------------------------|-------|-------------|-----------------------|------------------------|-----------|--|--|
| ความกว้างคาน                                                    | mm    | 200         | 200                   | 200                    | 200       |  |  |
| ความลึกคาน                                                      | mm    | 350         | 250                   | 275                    | 300       |  |  |
| เหล็กเสริมหลักบน                                                |       | $2-DB12$    | $2-DB12$              | $2-DB12$               | $2-DB12$  |  |  |
| เหล็กเสริมหลักล่าง                                              |       | $2-DB12$    | 2-DB12                | $2-DB12$               | $2-DB12$  |  |  |
| เหล็กเสริมพิเศษบน 1                                             |       |             |                       |                        |           |  |  |
| เหล็กเสริมพิเศษล่าง 1                                           |       | $2-DB12$    | 1-DB16                |                        |           |  |  |
| เหล็กเสริมพิเศษบน 2                                             |       | $3-DB12$    | $4-DB12$              | 3-DB12                 | 3-DB12    |  |  |
| เหล็กเสริมพิเศษล่าง 2                                           |       |             | $1-DB12$              | $1-DB16$               | $4-DB12$  |  |  |
| เหล็กเสริมพิเศษบน 3                                             |       | $3-DB12$    | 4-DB12                | 3-DB12                 | $3-DB12$  |  |  |
| เหล็กเสริมพิเศษล่าง 3                                           |       | $2-DB12$    | 1-DB16                |                        |           |  |  |
| เหล็กเสริมพิเศษบน 4                                             |       |             |                       |                        |           |  |  |
| ระยะเรียงเหล็กลูกตั้ง                                           | mm    | 150,150,150 | 100,100,100           | 125, 125, 125          | $-100,-$  |  |  |
| ราคาก่อสร้างรวม                                                 |       | 43,487      |                       |                        |           |  |  |
| จำนวนคำตอบที่เป็นไปได้ทั้งหมด                                   |       |             | $1.71 \times 10^{63}$ |                        |           |  |  |
| ร้อยละของจำนวนรอบที่ใช้ต่อจำนวนคำตอบที่เป็นไป<br>ได้ทั้งหมด (%) |       |             |                       | $2.33 \times 10^{-56}$ |           |  |  |

<span id="page-63-0"></span>ตารางที่ 4.15 คำตอบที่ดีที่สุดสำหรับกรณีศึกษาที่ 6 รูปแบบที่ 3 (Live Load 400 kg/m $^2$ ) )

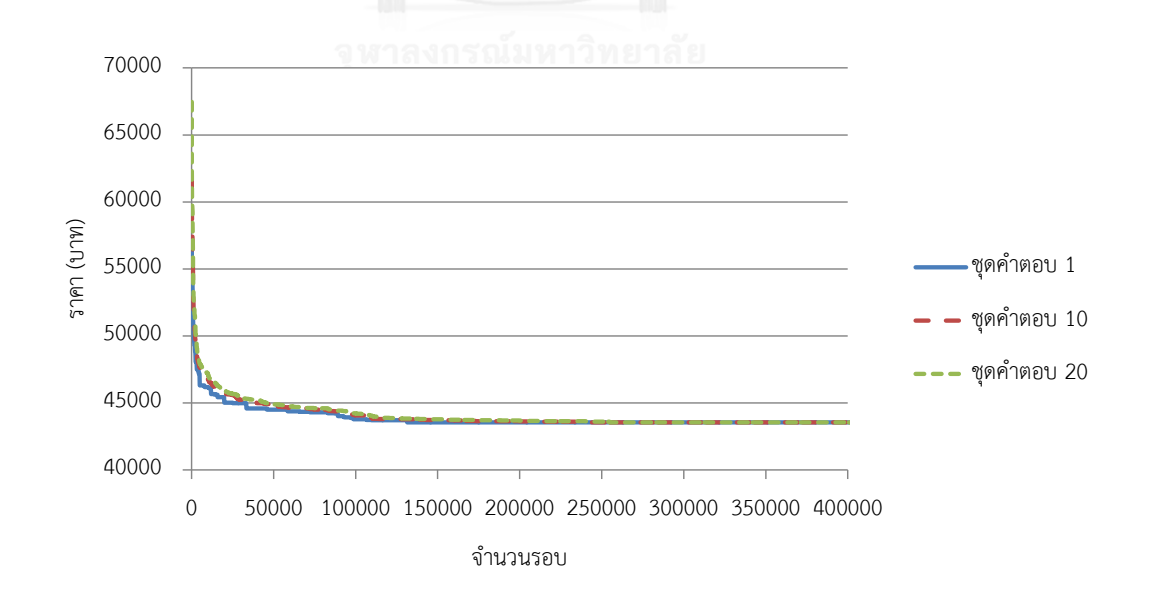

<span id="page-63-1"></span>รูปที่ 4.18 การลู่เข้าคำตอบของกรณีศึกษาที่ 6 รูปแบบที่ 3 (Live Load 400 kg/m $^2)$ )

| ตัวแปร                                                          | หน่วย | <b>B1</b> | B <sub>2</sub>         | B <sub>3</sub> | <b>B4</b>   |  |  |
|-----------------------------------------------------------------|-------|-----------|------------------------|----------------|-------------|--|--|
| ความกว้างคาน                                                    | mm    | 200       | 200                    | 200            | 200         |  |  |
| ความลึกคาน                                                      | mm    | 300       | 350                    | 225            | 250         |  |  |
| เหล็กเสริมหลักบน                                                |       | $2-DB12$  | $2-DB12$               | $2-DB12$       | $2-DB12$    |  |  |
| เหล็กเสริมหลักล่าง                                              |       | $2-DB12$  | $2-DB12$               | $2-DB12$       | $2-DB12$    |  |  |
| เหล็กเสริมพิเศษบน 1                                             |       |           |                        |                |             |  |  |
| เหล็กเสริมพิเศษล่าง 1                                           |       | 2-DB16    | 3-DB16                 | $1-DB12$       | $1-DB16$    |  |  |
| เหล็กเสริมพิเศษบน 2                                             |       | $2-DB12$  | 1-DB16                 | $1-DB12$       | $4-DB12$    |  |  |
| เหล็กเสริมพิเศษล่าง 2                                           |       |           |                        |                | $1-DB12$    |  |  |
| เหล็กเสริมพิเศษบน 3                                             |       | $2-DB12$  | $1-DB16$               | $1-DB12$       | 4-DB12      |  |  |
| เหล็กเสริมพิเศษล่าง 3                                           |       | $2-DB16$  | 3-DB16                 | 1-DB12         | $1-DB16$    |  |  |
| เหล็กเสริมพิเศษบน 4                                             |       |           |                        |                |             |  |  |
| ระยะเรียงเหล็กลูกตั้ง                                           | mm    | 150,0,150 | 100,100,100            | 75,75,75       | 100,100,100 |  |  |
| ราคาก่อสร้างรวม                                                 |       | 43,923    |                        |                |             |  |  |
| จำนวนคำตอบที่เป็นไปได้ทั้งหมด                                   |       |           | $1.71 \times 10^{63}$  |                |             |  |  |
| ร้อยละของจำนวนรอบที่ใช้ต่อจำนวนคำตอบที่เป็นไป<br>ได้ทั้งหมด (%) |       |           | $2.04 \times 10^{-56}$ |                |             |  |  |

<span id="page-64-0"></span>ตารางที่ 4.16 คำตอบที่ดีที่สุดสำหรับกรณีศึกษาที่ 6 รูปแบบที่ 4 (Live Load 400 kg/m $^2$ ) )

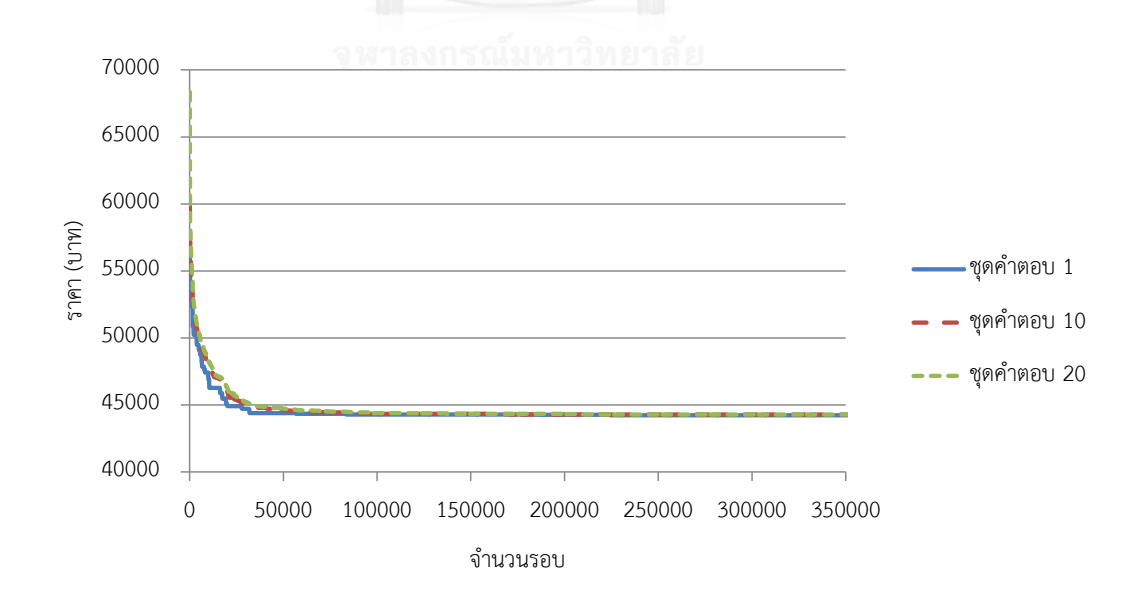

<span id="page-64-1"></span>รูปที่ 4.19 การลู่เข้าคำตอบของกรณีศึกษาที่ 6 รูปแบบที่ 4 (Live Load 400 kg/m $^2)$ )

งานวิจัยนี้เป็นการศึกษาวิธีการประยุกต์ใช้วิธี Harmony Search ในการออกแบบโครงสร้าง อย่างเหมาะสมที่สุดกับกรณีศึกษาทั้งหมด 6 กรณี โดยผลการประยุกต์ใช้วิธี HS ให้ผลลัพธ์เป็นที่น่า พอใจ มีอัตราการลู่เข้าสู่คำตอบค่อนข้างรวดเร็ว เนื่องจาก HS มีวิธีการค้นหาคำตอบที่หลากหลาย เช่น การสุ่มจากชุดคำตอบที่มีอยู่แล้วหรือการสุ่มจากขอบเขตของตัวแปร อีกทั้งยังเก็บชุดคำตอบเป็น เมตริกซ์จึงมีชุดคำตอบมากกว่า 1 ชุด โดยชุดคำตอบเริ่มต้นจะกระจายตัวไปตามจุดต่างๆ ทำให้การ ้ค้นหาค่อนข้างทั่วถึงป้องกันการตกสู่คำตอบที่ยังไม่ดีพอ และเมื่อรอบการคำนวณเพิ่มขึ้นชุดคำตอบ ทุกชุดจะค่อยๆลู่เข้าสู่ชุดคำตอบที่ดีที่สุด

พารามิเตอร์ในวิธี HS ได้แก่ HMCR, PAR และ HMS ค่า HMCR ส่งผลต่อโอกาสในการเลือก ค่าจากเมตริกซ์หรือสุ่มค่าจากขอบเขต เมื่อค่า HMCR ลดลงโอกาสในการสุ่มค่าจากขอบเขตจะ เพิ่มขึ้นทำให้ชุดคำตอบมีความหลากหลายมากขึ้น ส่วนค่า PAR ส่งผลต่อการปรับค่าที่เลือกมาจาก เมตริกซ์ แต่เนื่องจากเป็นปัญหาแบบตัวแปรไม่ต่อเนื่องค่าที่ได้จึงเป็นค่าจากในเมตริกซ์เช่นกันทำให้ค่า PAR ไม่มีผลต่อวิธี HS มากเท่าตัวแปรอื่น และค่า HMS ส่งผลต่อจำนวนชุดคำตอบเริ่มต้นในเมตริกซ์ ยิ่งค่า HMS มากจะทำให้ชุดคำตอบเริ่มต้นมีความหลากหลาย แต่ทั้งนี้การเพิ่มความหลากหลายของ ิชุดคำตอบอาจทำให้อัตราการลู่เข้าหาคำตอบช้าลง ดังนั้นการกำหนดค่าพารามิเตอร์ที่เหมาะสม ี สำหรับแต่ละปัญหานั้นมีความสำคัญเนื่องจากจะช่วยให้ประสิทธิภาพการทำงานของวิธี HS ดีขึ้นและ รวดเร็วขึ้น ในงานวิจัยนี้ได้เลือกใช้ค่า HMCR, PAR และ HMS เท่ากับ 0.75, 0.45 และ 20 ตามลำดับ

ในส่วนของผลคำตอบจะเห็นได้ว่า ความกว้างของหน้าตัดจะมีค่าต่ำ และความลึกของหน้าตัด จะมีค่ามากกว่าเนื่องจากเมื่อเพิ่มค่าความกว้างและความลึกในอัตราส่วนที่เท่ากัน การเพิ่มความลึกจะ สามารถรับโมเมนต์ได้มากกว่าจึงช่วยให้ประหยัดราคาได้ ในส่วนของเหล็กจะเสริมเพิ่มเติมเท่าที่ ่ จำเป็นเพื่อช่วยรับโมเมนต์ในส่วนที่เหลือ สำหรับกรณีศึกษาที่ 5 และ 6 ผลราคาเมื่อจัดวางรูปแบบพื้น แตกต่างกันและให้น้ำหนักบรรทุกจร 200 และ 400 kg/m $^{\rm 2}$  ได้ว่าการวางแผ่นพื้นสำเร็จรูปในทิศทาง เดียวกันทั้งหมดจะได้ราคารวมต่ าที่สุด

จากการวิเคราะห์ผลลัพธ์ทั้งหมดในงานวิจัยนี้ พบว่าปัจจัยที่ส่งผลการออกแบบอย่าง เหมาะสมที่สุดเพื่อให้เกิดความประหยัดนั้นค่อนข้างหลากหลาย ทั้งราคาต่อหน่วยของวัสดุ พารามิเตอร์ในวิธี HS และการจัดวางรูปแบบโครงสร้าง เป็นต้น ดังนั้นผลลัพธ์ที่ได้จึงต้องตรวจสอบ ความเหมาะสมอีกครั้งก่อนน าไปใช้จริงหรือพัฒนาต่อ เนื่องจากในแต่ละปัญหาอาจมีค่าตัวแปรต่างๆ หรือรูปแบบโครงสร้างที่แตกต่างกัน

ข้อเสนอแนะในการนำวิธี HS ไปในการออกแบบโครงสร้างอย่างเหมาะสมที่สุดนอกเหนือจาก การกำหนดพารามิเตอร์ให้เหมาะสมกับปัญหาแล้ว การลดขอบเขตความเป็นไปได้ของตัวแปรจะ สามารถท าให้กระบวนการค้นหานั้นเป็นไปรวดเร็วขึ้นเนื่องจากยิ่งขอบเขตของตัวแปรน้อยจะท าให้ จำนวนคำตอบที่เป็นไปได้ทั้งหมดน้อยลงตาม ซึ่งตัวแปรบางตัวอาจไม่จำเป็นต้องมีขอบเขตของตัว แปรที่มาก เช่น ตัวแปรความกว้างที่ได้ค่าต่ำสุดเกือบทุกกรณีดังนั้นอาจใช้ขอบเขตที่ลดลงเป็น 200-300 ได้เป็นต้น ทั้งนี้การลดขอบเขตของตัวแปรนั้นวิศวกรผู้ใช้งานต้องใช้ความรู้และประสบการณ์ส่วน บุคคลเพื่อเลือกใช้ค่าขอบเขตที่เหมาะสมสำหรับตัวแปรแต่ละตัว

### **รายการอ้างอิง**

A. Kaveh and A. Shakouri Mahmud Abadib (2010). "Cost optimization of a composite floor system using an improved harmony search algorithm." Journal of Constructional Steel Research **66**: 664-669.

American Concrete Institute (2008). Building Code Requirements for Structural Concrete (ACI 318-08) and Commentary, ACI Committee 318.

F. Erdal, et al. (2011). "Optimum design of cellular beams using harmony search and particle swarm optimizers." Journal of Constructional Steel Research **67**: 237–247.

F. Glover (1986). "Future paths for integer programming and links to artificial intelligence." Computers and Operations Research **13**: 533-549.

Kang Seok Lee and Zong Woo Geem (2004). "A new structural optimization method based on the harmony search algorithm." Computers and Structures **82**: 781-798.

L. A. Cauchy (1847). "Methode generale pour la resolution des systeemes d'equations simulatanees." Comptes Rendus de l'Academie de Sciences de Paris.

M. G.H. Omran and M. Mahdavi (2008). "Global-best harmony search." Applied Mathematics and Computation **198**: 643–656.

M. Mahdavi, et al. (2007). "An improved harmony search algorithm for solving optimization problems." Applied Mathematics and Computation **188**: 1567–1579.

M.P. Saka (2009). "Optimum design of steel sway frames to BS5950 using harmony search algorithm." Journal of Constructional Steel Research **65**: 36-43.

S. Kirkpatrick, et al. (1983). "Optimization by Simulated Annealing." Science **220**: 671- 680.

W. Smittakorn (2008). "JSM as a Toolbox for Structural Analysis and Design Applications." National Convention on Civil Enginerring **13**: 73-78.

Xin-She Yang (2010). Engineering Optimization An Introduction with Metaheuristic Applications, John Wiley & Sons.

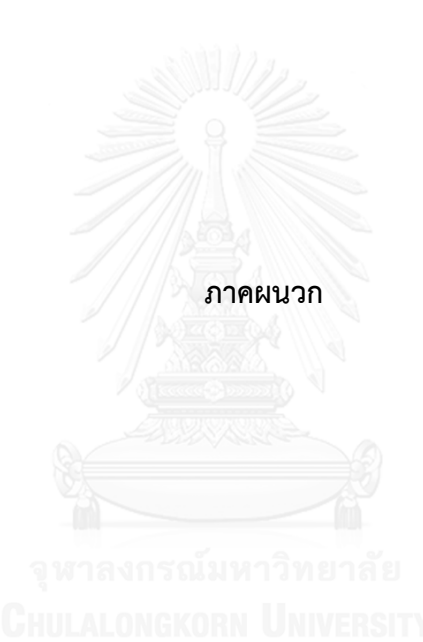

# **ประวัติผู้เขียนวิทยานิพนธ์**

นายอัฐพล เตชะรัตนประเสริฐ เกิดเมื่อวันที่ 17 เมษายน พ.ศ. 2534 ที่จังหวัด กรุงเทพมหานคร ส าเร็จการศึกษาวิศวกรรมศาสตร์บัณฑิต ภาควิชาวิศวกรรมโยธา จาก มหาวิทยาลัยเกษตรศาสตร์ ในปีการศึกษา 2555 และเข้ารับการศึกษาต่อในหลักสูตร วิศวกรรมศาสตร์มหาบัณฑิต ภาควิชาวิศวกรรมโยธา สาขาวิศวกรรมโครงสร้าง คณะ วิศวกรรมศาสตร์ จุฬาลงกรณ์มหาวิทยาลัย เมื่อปีการศึกษา 2556

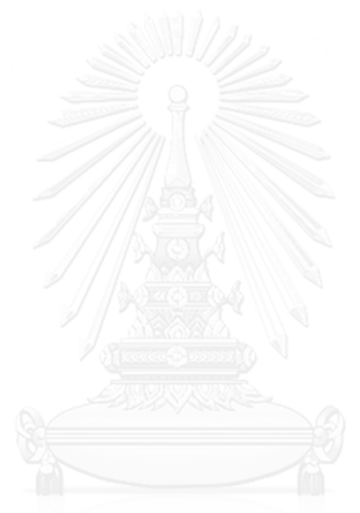